# **UNIVERSIDADE TECNOLÓGICA FEDERAL DO PARANÁ DEPARTAMENTO ACADÊMICO DE ENGENHARIA DE PRODUÇÃO ENGENHARIA DE PRODUÇÃO**

**IGNACIO ALEJANDRO VINUALES GOMEZ**

# **GESTÃO DE ESTOQUE SUPORTADA PELO DESENVOLVIMENTO E APLICACÃO DE UM SOFTWARE EM UMA EMPRESA VAREJISTA DO RAMO DE CERCAS E CONSTRUÇÃO**

# **GESTIÓN DE STOCK APOYADA MEDIANTE EL DESARROLLO Y APLICACIÓN DE UN SOFTWARE EN UNA EMPRESA COMERCIAL DE CERCOS Y CONSTRUCCIÓN**

**TRABALHO DE CONCLUSÃO DE CURSO**

**PONTA GROSSA 2019**

### **IGNACIO ALEJANDRO VINUALES GOMEZ**

# **GESTÃO DE ESTOQUE SUPORTADA PELO DESENVOLVIMENTO E APLICACÃO DE UM SOFTWARE EM UMA EMPRESA VAREJISTA DO RAMO DE CERCAS E CONSTRUÇÃO**

# **GESTIÓN DE STOCK APOYADA MEDIANTE EL DESARROLLO Y APLICACIÓN DE UN SOFTWARE EN UNA EMPRESA COMERCIAL DE CERCOS Y CONSTRUCCIÓN**

Trabalho de Conclusão de Curso ou Monografia ou Dissertação apresentada como requisito parcial à obtenção do título de Tecnólogo / Bacharel, Especialista / Mestre em Engenharia de Produção, do Departamento Académico de Engenharia de Produção da Universidade Tecnológica Federal do Paraná.

Orientador: Prof. Dr. Gerson Ishikawa

**PONTA GROSSA 2019**

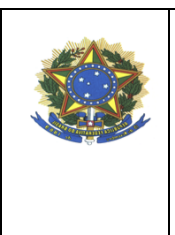

**Ministério da Educação UNIVERSIDADE TECNOLÓGICA FEDERAL DO**

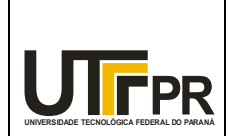

**PARANÁ**

**CÂMPUS PONTA GROSSA**

Departamento Acadêmico de Engenharia de Produção

# TERMO DE APROVAÇÃO DE TCC

# **GESTÃO DE ESTOQUE SUPORTADA PELO DESENVOLVIMENTO E APLICAÇÃO DE UM SOFTWARE EM UMA EMPRESA VAREJISTA DO RAMO DE CERCAS E CONSTRUÇÃO**

por

Ignacio Alejandro Vinuales Gomez

Este Trabalho de Conclusão de Curso (TCC) foi apresentado em 26 de novembro de 2019 como requisito parcial para a obtenção do título de Bacharel em Engenharia de Produção. O candidato foi arguido pela Banca Examinadora composta pelos professores abaixo assinados. Após deliberação, a Banca Examinadora considerou o trabalho aprovado.

*Prof. Dr. Gerson Ishikawa* Prof. Orientador

\_\_\_\_\_\_\_\_\_\_\_\_\_\_\_\_\_\_\_\_\_\_\_\_\_\_\_\_\_\_\_\_\_\_\_\_ *Prof. Dr. Juan Carlos Claros Garcia* Membro titular

\_\_\_\_\_\_\_\_\_\_\_\_\_\_\_\_\_\_\_\_\_\_\_\_\_\_\_\_\_\_\_\_\_\_\_\_

\_\_\_\_\_\_\_\_\_\_\_\_\_\_\_\_\_\_\_\_\_\_\_\_\_\_\_\_\_\_\_\_\_\_\_\_ *Proaf. Dra. Louisi Francis Moura* Membro titular

> - A Folha de Aprovação assinada encontra-se na Coordenação do Curso de Engenharia de Produção -

### **AGRADECIMIENTOS**

Estos párrafos están destinados a todas las personas que fueron parte de esta etapa de mi carrera académica, contribuyeron e hicieron posible la realización de este trabajo.

Agradezco a mi orientador Prof. Dr. Gerson Ishikawa por su constante guía, aporte de conocimientos y opiniones críticas constructivas que me brindó durante todo el proceso del proyecto.

Agradezco a la Universidad Tecnológica Federal do Paraná campus Ponta Grossa y a la Universidad Tecnológica Nacional Facultad Regional Córdoba por brindar la posibilidad de desarrollar este trabajo de conclusión de curso en Brasil y Argentina simultáneamente.

Me gustaría dejar un agradecimiento especial a mi familia por el constante apoyo, sin ellos sería aún más difícil lograr este desafío.

En definitiva, a todos aquellos que contribuyeron a la realización de este proyecto.

#### **RESUMEN**

VINUALES GOMEZ, Ignacio Alejandro. **Gestión de stock apoyada mediante el desarrollo y aplicación de un software en una empresa comercial de cercos y construcción**. 2019. 110 f. Trabalho de Conclusão de Curso (Bacharelado em Engenharia de Produção) – Universidade Tecnológica Federal do Paraná. Ponta Grossa, 2019.

Actualmente, las empresas en Argentina se encuentran en una situación delicada debido a su crisis macroeconómica. En general, las pequeñas empresas familiares no se encuentran lo suficientemente profesionalizadas para lograr amortiguar las consecuencias de la situación en la cual transcurre el país y, por lo tanto, son las más perjudicadas. La gestión de stock es un aspecto fundamental para lograr ventaja competitiva en empresas comerciales y puede ser utilizada para elevar su rentabilidad. Si bien la aplicación de técnicas de gestión se traduciría en una mejora en el desempeño de la organización, el desafío es mantener su utilización a futuro en el tiempo. La digitalización de determinados procesos y la utilización de softwares es una manera de facilitar la gestión. Este proyecto tiene como objetivo desarrollar un sistema que automatice procesos de gestión de stock y sirva como herramienta para la toma de decisiones de una pequeña empresa comercial del rubro de cercos y construcción. Para ello, se analizaron algunos softwares disponibles en el mercado, se identificaron funcionalidades que fueron tenidas en cuenta en el desarrollo del sistema, el cual fue realizado mediante Microsoft Excel y Visual Basic. Algunas técnicas de gestión de stock fueron implementadas e integradas al sistema. A raíz de ello, se definieron políticas de stock para cada una de las categorías de productos. Se logró desarrollar e implementar el sistema dentro de la empresa, consiguiendo mejorar su *stock* con éxito.

**Palabras claves:** Gestión de stock. Sistema ERP. Software de gestión de stock. Técnicas de gestión de stock.

### **RESUMO**

VINUALES GOMEZ, Ignacio Alejandro. **Gestão de estoque suportada pelo desenvolvimento e aplicação de um software em uma empresa varejista do ramo de cercas e construção**. 2019. 110 f. Trabalho de Conclusão de Curso (Bacharelado em Engenharia de Produção) – Universidade Tecnológica Federal do Paraná. Ponta Grossa, 2019.

Atualmente, as empresas na Argentina encontram-se em uma situação delicada devido à crise macroeconômica. Em geral, as pequenas empresas familiares não estão suficientemente profissionalizadas para conseguir amortizar as consequências da situação na qual o país transcorre e, portanto, elas são as mais prejudicadas. A gestão de estoque é um aspecto fundamental para alcançar vantagem competitiva em empresas varejistas e pode ser utilizada para aumentar sua rentabilidade. Embora a aplicação de técnicas de gestão de estoque se traduziria em uma melhoria no desempenho da organização, o desafio é manter sua utilização no longo prazo. A digitalização de determinados processos e o uso de softwares é uma forma de facilitar a gestão. Esse projeto tem como objetivo desenvolver um sistema que automatize processos da gestão de estoque e sirva como ferramenta para a tomada de decisões em uma pequena empresa varejista do ramo de cercas e construção. Para isso, analisaram-se alguns softwares disponíveis no mercado, identificaram-se funcionalidades que foram tidas em conta durante o desenvolvimento do sistema, o qual foi realizado mediante Microsoft Excel y Visual Basic. Algumas técnicas de gestão de estoque foram implementadas e integradas no sistema. Em sequência disso, definiram-se políticas de estoque para cada uma das categorias de produtos. Se atingiu o objetivo de desenvolver e implementar o sistema dentro da empresa, conseguindo melhorar sua gestão de estoque com sucesso.

**Palavras chaves:** Gestão de estoque. Sistema ERP. Software de gestão de estoque. Técnicas de gestão de estoque.

### **ABSTRACT**

VINUALES GOMEZ, Ignacio Alejandro. **Gestión de stock apoyada mediante el desarrollo y aplicación de un software en una empresa comercial de cercos y construcción**. 2019. 110 f. Trabalho de Conclusão de Curso (Bacharelado em Engenharia de Produção) – Federal University of Technology – Parana. Ponta Grossa, 2019.

Nowadays, Argentinian companies find themselves in a very delicate situation due to the macroeconomic crisis the country is living in. Generally, family-small-sized businesses are not professionalized enough to cushion the consequences of this crisis situation and, consequently, they are the most affected ones. Inventory management is a fundamental aspect to achieve competitive advantage in retailers and it can be used to increase their rentability. Although inventory management techniques would eventually mean an improvement on companies' performance, the main challenge is to maintain their use over time. Digitalization of certain processes and the application of software is a way to make management easier. This paper as one of its objectives to develop a system which automates inventory management processes and is used as a tool for decision making in a little retailer of fences and construction's materials. A few software available in the market were analyzed, some features were identified and taken into account during process of the software developing, which was made through Microsoft Excel and Visual Basic. Some inventory management techniques were implemented and integrated into the system. Throughout its use and as a result of it, inventory policies were defined for each type of product. This project achieved to develop and implement the software within the company and accomplished to get inventory management better.

**Keywords:** Inventory management. ERP system. Inventory management software. Inventory management techniques.

## **LISTA DE FIGURAS**

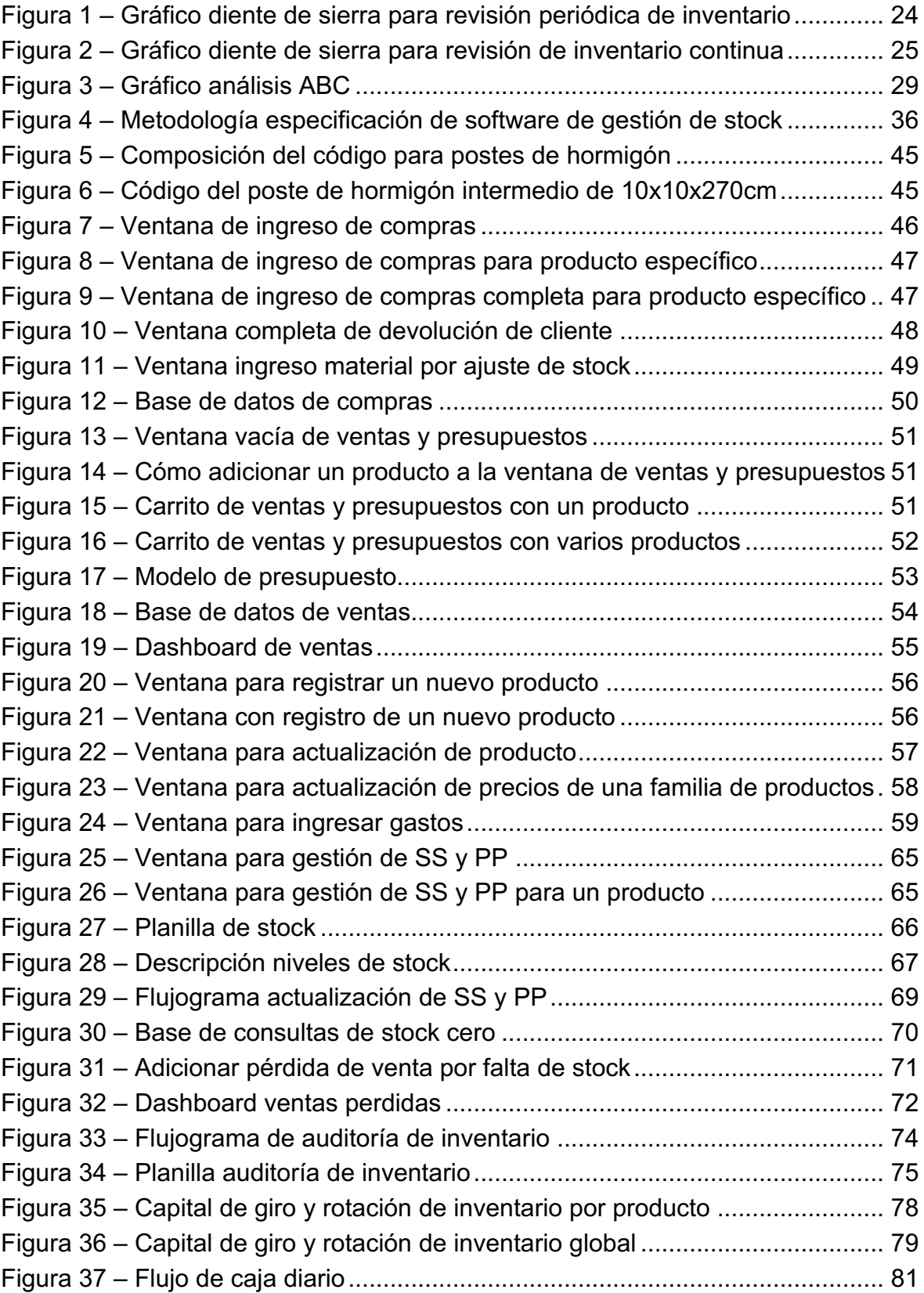

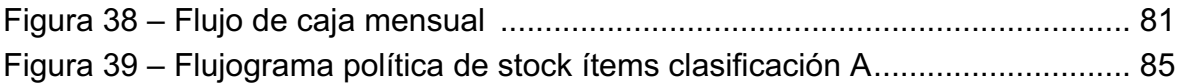

## **LISTA DE TABLAS**

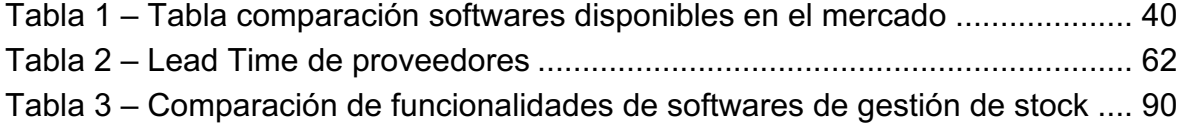

## **LISTA DE CUADROS**

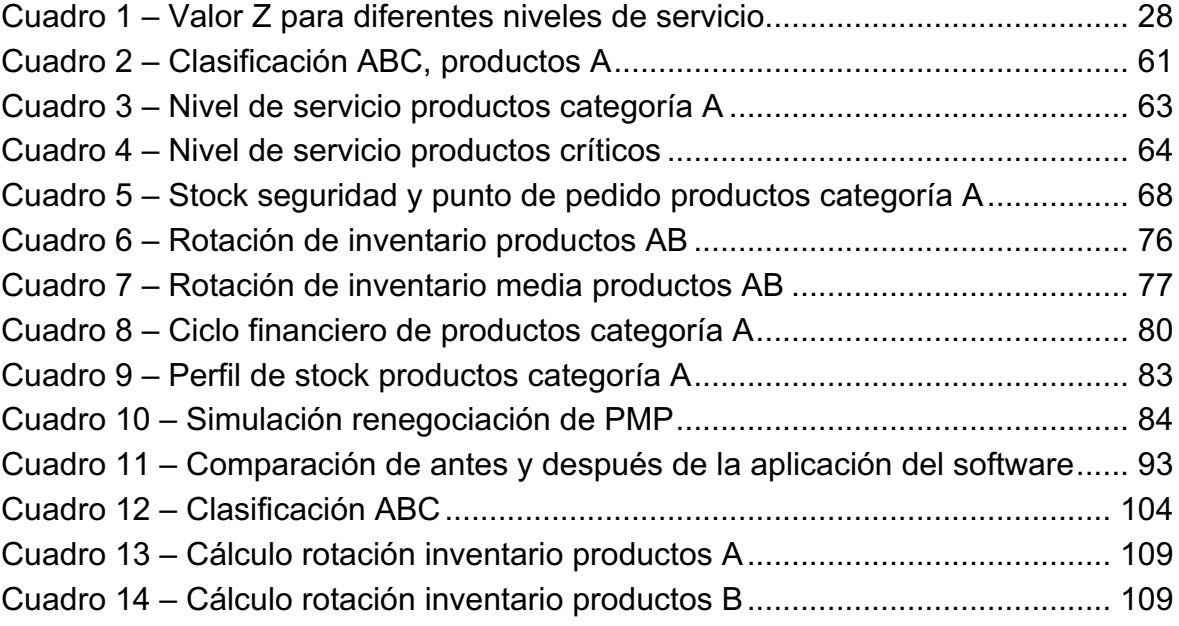

## **LISTA DE GRÁFICOS**

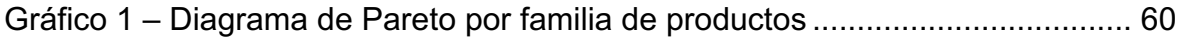

## **LISTA DE SIGLAS**

- ACO Activo circulante operativo
- CF Ciclo financiero
- ERP *Enterprise Resource Planning*
- LEC Lote económica de compra
- NCG Necesidad de capital de giro
- PCO Pasivo circulante operativo
- PMC Plazo medio de cobro
- PMP Plazo medio de pago a proveedores
- PMV Plazo medio de venta
- PP Punto de pedido
- SS Stock de seguridad

# ÍNDICE

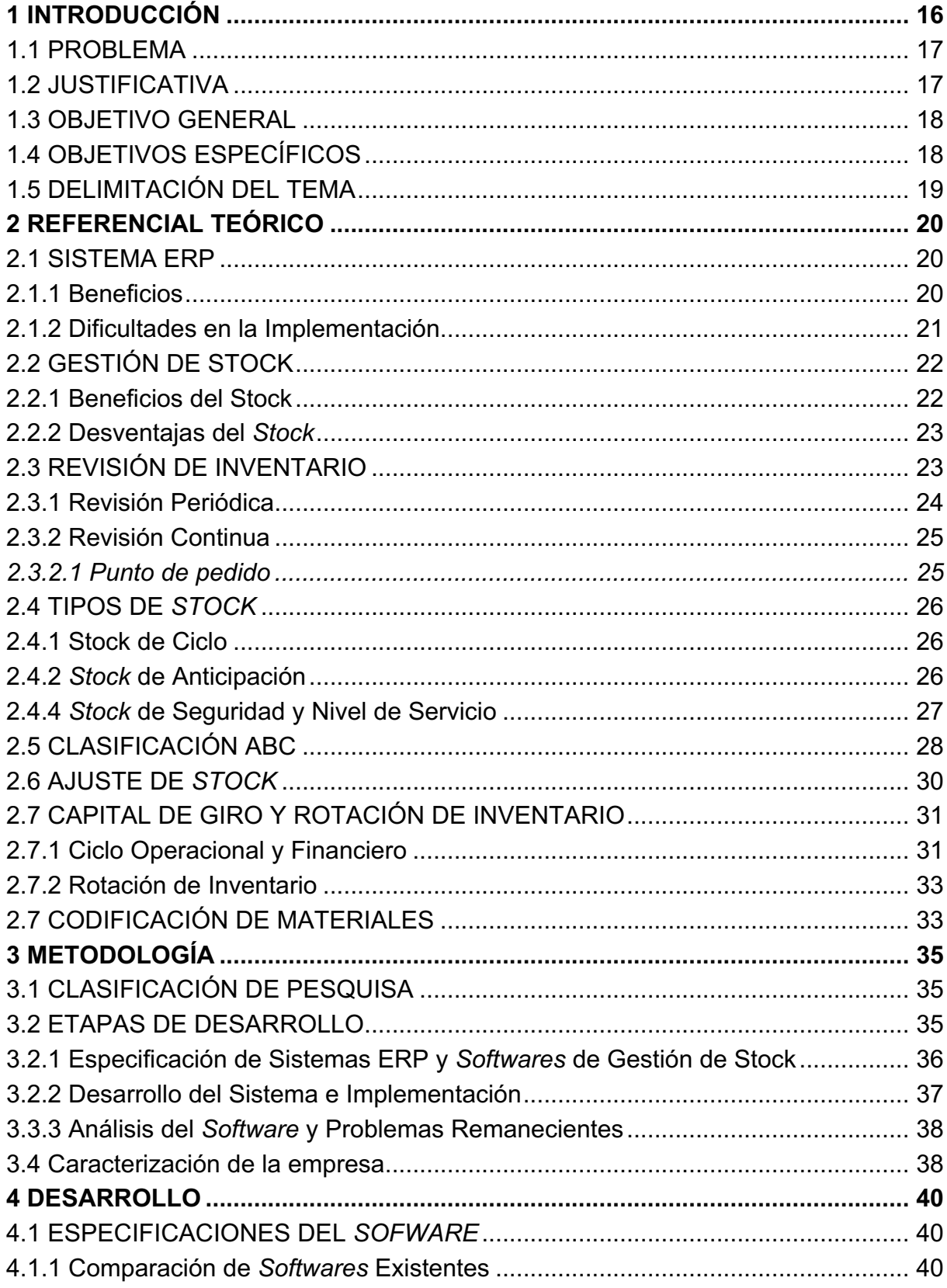

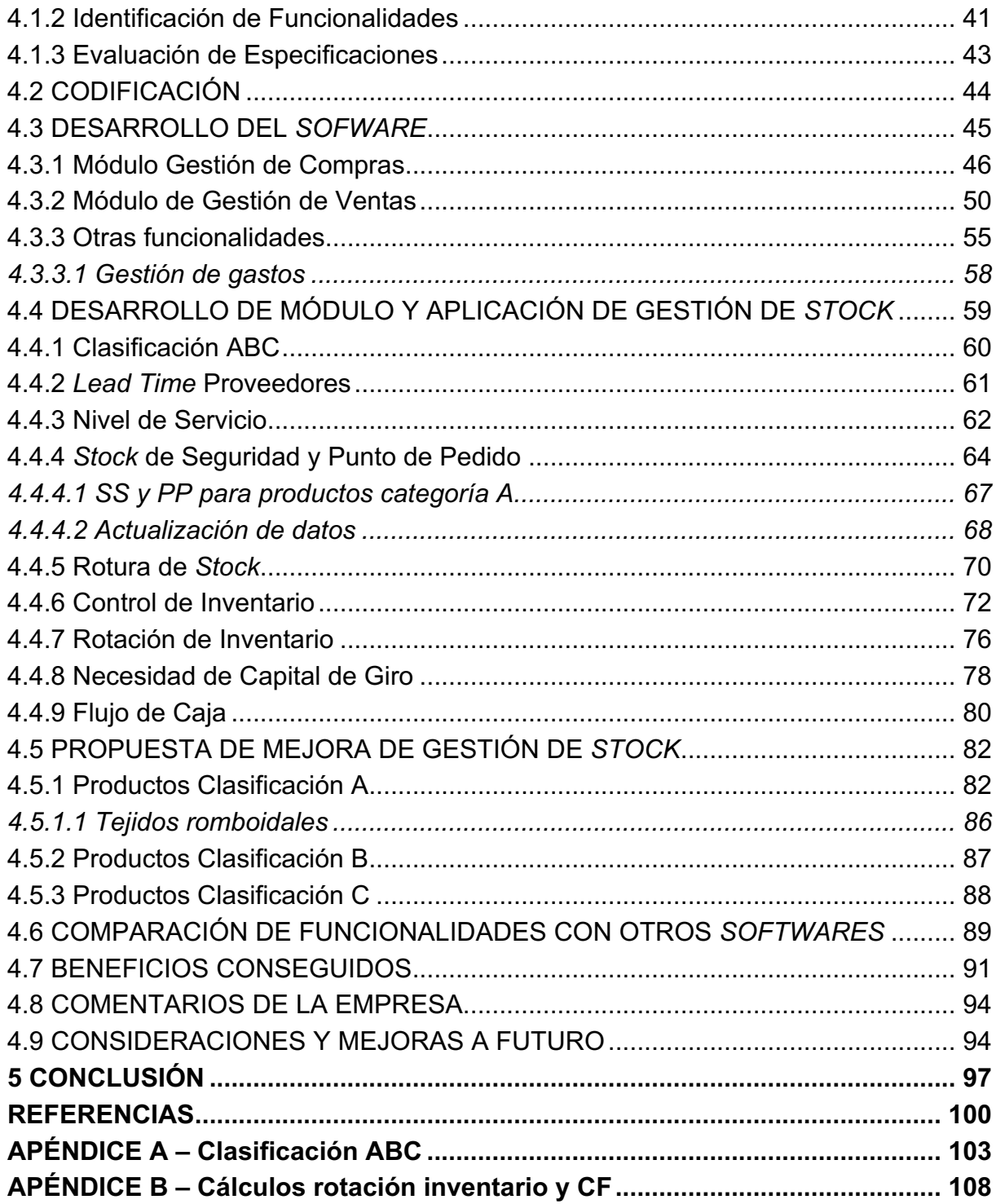

### **1 INTRODUCCIÓN**

La correcta gestión de *stock* significa una importante ventaja competitiva y es un aspecto fundamental en cualquier empresa. En empresas minoristas comerciales permite satisfacer correctamente la demanda del cliente, lograr un abastecimiento constante y adecuado de los productos comercializados, disminuir los costos operativos logísticos, entre otros. La falta de *stock* de un determinado producto representa pérdidas de venta, denominado rotura de *stock*, que luego se traduce en una clara disminución de la rentabilidad de la empresa. De todas formas, elevados niveles de inventario representan un alto costo, lo cual se refleja en un innecesario capital inmovilizado y consecuentemente en un mayor riesgo financiero. Por lo tanto, la tarea es identificar los niveles óptimos de inventario para cada producto, de acuerdo a su costo y su demanda en el mercado.

AHMAD y ZABRI (2016) investigan la aplicación de técnicas de gestión de stock en pequeñas empresas comerciales, y una de sus conclusiones radica en que muchas compañías suelen tomar decisiones basadas en la intuición o con un enfoque informal. Además, algunas herramientas, tal como el lote económico de compra, no son utilizadas por falta de recursos y falta de experiencia y conocimientos sobre gestión de stock, lo que puede derivar en serios problemas de inventario.

La empresa donde se desarrolla el proyecto es de carácter familiar, sin ningún miembro que sea profesional en el área de gestión de *stock*. No se aplica ningún tipo de técnica o herramienta de gestión, se desconocen los niveles reales de inventario y no existe seguimiento de indicadores que ayuden a la toma de decisiones. El desafío no solamente consiste en comenzar a aplicar lo previamente mencionado, sino también lograr que dicha gestión perdure en el tiempo. Es decir, lograr que los miembros de la empresa, sin necesidad de la asistencia de un profesional, apliquen estos conceptos permanentemente con el paso del tiempo.

Una manera es digitalizar y automatizar ciertos procesos con el objetivo de gestionar el *stock*. En otras palabras, poseer un sistema que colabore y asista a la gestión. El presente proyecto busca complementar un *software* o sistema de información con herramientas de gestión de *stock*. Es decir, el objetivo es desarrollar un programa que sea capaz de, en parte, autogestionar el inventario de la empresa y que, además, funcione como una herramienta para la toma de decisiones.

#### 1.1 PROBLEMA

El problema y tema de pesquisa se resume a: ¿cómo mejorar la gestión de *stock* en una pequeña empresa comercial que no posee ningún tipo de sistema de información computarizado y que enfrenta una situación de elevadas pérdidas de ventas por falta de existencias?

### 1.2 JUSTIFICATIVA

Argentina está inmersa en un contexto económico delicado en el cuál cada vez es más difícil mantener en funcionamiento las pequeñas empresas, debido, entre otros factores, a la baja demanda y la alta carga impositiva. En este marco, las pequeñas empresas deben gestionar adecuadamente cada una sus áreas para lograr ser competitivas. Específicamente la empresa sobre la cual se trabaja en este proyecto final, por un lado, no hace uso de herramientas de gestión de *stock* que permita eficientizar el aprovisionamiento de materiales y el uso del espacio con el objetivo de disminuir los costos. Por otro lado, no posee ningún sistema de información donde se registren las ventas y compras que se realizan diariamente, ni donde se refleje el estado actual de los niveles de inventario. Estos dos aspectos repercuten negativamente en la actividad comercial y la rentabilidad de la compañía.

Los conceptos de gestión de stock son, por lo general, amplia y comúnmente aplicados en la industria manufacturera de mediana y gran escala. Sin embargo, es difícil encontrar una pequeña empresa familiar comercial, que generalmente no posee ningún profesional en dicha área, aplicando herramientas y técnicas de gestión de stock. Este proyecto buscar poner al alcance de una empresa de esta naturaleza, prácticas y herramientas para, por un lado, mejorar la gestión de inventario y, por otro lado, que la empresa consiga gestionar su stock sin la necesidad de la asistencia permanente de un profesional.

### 1.3 OBJETIVO GENERAL

El objetivo general es aplicar herramientas de gestión de *stock* en una empresa comercial del rubro de cercos y construcción, y lograr que dicha gestión perdure en el tiempo mediante la asistencia de un *software* de desarrollo propio.

### 1.4 OBJETIVOS ESPECÍFICOS

- Desarrollar un sistema que sea capaz de: calcular automáticamente el *stock* de seguridad, punto de pedido, rotación de inventario y ciclo financiero de cada producto; ser utilizado al momento de venta y que registre todas las ventas efectuadas; registrar todos los ingresos y salidas de material de la empresa; elaborar presupuestos; generar una base sólida de ventas y compras realizadas.
- Analizar softwares de gestión de *stock* disponibles en el mercado.
- Elaborar indicadores de desempeño de los ítems en *stock*.
- Clasificar los ítems de *stock* conforme al volumen económico.
- Definir políticas de *stock* iniciales, pero adecuadas, para los ítems en *stock*.
- Evaluar los beneficios obtenidos entre el antes y el después de la aplicación del *software*.

### 1.5 DELIMITACIÓN DEL TEMA

Este trabajo se delimita a desarrollar un *software* o sistema de información con aplicación en venta al cliente y compra de materiales, principalmente con foco en la gestión de *stock*. Su desarrollo es para ser utilizado en la empresa Oscar Gómez, ubicada en la Ciudad de Córdoba, Argentina; la cual posee más de 40 años de trayectoria comercializando materiales para cercos perimetrales y materiales de construcción. Se limita a generar técnicas de gestión de inventario que sean incorporadas a dicho sistema y otras herramientas que sean externas al *software*.

### **2 REFERENCIAL TEÓRICO**

#### 2.1 SISTEMA ERP

Un sistema ERP (*Enterprise Resource Planning*) es un *software* que, al ser implementado correctamente, conecta información a través de diferentes funciones de una empresa (GARG; GARG, 2014).

Un ERP es un sistema de información desarrollado para compañías manufactureras y de servicios que tiene como finalidad la integración y automatización de los procesos internos relacionados a las operaciones, producción y distribución de la empresa (SUSANTO; MEIRYANI, 2018).

Un sistema ERP es una serie de módulos que integran varios procesos de negocios de una empresa, tal como el financiero, recursos humanos, inventario, compras, venta y manufactura (BRAMANTORO, 2018).

A pesar de que los sistemas ERP fueron originalmente desarrollados para el sector manufacturero, sus beneficios han atraído a otras industrias a adoptarlos, tal como las empresas comerciales minoristas (ZHU et al., 2010). Este tipo de tiendas se enfocan principalmente en mantener la satisfacción del cliente y gestionar una creciente variedad de productos, por ende, necesitan de tecnologías de información para ayudarlas a desenvolverse en un ambiente competitivo.

#### 2.1.1 Beneficios

La adopción de sistemas ERP trae grandes beneficios a las organizaciones. Entre ellos, se encuentran: reducción de costos, entre ellos costos de inventario, mejora de los servicios al cliente, mejora de la capacidad de una empresa para el control panóptico, mejoras en los procesos de planificación y toma de decisiones (FEDERICI, 2009; KAYAS et al., 2008).

La importancia de la implementación de un ERP puede resultar muy significativa cuando se trata del sector de empresas comerciales minoristas. Estas organizaciones están usando dicha tecnología para planificación de producto, compra

de insumos, control y mantenimiento de inventarios, interacción con los proveedores, servicio al consumidor, entre otros (GARG; GARG, 2014). Es tipo de organizaciones cada vez aplican más estos sistemas con el objetivo de mejorar las operaciones internas y proveer una mejor respuesta a la demanda de los clientes.

Un ERP en una pequeña empresa ayuda a la organización a compartir información y actividades en común a lo largo de ella, además de automatizar e integrar las partes críticas de los procesos internos, generar y acceder a información en tiempo real (SINGH et al., 2011).

De todas formas, un ERP no es totalmente la aplicación y ejecución de un *software*, sino que afecta a la forma de realizar los procesos internos de la organización, la forma en que es conducido el negocio, los trabajos desarrollados por los empleados y los flujos de información.

#### 2.1.2 Dificultades en la Implementación

Dependiendo el tamaño de la empresa y el objetivo buscado, la implementación de un sistema ERP lleva más o menos tiempo, y su correcta aplicación depende de varios factores. Garg y Garg (2012) estudian y analizan diferentes causas por las cuales puede fallar la correcta implementación de un sistema ERP:

- Falta de dedicación, dedicación parcial y escaso involucramiento por parte de los empleados respecto al nuevo sistema. Se considera que la participación de los usuarios del sistema es importante para identificar los requerimientos que debe poseer, lograr una mejor calidad del sistema e incrementar el futuro uso del *software*.
- Resistencia al cambio por parte de los empleados. Los mismos deben ser capacitados sobre el uso y los beneficios del sistema, de lo contrario, se podría lograr una falta de uso y baja calidad de la información ingresada al software.
- Falta de compromiso y soporte los managers o encargados de la compañía en el proceso de implementación.
- Falta o ineficiencia de la gestión de cambio. Dicha gestión es muy importante, se deben planificar las fases previas y posteriores a la implementación. Los usuarios del sistema deben ser involucrados en el diseño e implementación de los nuevos procesos y luego capacitados una vez instaurados.
- Planificación de fechas irreales e inalcanzables que generan estrés en los miembros de la organización al no conseguir alcanzarlas.

Las pequeñas y medianas empresas eligen adaptar el *software* a los procesos, en vez de los procesos al *software*, con el objetivo de evitar fallas en los procesos que son considerados estratégicos o confiables previamente a la implementación (SNIDE; DA SILVEIRA; BALAKRISHNAN, 2008)

## 2.2 GESTIÓN DE STOCK

El stock es un conjunto de productos almacenados en espera de su ulterior empleo, que permite surtir regularmente a quienes los consumen, sin imponerles las discontinuidades que lleva consigo la fabricación o los posibles retrasos en las entregas por parte de los proveedores (GUTIÉRREZ, 2007). Tener más *stock* de un producto particular incrementa las ventas ya que posee capacidad de brindar un incremento en el nivel de servicio ofrecido al cliente (TON; RAMAN, 2010).

### 2.2.1 Beneficios del Stock

Para Muller (2019), algunas de las razones más importantes para poseer stock son:

1. Fluctuaciones en la demanda: los inventarios pueden atender las variaciones de la demanda y principalmente los picos que ella presenta.

2. Baja confianza de los proveedores: el *stock* protege a la empresa de aquellos proveedores que no pueden sostener una provisión de materiales segura y constante en el tiempo.

3. Protección de precios: comprar ciertas cantidades de productos para *stock* en determinados momentos, ayuda a evitar el impacto de la inflación en los costos de adquisición.

4. Descuentos por cantidad: en ciertas ocasiones se obtienen descuentos al comprar en grandes cantidades.

5. Menor costo de pedido: si se compra en mayores cantidades y con menor frecuencia, los costos de pedidos serán menores que si se compra en lotes menores y con mayor frecuencia.

2.2.2 Desventajas del *Stock*

Tener inventario se traduce a capital parado que podría ser utilizado más eficientemente para incrementar la productividad y competitividad de la empresa (BALLOU, 2009). Poseer altos niveles de *stock* representa un mayor riesgo financiero, por lo tanto, al área financiera siempre le interesa disminuirlo. Además, el riesgo puede no ser sólo financiero, sino que los ítems están sujetos a posibilidad de rotura, robo y otros incidentes. Por otro lado, el hecho de almacenar productos requiere un costo de almacenamiento, por ejemplo, costo de instalaciones y mantenimiento.

### 2.3 REVISIÓN DE INVENTARIO

Existen dos tipos de sistemas de revisión de inventario: el sistema de inventario continuo, en el cual siempre se pide la misma cantidad cuando las existencias alcanzan un cierto nivel, y el sistema de inventario periódico, en el que cada cierto tiempo constante se pide una cantidad variable de material o producto (SALAS, 2009). Se pueden presentar cuatro escenarios diferentes para ambas políticas, los cuales son:

• Demanda constante y *lead time* del proveedor constante.

- Demanda variable y *lead time* del proveedor constante.
- Demanda constante y *lead time* del proveedor variable.
- Demanda variable y *lead time* del proveedor variable.

#### 2.3.1 Revisión Periódica

En este tipo de sistema se realizan pedidos cada un período fijo y varían las cantidades pedidas para alcanzar el nivel de *stock* deseado (SALAS, 2009). La revisión de existencias se realiza cada un determinado periodo en el tiempo y no continuamente como en el sistema anterior. Esto, por lo general, genera menores costes de revisión debido a que se realizan menor cantidad de revisiones, pero el control pasa a ser menor, por lo tanto, no es recomendable para productos críticos. Como se observa en la Figura 1, La aplicación de ese sistema requiere que no exista un punto de pedido fijo, sino intervalos fijos de pedidos constantes en el tiempo y, al igual que en la revisión continua, dichos pedidos llegan luego de un tiempo de anticipación TA o *lead time* determinado.

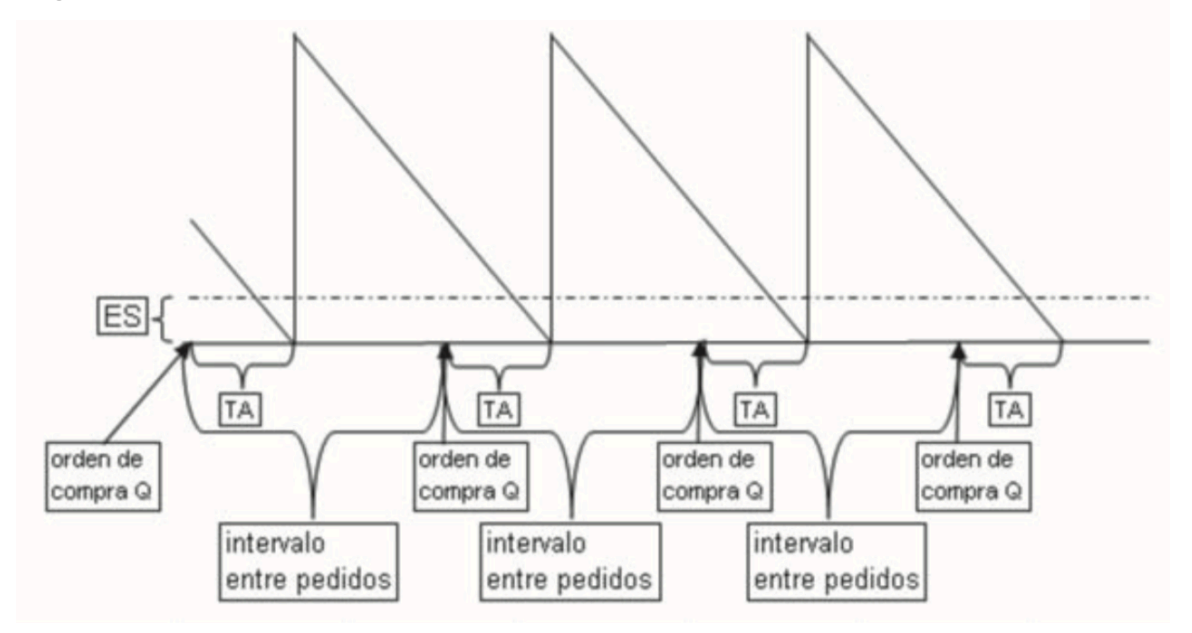

**Figura 1: Gráfico diente de sierra para revisión periódica de inventario.**

**Fuente: SALAS (2009, p. 117).**

En este tipo de sistema se mantiene un registro constante del nivel de *stock* de cada producto comercializado y su principal ventaja es que siempre se conoce el estado del inventario (SALAS, 2009). Una vez que el inventario decrece y llega al punto de pedido *PP*, un lote de compra de *Q* unidades es realizado al proveedor, para elevar el stock por encima del nivel *PP+Q* (ZARE; ABOUEE-MEHRIZI; BERMAN, 2017), tal como se observa en la Figura 2. Luego de un tiempo de antelación TA o *lead time*, el pedido llega a la empresa.

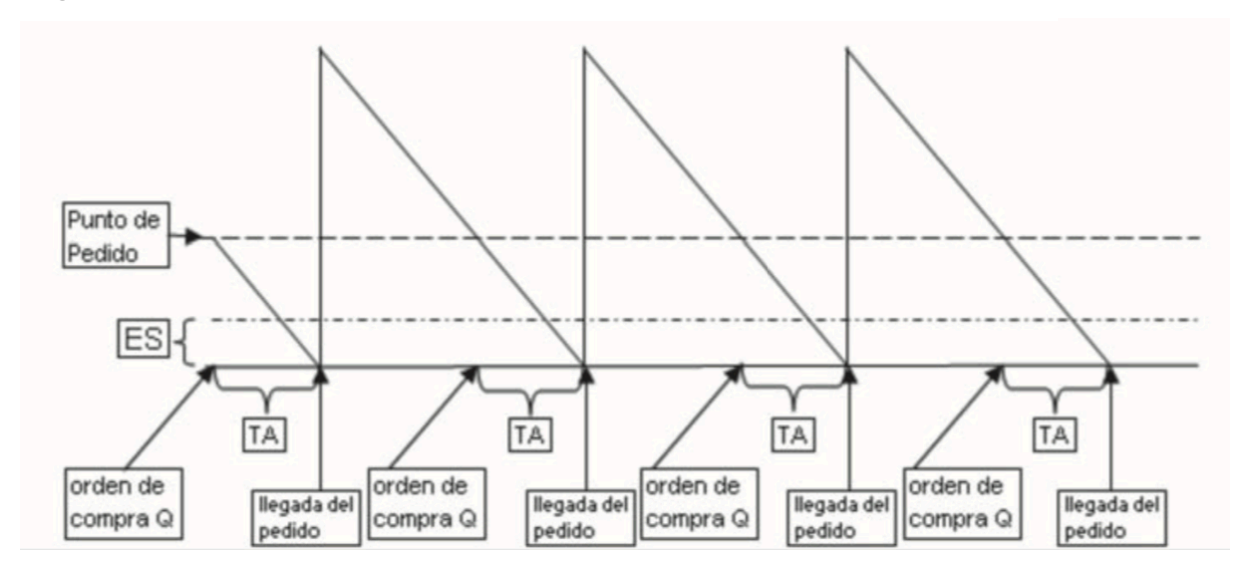

**Figura 2: Gráfico diente de sierra para revisión de inventario continua.**

**Fuente: SALAS (2009, p. 101).**

#### *2.3.2.1 Punto de pedido*

Es el punto en el cual se realiza un pedido de compra de un determinado producto. Para su cálculo, se utiliza la fórmula (1):

$$
PP = D_{LT} + SS \qquad (1)
$$

 $D_{LT}$  representa la demanda media durante el tiempo de espera del pedido o *lead time* del proveedor, y SS se denomina al *stock* de seguridad calculado para dicho producto. La fórmula también se puede expresar como en la ecuación (2). Cuando el inventario llega al punto de pedido (*PP*), la empresa debe realizar, al proveedor, el pedido de compra de un lote del artículo analizado.

$$
PP = D_m \times LT + SS \tag{2}
$$

#### 2.4 TIPOS DE *STOCK*

El *stock* puede ser clasificado en cinco tipos: de ciclo, de seguridad, de anticipación o especulación, en tránsito y obsoleto (BALLOU, 2009; KRAJEWSKI; RITZMAN, 2000).

#### 2.4.1 Stock de Ciclo

Corresponde al *stock* necesario para satisfacer la demanda media durante el tiempo transcurrido entre sucesivos reabastecimientos. Cuanto más tiempo transcurra entre dos pedidos sucesivos de un artículo determinado, mayor tendrá que ser el inventario de ciclo (KRAJEWSKI; RITZMAN, 2000). El inventario promedio de ciclo es el promedio entre el valor de *stock* máximo cuando recién entra el pedido y el valor mínimo antes de que entre un lote nuevo de compra. Este último valor puede ser considerado cero y aun así obtener una buena aproximación. Mediante la fórmula (3) se puede calcular su valor, donde Q representa el tamaño de lote de compra.

$$
Stock de ciclo = \frac{Q}{2} \tag{3}
$$

#### 2.4.2 *Stock* de Anticipación

Se utiliza este tipo de *stock* cuando se prevé un aumento de la demanda, es decir, se acumula existencia para satisfacer un futuro aumento de ventas. Además, es común utilizarlo cuando se conoce que habrá un aumento de precios o ante una futura dificultad de suministro. Es decir, si la organización es consciente de que en un futuro cercano será difícil adquirir un determinado producto, puede aplicar el concepto de inventario de anticipación para stockear el mismo y lograr satisfacer la demanda futura.

### 2.4.3 *Stock* en Tránsito

El inventario en tránsito representa los pedidos que se han realizado, pero que todavía no han sido recibidos (KRAJEWSKI; RITZMAN, 2000). En una empresa comercial, es todo el flujo de materiales desde el proveedor hasta el punto de venta o almacén de la empresa.

#### 2.4.4 *Stock* de Seguridad y Nivel de Servicio

El *stock* de seguridad es un excedente de inventario que protege contra la incertidumbre de la demanda, el tiempo de espera o *lead time* del proveedor y los cambios en el abastecimiento (KRAJEWSKI; RITZMAN, 2000). Es decir, es un *stock* pulmón que amortigua las variaciones en la demanda y las variaciones de los plazos de reposición de materiales. Su tamaño varía de acuerdo con el grado de variabilidad existente y del nivel de servicio que la empresa desea proporcionar a los clientes. Si los plazos de entrega y la demanda fueran ciertos, no había necesidad de utilizar este tipo de *stock*. Por lo tanto, una previsión precisa es esencial para minimizar el nivel de *stock* de seguridad.

Una forma de determinar el inventario de seguridad es mediante la aplicación de un nivel de servicio, es decir, la probabilidad deseada de no quedarse sin *stock* durante el ciclo de pedido, que comienza en el momento que se realiza un pedido y termina cuando éste se recibe y los ítems entran al inventario (KRAJEWSKI; RITZMAN, 2000). Para ejemplificar, si se establece un nivel de servicio de 95% para un determinado producto, existe una probabilidad del 95% de atender la demanda en el período de reposición o ciclo de pedido. Para el cálculo del inventario de seguridad es necesario estimar la distribución de la demanda en el tiempo.

Mediante la ecuación (4) se puede dimensionar el *stock* de seguridad de un determinado producto cuando se aplica un sistema de revisión continua de inventario, donde la demanda es incierta y donde el *lead time* del proveedor es conocido:

$$
SS = Z \times \sqrt[2]{LT} \times \delta_d \tag{4}
$$

Donde:

SS: *stock* de seguridad.

: nivel de servicio deseado.

: *lead time* o tiempo de reposición del proveedor.

 $\delta_d$ : variación estándar de la demanda.

Los valores de *Z* provienen de la tabla de coeficientes de distribución normal, para cada nivel de servicio hay asignado un determinado valor de *Z*. Si se busca un nivel de servicio elevado, indudablemente se eleva el *stock* de seguridad, es decir, mientras mayor nivel de servicio deseado, mayor *stock* de seguridad. En el Cuadro 1 se observan los valores de *Z* para los niveles de servicio más utilizados.

**Cuadro 1 - Valor** *Z* **para diferentes niveles de servicio**

| Nivel de servicio deseado | Valor Z |
|---------------------------|---------|
| 80%                       | 1,28    |
| 85%                       | 1,44    |
| 90%                       | 1,65    |
| 95%                       | 1,96    |
| 99%                       | 2,58    |

**Fuente: Autoría propia (2019)**

### 2.5 CLASIFICACIÓN ABC

El análisis ABC es un proceso que consiste en dividir los artículos en tres clases, de acuerdo con sus valores monetarios, de modo que se pueda concentrar la atención en los que tengan valor más alto (CARRO; GONZÁLEZ, 2013). Se utiliza la

técnica de Pareto, donde generalmente se cumple que el 20% de los productos representan el 80% de los ingresos o costo de material y, a este tipo de productos se los categoriza mediante la letra A (BALLOU, 2009), tal como se observa en la Figura 3. Los productos clasificados como B representan el 15% del ingreso o costo y los ítems de categoría C representan el 5% restante.

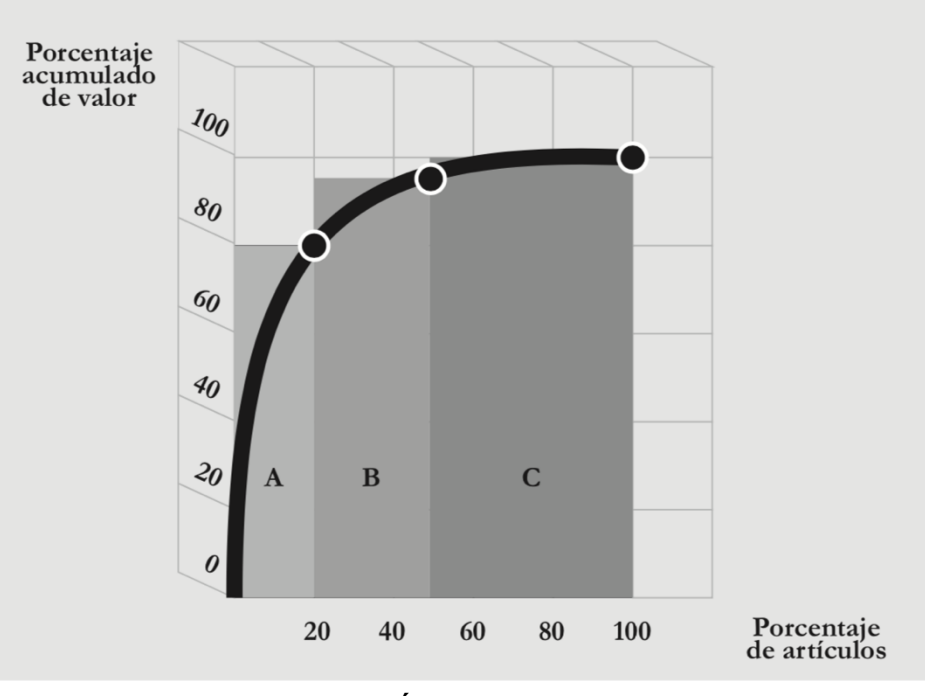

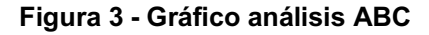

**Fuente: CARRO; GONZALEZ GÓMEZ (2013)**

Una práctica común es diferenciar los productos en un número de categorías para luego aplicar políticas de *stock* separadas para cada categoría. Esto se debe a que no todos los productos poseen el mismo grado de importancia en términos de ventas, margen de lucro y competitividad en el mercado. Aplicando de manera selectiva distintas políticas de *stock*, es posible alcanzar los objetivos de niveles de servicio deseados con un menor inventario (BALLOU, 2009).

La gerencia debe asegurar que los artículos de clase A sean revisados con mayor frecuencia para reducir el tamaño promedio del lote y mantener actualizados los registros de inventario (KRAJEWSKI; RITZMAN, 2000). Además, los autores aclaran que los costos de inventario de los productos de categoría C son menores, por lo tanto, se pueden mantener niveles altos de *stock* e inventarios de seguridad mayores.

### 2.6 AJUSTE DE *STOCK*

La discrepancia entre los registros de *stock* en el sistema y el *stock* físico real son un problema rutinario en las empresas comerciales. La diferencia ocurre de dos formas, la primera, el registro de inventario del sistema puede indicar más artículos disponibles de los que realmente hay, lo que conduce a una falta de existencia debido a una reposición insuficiente. La segunda, se genera un inventario excesivo ya que los registros en el sistema muestran menos artículos en existencia de los que realmente hay en *stock*, lo que provoca reabastecimientos innecesarios en la empresa (GOYAL, 2016). Esta situación puede afectar profundamente la performance de una compañía (CANELLA; DOMINGUEZ; FRAMINAN, 2017).

Para responder al impacto de los errores de inventario, los minoristas suelen almacenar artículos adicionales en la tienda o los reponen con mayor frecuencia (ISHFAQ; RAJA, 2019). Dentro de las técnicas de corrección de inventario se incluyen las auditorias de inventario, es decir, el recuento de *stock* físico y posterior ajuste de *stock* en el sistema que utilice la empresa. Adoptar una baja frecuencia de auditorías no reduce efectivamente los efectos de la inexactitud de los registros en el sistema. Al elevar la frecuencia en las cuales se realizan las auditorías puede reducir ampliamente los impactos negativos de las discrepancias en el sistema (CANELLA; DOMINGUEZ; FRAMINAN, 2017). Realizar una auditoría supone un determinado costo, por ende, adoptar una estrategia de disminución de la frecuencia entre auditorias representa un mayor costo. Dicho esto, debería haber un análisis entre el costo de realizar una auditoría y el costo derivado de la inexactitud de los registros en el sistema.

### 2.7 CAPITAL DE GIRO Y ROTACIÓN DE INVENTARIO

El capital de giro posee una participación muy relevante en el desempeño operacional de las empresas, una administración inadecuada del mismo resulta normalmente en graves problemas financieros (ASSAF NETO, 2002). El capital de giro es representado por el activo circulante definidas generalmente por el saldo en caja, cuentas a cobrar y existencias (inventario). En un sentido más amplio, representa los recursos demandados por una empresa para financiar las necesidades operacionales desde la adquisición de materias primas o mercancías hasta la venta del producto final (ASSAF NETO, 2002).

El capital de giro puede ser definido como el monto de recursos que la empresa necesita desembolsar antes de recibir los cobros de los clientes por la venta de sus productos o servicios, en otras palabras, significa que todos los pagos efectuados para mantener en funcionamiento a la empresa hasta recibir el cobro de sus clientes (BROM, 2007). Una buena administración del capital de giro incluye tener una alta rotación (giro) del activo circulante, proporcionando, de forma favorable, menor necesidad de inmovilización de capital en el activo circulante y, consecuentemente, aumento en la rentabilidad (ASSAF NETO, 2002).

El concepto de alta rotación incluye la rotación de inventario y, por esta razón el seguimiento de capital de giro es importante en la gestión de *stock* de una empresa. Al lograr rotaciones más grandes, se disminuye considerablemente el capital de giro necesario para la actividad de la empresa. La necesidad de capital de giro (NCG) se da por la diferencia entre activo circulante operacional (ACO) y pasivo circulante operacional (PCO), tal como se observa en la ecuación 5 (BROM, 2007):

$$
NCG = ACO - PCO \quad (5)
$$

#### 2.7.1 Ciclo Operacional y Financiero

La necesidad de capital de giro también puede ser expresada en términos de tiempo, es decir, de días en los cuales la empresa necesita financiamiento para desarrollar sus actividades. El ciclo operacional (*CO*) muestra el tiempo transcurrido entre la compra y el cobro de la venta de dichos productos, es decir, el plazo de inversión de la empresa (BROM, 2007). Para empresas comerciales que no presentan actividades de producción, se utiliza la fórmula 6 para el cálculo del *CO*.

$$
CO = PMV + PMC \quad (6)
$$

Donde: PMV = plazo medio de venta PMC = plazo medio de cobro

Al concepto de ciclo operacional, se suma el del ciclo financiero (*CF*), cuyo valor representa el número de días transcurridos entre que la empresa paga al proveedor hasta que cobra por las ventas al cliente (ecuación 7). Por lo tanto, el ciclo financiero es una medida de la necesidad de capital de giro.

$$
CF = PMV + PMC - PMPV \quad (7)
$$

Donde:

PMPV = plazo medio de pago a proveedores

Para el cálculo de los plazos medios, Brom (2007) utiliza las fórmulas 8, 9 y 10. Cabe aclarar que dichas ecuaciones se utilizan para períodos de análisis de un año. Para períodos menores se debe reemplazar el valor 360 por la cantidad de días considerados para el análisis.

 <sup>=</sup> × 360 (8)

$$
PMV = \frac{Cuentas \ a \ cobrar}{Factoramiento} \times 360 \quad (9)
$$

$$
PMV = \frac{Cuentas \ a \ pagar \ (provedores)}{Factoramiento} \times 360 \quad (10)
$$

2.7.2 Rotación de Inventario

La rotación de inventario es un indicador fundamental para la gestión de *stock* de cualquier empresa. Mediante él se refleja cuántas veces el *stock* es vendido en el período de tiempo analizado (ecuación 11), es decir, las veces que el inventario se renueva por período (PAOLESCHI, 2018).

$$
Rotación Inventario = \frac{Stock vendido en el período}{Stock medio en el período} \quad (11)
$$

La gestión de *stock* debe determinar la tasa de rotación adecuada y compararla con la tasa real, a su vez, es recomendable determinar un índice para cada grupo de materiales que correspondan a una misma faja de precio o de consumo (PAOLESCHI, 2018).

La rotación de inventario está íntimamente ligada al ciclo financiero de la empresa, cuanto mayor es, se interpreta que el producto se vende más rápido y, por lo tanto, la empresa reducirá su dependencia de financiación a corto plazo destinada para el capital de giro. Este indicador puede ser utilizado como base para el cálculo del plazo de medio de ventas (PMV), de la siguiente forma:

$$
PMV = \frac{Costo Mercaderia Vendida}{Rotación Inventario} \times 360 \quad (12)
$$

#### 2.7 CODIFICACIÓN DE MATERIALES

La codificación de productos y materiales es una técnica necesaria y muy útil para la correcta administración de inventarios. Consiste en crear un código específico para cada producto o material que comercializa la empresa, es decir, a cada material

o producto le corresponde una determinada nomenclatura, la cual puede ser alfabética, numérica o alfanumérica. Normalmente, se utilizan códigos numéricos por una cuestión de simplicidad y más fácil memorización. Los dígitos por los cuales está compuesto cada código puede representar el material del cual está compuesto, una determinada familia de producto, las dimensiones, la forma, el peso, el color, el origen del proveedor, entre otros; y, la creación de los mismos se debe adaptar a cada organización.

### **3 METODOLOGÍA**

### 3.1 CLASIFICACIÓN DE PESQUISA

Este proyecto se clasifica como una pesquisa de campo, aplicada, cuantitativa y de intervención. Es una pesquisa de campo ya que extrae y utiliza información directamente de la realidad del objeto de estudio, en este caso, información respecto a la gestión de *stock* de la empresa Oscar Gomez. La colecta de datos se realizó principalmente a través de entrevistas con miembros de la organización y datos que ellos proporcionaron directamente. A su vez, es una pesquisa cuantitativa al utilizar técnicas estadísticas y objetivas para el análisis de datos. Prioriza los resultados numéricos sobre los datos cualitativos y opiniones de raíz subjetiva. Además, se considera una investigación aplicada ya que busca generar y aplicar conocimiento orientados a la solución práctica de problemas. El proyecto utiliza conocimiento de técnicas y herramientas para la mejora de gestión de stock de la empresa cliente. Por último, se clasifica como una investigación de intervención debido a que se implementan en la organización el *software* desarrollado y las propuestas de mejora de gestión de *stock*.

#### 3.2 ETAPAS DE DESARROLLO

La metodología del presente trabajo está dividida en tres grandes partes, las cuales están interrelacionadas entre ellas:

- 1. Especificación de *softwares* de gestión de *stock*.
- 2. Desarrollo e implementación del *software* de gestión de *stock*.
- 3. Análisis del *software* y problemas remanecientes.

#### 3.2.1 Especificación de Sistemas ERP y *Softwares* de Gestión de Stock

El primer paso fue investigar los sistemas ERP y *softwares* de gestión de stock disponibles en el mercado argentino, que sean desarrollados fundamentalmente para ser utilizados en pequeñas y medianas empresas. A partir de ello, se efectuó un análisis comparativo de las funcionalidades y especificaciones que posee cada uno. Luego, se utilizaron las versiones de prueba de dos *softwares* con el objetivo de identificar aquellas características esenciales y necesarias que deben poseer este tipo de sistemas. El tercer paso fue evaluar cuáles son las especificaciones más importantes que debe incluir el *software* en empresas de comercio minorista de cercos perimetrales y construcción. Este paso se realizó mediante una entrevista con el responsable de la empresa, en donde se analizaron los procesos internos e información que podrían ser informatizados. Por último, se estudiaron las dificultades técnicas al desarrollar e implementar un *software* con Microsoft Excel suportado con el lenguaje Visual Basic (VBA).

#### **Figura 4 - Metodología especificación de software de gestión de stock**

# Especificación de software de gestión de stock

#### **Comparación de softwares**

Realizar un análisis comparativo de sistemas ERP para PyMES disponibles en el mercado

#### Identificación de funcionalidades

Identificación de las principales funcionalidades, funcionalidades obligatorias y características deseadas.

#### Evaluación de especificaciones

Evaluar cuáles especificaciones y funcionalidades son importantes en empresas de materiales de construcción.

**Fuente: Autoría propia (2019)**

 $\mathbf 2$ 

3
#### 3.2.2 Desarrollo del Sistema e Implementación

Esta etapa incluye el desarrollado del *software* ERP. Para su creación, se utilizó el lenguaje de programación VBA dentro de la plataforma de Microsoft Excel. Se fueron desarrollando los módulos y funcionalidades en varias etapas. En primer lugar, se desarrolló el módulo de compras, el cual enmarca principalmente el proceso y registro de compra de materiales a proveedores. Luego, se desarrolló el módulo de ventas, funcionalidad utilizada al atender los clientes, ofreciendo la posibilidad de armar presupuestos, además de realizar ventas. Después de desarrollado los primeros dos módulos alma del sistema, se programaron funcionalidades complementarias totalmente necesarias para el uso del *software*. Entre ellas se encuentran el registro y actualización de productos, actualización de precios, registro de devoluciones de material, entre muchas otras.

Paralelamente al desarrollo del programa, se realizó la codificación de todos los productos que comercializa la empresa. El objetivo fue que cada ítem del inventario tenga un único código de identificación, el cual facilita enormemente el funcionamiento interno del *software*. Una vez pasada esta etapa, se procedió a implementar el sistema por primera vez en la empresa. Se ofreció una capacitación al personal sobre todas las funcionalidades disponibles y cómo utilizarlas. A partir de este momento se comenzó la fase de prueba del sistema durante 15 días. Además, durante dicha fase, se obtuvo un *feedback* constante sobre problemas y sugerencias. A raíz de la devolución efectuada por la empresa, se realizaron mejoras con el objetivo de adaptarlo al funcionamiento interno de la organización.

El módulo de gestión de *stock* se desarrolló aparte y significó mayor tiempo de desarrollo debido a su complejidad. También fue desarrollado bajo la misma plataforma Excel y el lenguaje VBA e incorporado a los otros módulos previamente desarrollados. En su creación se incorporaron los conceptos de capital de giro, ciclo financiero, rotación de inventario, flujo de caja, entre otros. Paralelamente, se realizó una clasificación ABC de los productos comercializados, se determinaron los niveles de servicio para cada ítem, el *lead time* los proveedores, se calcularon las demandas medias y la variación de la demanda para todos los productos. Dichos datos fueron ingresados al sistema para el cálculo automático de los niveles de *stock* de seguridad y punto de pedido para cada producto.

Se creó un proceso para el registro de entrada y salida de materiales, mediante gráficos e imágenes del *software* se definió el procedimiento mediante el cual se efectúa el correspondiente registro. Además, se realizó un procedimiento sobre cómo realizar una auditoría de control de inventario, cuyo objetivo es ajustar el nivel de inventario para eliminar la discrepancia entre la información del sistema y el *stock* real.

Una vez desarrollado, se re implementó la versión final en la empresa y se ofreció capacitación respecto a su uso. Luego, se realizó un recuento de inventario para ajustar los valores de inventario del sistema a los valores reales en *stock*.

## 3.3.3 Análisis del *Software* y Problemas Remanecientes

Luego de implementado el sistema de gestión de *stock* en la empresa, se realizó un análisis crítico del desempeño del sistema en su uso diario. Se determinaron los beneficios conseguidos con su implementación mediante un análisis del antes y el después de implementado. Además, se compararon las funcionalidades que ofrece el sistema en relación a otros *softwares* disponibles en el mercado.

# 3.4 Caracterización de la empresa

Oscar Gómez es una empresa comercial del rubro de la construcción con principal enfoque en venta de materiales para cercos perimetrales. La empresa fue fundada y se desarrolla su actividad en la ciudad de Córdoba, Argentina. Siempre fue de carácter familiar, lleva más de 40 años en actividad y actualmente posee tres personas trabajando. Las cuatro categorías de productos más comercializados son postes, alambres, tejidos y accesorios para cercos.

La compañía ha crecido en los últimos años, pero no supo adaptarse a los cambios tecnológicos que han tenido lugar en el comercio y la industria argentina.

Actualmente, no realizan registro digital de ningún tipo de actividad interna ni externa, y uno de los factores más críticos se resume a que no registran las ventas ni compras realizadas diariamente. Esto genera dos grandes impactos negativos, por un lado, no existe información que colabore a la toma de decisiones respecto a la actividad comercial, es decir, tener la capacidad de realizar análisis básicos sobre qué productos son los más vendidos, cuáles poseen pocas ventas, lograr determinar los márgenes de ganancias, entre otros. Por otro lado, no hay información digital sobre los niveles de *stock* reales, lo que dificulta la previsión de faltas de *stock* y se llega a situaciones de elevadas pérdidas de venta por falta de producto en inventario.

## **4 DESARROLLO**

#### 4.1 ESPECIFICACIONES DEL *SOFWARE*

#### 4.1.1 Comparación de *Softwares* Existentes

Para el desarrollo de un sistema de gestión de una pequeña empresa comercial, se debieron analizar softwares disponibles en el mercado. Se seleccionaron cinco y se compararon las funcionalidades generales especificadas en sus respectivas páginas *web*.

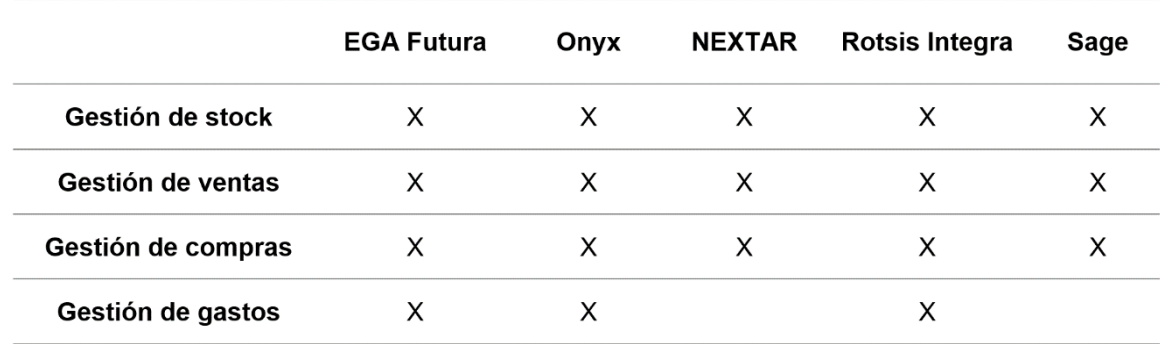

#### **Tabla 1 - Tabla comparación softwares disponibles en el mercado**

#### **Fuente: Autoría propia (2019)**

Se observó que todos los sistemas poseen tres módulos obligatorios, los cuales son: gestión de *stock*, gestión de ventas y gestión de compras. Además, tres de ellos incorporan un módulo extra para gestionar gastos corrientes de la empresa.

El módulo de gestión de *stock* concentra la información referida al inventario. Principalmente permite revisar las existencias de todos los productos en *stock* y, de acuerdo con el *software*, determinar valores mínimos y máximos de *stock*, fecha de caducidad, dar de baja productos, entre otros.

El módulo de gestión de ventas representa una de las almas de todos los sistemas. El mismo tiene como principal objetivo servir como herramienta para efectuar las ventas, es decir, se utiliza para realizar y registrar la totalidad de las ventas. Este módulo interactúa con el de gestión de *stock* disminuyendo los niveles de inventario a medida que se realizan transacciones comerciales con los clientes.

El módulo de gestión de compras permite registrar el ingreso de materiales a la empresa y facilitar la interacción e información con los proveedores. Su nexo con el módulo de *stock* es aumentar las existencias a medida que se realizan compras e ingresan los materiales a *stock*.

El módulo de gestión de gastos tiene como principal función registrar todos los gastos en los cuales la empresa incurre. Esta información permite llevar un control más preciso del flujo de dinero de la compañía y sirve como una base sólida para realizar balances al cierre del ejercicio económico.

# 4.1.2 Identificación de Funcionalidades

La segunda etapa de la comparación de *softwares* consistió en utilizar dos de ellos, EGA Futura y Nextar, con el objetivo de conocer con mayor profundidad las capacidades y funcionalidades de estos. La elección de estos dos sistemas se debió a que ofrecen una versión gratuita de prueba por tiempo limitado. Para ello, se simularon procedimientos de venta, compra y gestión de *stock*. Se identificaron aquellas funcionalidades obligatorias comunes a ambos sistemas, que permiten una utilización más eficiente del *software*.

#### Registro de producto

En todos los sistemas analizados es importante adicionar información acerca de los productos que la empresa comercializa. Para lograr esto, se debe crear un registro de cada producto con los siguientes datos: nombre o descripción del producto, código, categoría de producto, proveedor, costo, precio de venta, unidad de medida, *stock* mínimo y *stock* máximo. En todos los casos, es posible actualizar o editar todos los campos de información de los productos añadidos.

#### Ingreso de material

Todos los ingresos de material, insumos o productos a la empresa deben ser registrados en el sistema. Al haber un ingreso, se actualiza automáticamente el *stock* del producto en cuestión. Existen diversas formas por las cuales un ítem puede ingresar a inventario: compras de aquellos productos que luego serán comercializados a los clientes, devoluciones del cliente, ajustes de *stock* y transferencias de un almacén a otro. Es decir, los sistemas no sólo registran entrada de materiales a *stock* como consecuencia de una compra, sino también tienen en consideraciones otras formas de ingresos.

## Gestión de compras

El ingreso de material más común en una empresa dedicada al comercio es el de ingreso por compras. En este tipo de registro se identificaron los siguientes datos que deben ser añadidos: cantidades compradas, proveedor, costo unitario, precio de venta o margen deseado y fecha de compra. Por otro lado, una funcionalidad muy característica de este tipo de sistemas es ofrecer la posibilidad de tener una cartera de proveedores con todos sus datos.

#### Salida de material

Así como los ingresos de material, las salidas de material también deben ser registradas en el sistema. Las mismas pueden darse por las siguientes causas: ventas, devoluciones al proveedor, ajustes de *stock*, transferencia entre almacenes, uso y consumo interno y otras salidas.

## Gestión de ventas

La mayor cantidad de salidas de materiales de deben a las ventas realizadas por la empresa. Esta funcionalidad es clave para la gestión interna y, por ello, los sistemas investigados ofrecen un módulo de gestión de ventas. Dentro de las funcionalidades identificadas encontramos principalmente: generación de presupuestos y facturas, cartera de clientes frecuentes, historial y reporte de ventas, control de comisiones y otorgamiento de descuentos.

## Gestión de *Stock*

En ambos sistemas analizados se hace principal foco en conocer las existencias de cada producto en el sistema. Constan de una tabla con todos los productos comercializados y sus respectivos valores en *stock*. En uno de los *softwares*, a esta funcionalidad se le suma la posibilidad de conocer el valor monetario del inventario, es decir, el valor parado en stock en términos de dinero.

Respecto a la gestión de *stock* propiamente dicha, los sistemas sólo permiten colocar información respecto al *stock* mínimo y máximo de cada uno de los productos. De esta forma, la aplicación avisa cuando un ítem haya ultrapasado la barrera mínima y máxima de *stock* establecida. Por otro lado, uno de ellos permite gestionar dos o más almacenes, es decir, generar ingresos y salidas de materiales en varios almacenes al mismo tiempo. Más allá de lo especificado, no poseen funcionalidades extras para la gestión de *stock* y la ayuda de toma de decisiones.

#### 4.1.3 Evaluación de Especificaciones

Mediante una entrevista con el encargado de la empresa, se realizó una evaluación de aquellas especificaciones con las cuales debía contar el sistema. La funcionalidad que más beneficio trae, a criterio del encargado, es la posibilidad de realizar presupuestos sin la necesidad de efectuar la venta. Esto se debe a que en muchas ocasiones hay ventas de gran volumen que requieren un presupuesto por parte del cliente, por lo tanto, se decidió en conjunto desarrollar dicha funcionalidad.

Por otro lado, existen productos de venta fragmentada, es decir, por alguna unidad de medida y no por piezas o unidades, por ejemplo, muchos de ellos son comercializados por metros. Se consideró apropiado establecer unidades de medida para cada ítem para lograr una correcta gestión de inventarios.

# 4.2 CODIFICACIÓN

Se procedió a codificar cada uno de los productos que comercializa la empresa. De esta forma, se garantiza que cada ítem le corresponda un único código lo que genera una mayor facilidad a la hora utilizar el sistema y principalmente al momento de gestionar el *stock*.

El primer dígito de cada código representa la familia o tipo de productos, por ejemplo, si comienza con 1 (uno) significa que se trata de un poste. crearon seis categorías o familias diferentes, las cuales representan el mayor volumen de ventas: postes, tejidos, accesorios para cercos, alambres, caños y chapas, y otros. Cabe aclarar, que quedan disponibles cuatro dígitos iniciales (0, 7, 8 y 9), lo cual permite flexibilidad hacia futuro si se necesitan incorporar nuevas familias de productos.

La longitud de cada código depende del tipo de producto del que se trate, existen algunos que poseen una gran variedad de artículos y otros que no. Los códigos que comienzan con el número uno rápidamente se identifica que corresponden a un poste. El segundo dígito de la categoría postes representa el material del que está hecho el mismo. Dependiendo del tipo de material, los dígitos restantes tendrán un determinado significado. Si el segundo dígito es un uno, es decir, los primeros dos dígitos son un 11, se trata de un poste de hormigón. En la Figura 5 se observa cómo está compuesta la nomenclatura para este tipo de producto. El tercer dígito corresponde al tipo de poste: intermedio, esquinero, terminal, puntal o portonero. El cuarto y quinto dígito representan el largo y ancho del poste, mientras que los últimos tres dígitos determinan la altura de este. A modo de ejemplo, en la Figura 6 se muestra un ejemplo concreto de un poste de hormigón intermedio de 10x10x270cm.

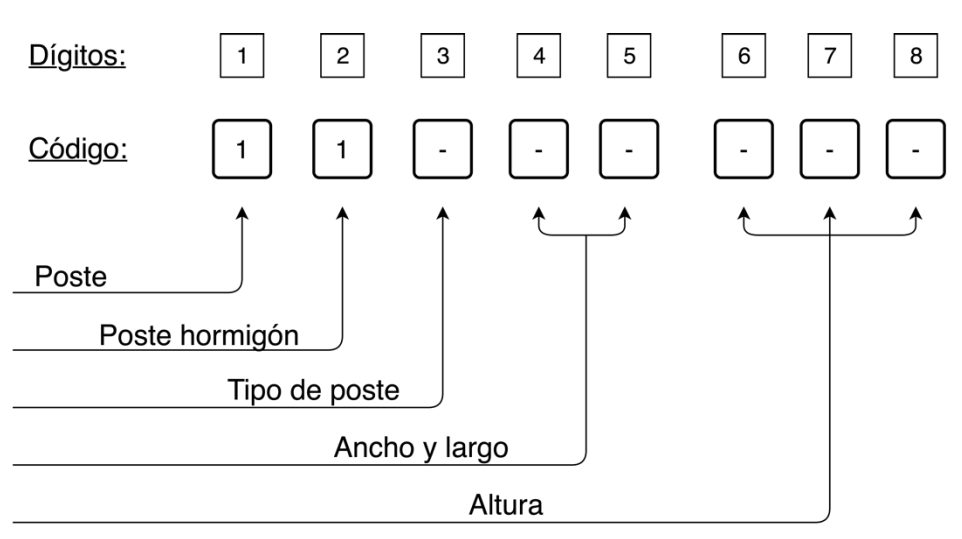

#### **Figura 5 - Composición del código para postes de hormigón**

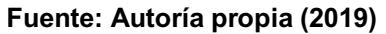

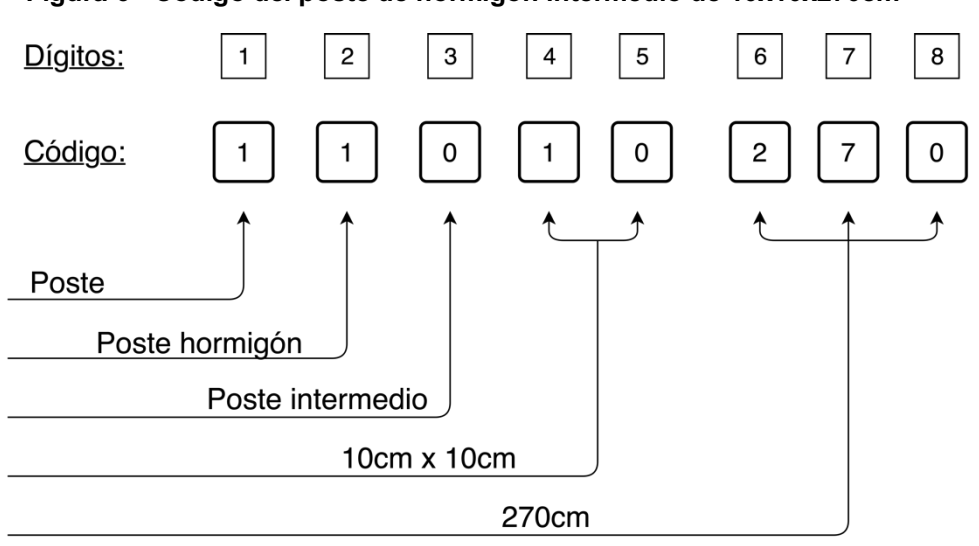

**Figura 6 - Código del poste de hormigón intermedio de 10x10x270cm**

**Fuente: Autoría propia (2019)**

# 4.3 DESARROLLO DEL *SOFWARE*

A continuación, se muestran, para cada módulo de gestión, las diferentes funcionalidades y herramientas que fueron desarrolladas para el sistema de gestión. Recordando, el desarrollo fue utilizando Microsoft Excel y Microsoft Visual Basic.

# 4.3.1 Módulo Gestión de Compras

Este módulo se dividió en tres partes fundamentales: el registro de ingreso de materiales debido a compras efectuadas a proveedores, el ingreso de materiales a inventario por otras causas (Ej.: devoluciones de clientes) y dos bases de datos que almacenan todas las compras e ingresos de materiales a *stock*.

# Compras

Al ingresar una compra nueva se interactúa con la ventana de compras (Figura 7). Se ingresa la descripción del producto y los campos restantes se completan automáticamente (Figura 8). Tal como se observa en la Figura 9, obligatoriamente se debe ingresar el costo unitario del producto comprado, la cantidad y el tipo de compra. Opcionalmente se puede cambiar el proveedor y el número de factura correspondiente a la compra efectuada. Además, mediante esta ventana se puede modificar el margen de ganancia y, por ende, el precio de venta del producto correspondiente.

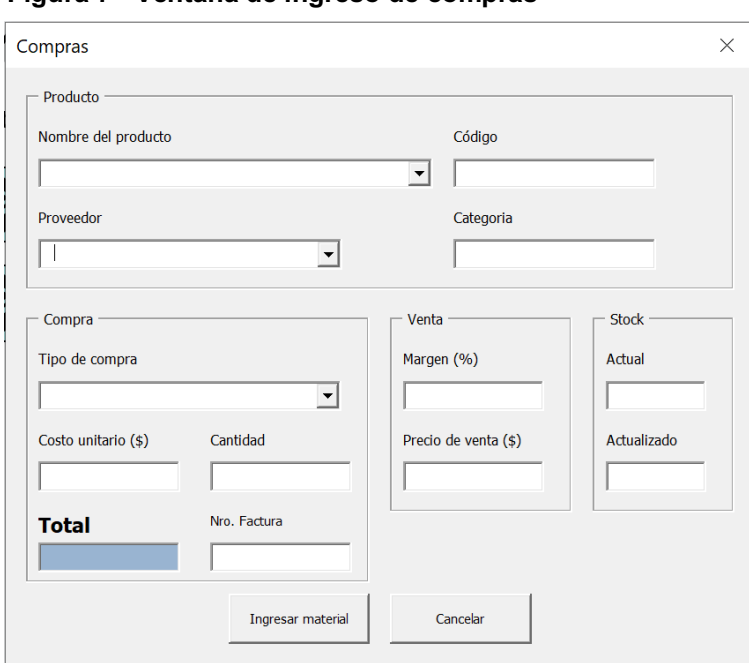

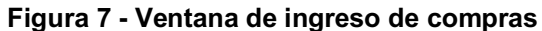

**Fuente: Autoría propia (2019)**

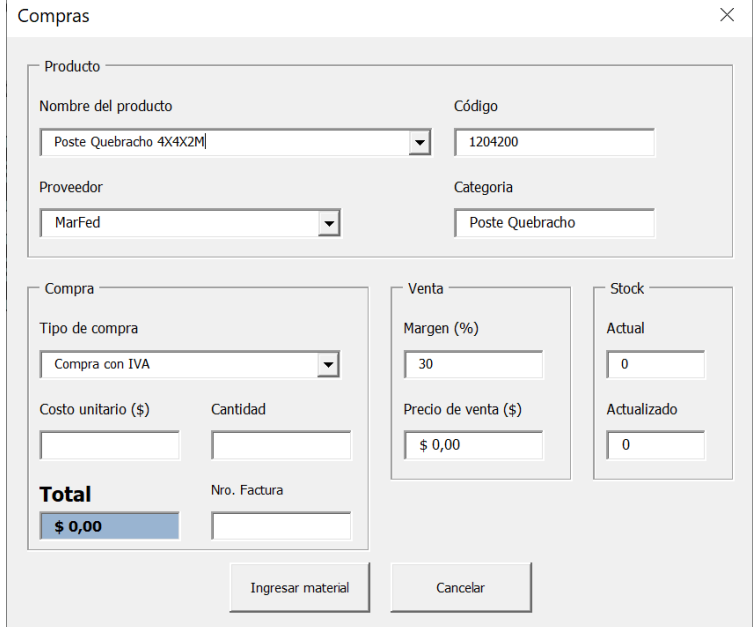

**Figura 8 - Ventana de ingreso de compras para producto específico**

**Fuente: Autoría propia (2019)**

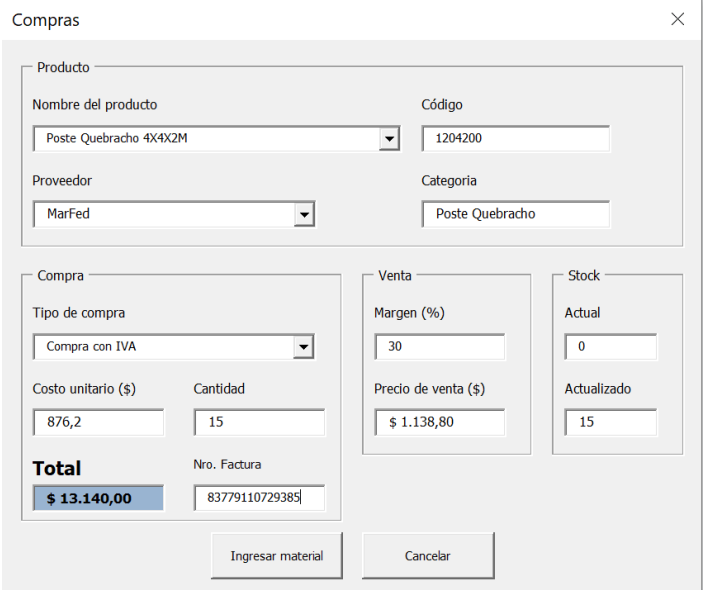

**Figura 9 - Ventana de ingreso de compras completa para producto específico**

**Fuente: Autoría propia (2019)**

# Devolución de clientes

Mediante esta funcionalidad se permite ingresar al inventario aquellos productos que hayan sido devueltos por los clientes luego de haber sido vendidos previamente. En primer lugar, se ingresa la descripción del producto, los campos restantes se autocompletan. Luego, se coloca la cantidad devuelta por el cliente, el número de factura por la cual se había realizado la venta, el nombre del cliente y las causas o comentarios respecto de dicha devolución (Figura 10).

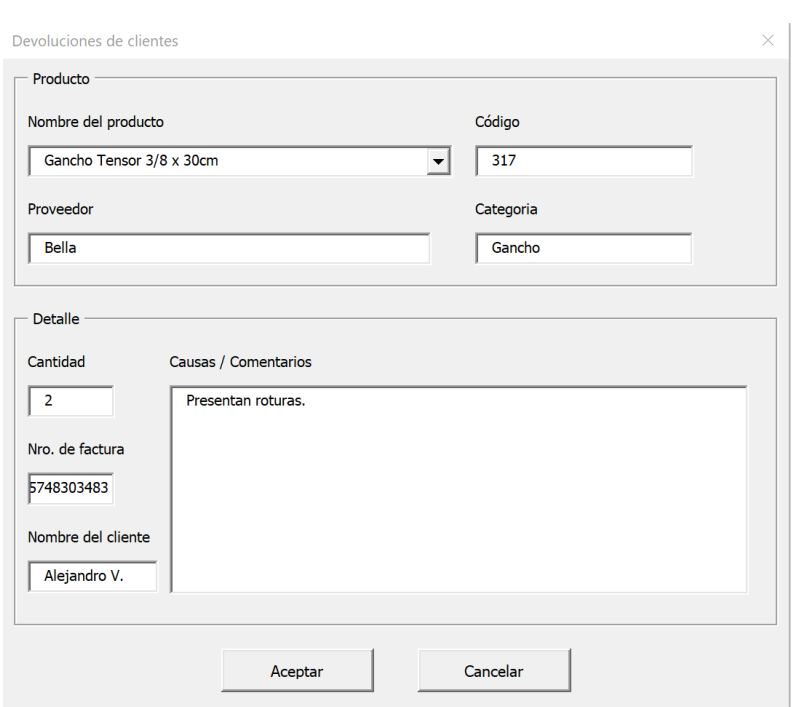

#### **Figura 10 - Ventana completa de devolución de cliente**

**Fuente: Autoría propia (2019)**

# Otros ingresos de materiales y ajuste de *stock*

Mediante la ventana que se observa en la Figura 11, se ingresan los datos para registrar una entrada de material por ajuste de *stock*, debido a alguna diferencia de inventario, o por alguna otra causa. Se debe registrar la cantidad ingresada y las causas o comentarios de dicha situación.

#### Ingresos de material  $\times$ Producto Nombre del producto Código  $\boxed{\bullet}$  202006312 Tejido Romboidal 200-63-12 Proveedor Categoria  $\sqrt{\frac{1}{1-\frac{1}{2}}\left(\frac{1}{2}-\frac{1}{2}\right)}$ Tejido Romboidal Detalle Tipo de ingreso de material Cantidad Ajuste de stock  $\overline{\mathbf{r}}$  $\sqrt{2}$ Causas / Comentarios Diferencia de stock en inventario. Causa: desconocida Cancelar Aceptar

#### **Figura 11 - Ventana ingreso de material por ajuste de stock**

#### **Fuente: Autoría propia (2019)**

# Base de datos de compras e ingreso de material

Todos los ingresos de materiales quedan registrados en dos bases de datos, la primera (ver Figura 12) se compone por la totalidad de las compras realizadas, la segunda base por todos los ingresos de materiales que no hayan sido compras a proveedores.

| Código    | Descripción                               | Categoria                     | Proveedor          | Tipo de Compra Entradas |                           | <b>Costo Unitario</b><br>(s/ IVA) | Costo<br><b>Unitario</b><br>(c/ IVA) | <b>IVA</b><br>Crédito | <b>Costo Total</b> | Fecha     | Nro Factura |
|-----------|-------------------------------------------|-------------------------------|--------------------|-------------------------|---------------------------|-----------------------------------|--------------------------------------|-----------------------|--------------------|-----------|-------------|
| 201806314 | Tejido Romboidal 180-63-14                | <b>Tejido Romboidal</b>       | Serin              | Compra con IVA          | 22                        |                                   | \$2,748,44                           | \$10,494,05           | \$60,465,70        | 15/7/2019 |             |
| 202005014 | Tejido Romboidal 200-50-14                | <b>Tejido Romboidal</b>       | Serin              | Compra con IVA          | -8                        |                                   | \$3.282,02                           | \$4.556,85            | \$26.256,16        | 15/7/2019 |             |
| 201805014 | Teiido Romboidal 180-50-14                | <b>Teiido Romboidal</b>       | Serin              | Compra con IVA          | $\overline{4}$            |                                   | \$3,047.88                           | \$2,115.88            | \$12,191.51        | 15/7/2019 |             |
| 202006314 | Teiido Romboidal 200-63-14                | <b>Teiido Romboidal</b>       | Serin              | Compra con IVA          | 18                        |                                   | \$2,952.31                           | \$9,222,93            | \$53,141,62        | 15/7/2019 |             |
| 11010315  | Poste Hormigón Intermedio 10X10X3.15M     | Poste Hormigón                | <b>Oscar Gomez</b> | Compra con IVA          | 30 <sub>1</sub>           |                                   | S493,45                              | \$2,569,22            | \$14,803,59        | 15/7/2019 |             |
| 201506314 | Teiido Romboidal 150-63-14                | <b>Tejido Romboidal</b>       | Serin              | Compra con IVA          | 17                        |                                   | \$2,279.54                           | \$6,725.58            | \$38.752,12        | 15/7/2019 |             |
| 201505014 | Teiido Romboidal 150-50-14                | <b>Teiido Romboidal</b>       | Serin              | Compra con IVA          | 10                        |                                   | S2.741.45                            | S4.757.89             | S27.414.52         | 15/7/2019 |             |
| 11010335  | Poste Hormigón Intermedio 10X10X3.35M     | Poste Hormigón                | <b>Oscar Gomez</b> | Compra con IVA          | 38                        |                                   | S507.68                              | \$3,348.14            | \$19,291.65        | 15/7/2019 |             |
| 4210      | Conc. De 45, 7-8M Cruzada                 | Alambre Fardo                 | AGC                | Compra con IVA          | 22                        |                                   | \$1,652,00                           | \$6,307,64            | \$36,344,00        | 15/7/2019 |             |
| 201807614 | Teiido Romboidal 180-76-14                | <b>Teiido Romboidal</b>       | Serin              | Compra con IVA          | -6                        |                                   | \$2.264,25                           | \$2,357.81            | \$13,585.48        | 15/7/2019 |             |
| 11408210  | Poste Hormigón Puntero 8X10X2.10M         | Poste Hormigón                | <b>Oscar Gomez</b> | Compra con IVA          | 25                        |                                   | S445.67                              | \$1,933.68            | S11.141.68         | 15/7/2019 |             |
| 11008240  | Poste Hormigón Intermedio 8X10X2.40M      | Poste Hormigón                | <b>Oscar Gomez</b> | Compra con IVA          | 25                        |                                   | S403.18                              | \$1,749.35            | \$10.079,60        | 15/7/2019 |             |
| 201006314 | Tejido Romboidal 100-63-14                | <b>Tejido Romboidal</b>       | <b>Serin</b>       | Compra con IVA          | 12                        |                                   | \$1,613,13                           | \$3,359,58            | \$19,357,59        | 15/7/2019 |             |
| 1203270   | Poste Quebracho 3X3X2.70M                 | Poste Quebracho               | MarFed             | Compra con IVA          | 18                        |                                   | S479.16                              | \$1,496.88            | \$8,624.88         | 15/7/2019 |             |
| 1203240   | Poste Quebracho 3X3X2.40M                 | Poste Quebracho               | MarFed             | Compra con IVA          | 26                        |                                   | S428.34                              | \$1,932.84            | S11.136.84         | 15/7/2019 |             |
| 11010270  | Poste Hormigón Intermedio 10X10X2.70M     | Poste Hormigón                | <b>Oscar Gomez</b> | Compra con IVA          | 15                        |                                   | S464.32                              | \$1,208,78            | \$6,964.87         | 15/7/2019 |             |
| 4209      | Conc. De 30.5 8-10M Cruzada               | <b>Alambre Fardo</b>          | <b>AGC</b>         | Compra con IVA          | $\overline{A}$            |                                   | \$1,400,00                           | \$971,90              | \$5.600,00         | 15/7/2019 |             |
| 2150508   | Malla de 50x150 x 1.5m x 3mm              | Malla soldada                 | Donadio            | Compra con IVA          | 16                        |                                   | \$481,00                             | \$1.335,67            | \$7.696,00         | 15/7/2019 |             |
| 11010385  | Poste Hormigón Intermedio 10X10X3.85M     | Poste Hormigón                | <b>Oscar Gomez</b> | Compra con IVA          |                           |                                   | \$597.33                             | \$0.00                | \$0.00             | 15/7/2019 |             |
| 11312240  | Poste Hormigón Terminal 12X12X2.40M       | Poste Hormigón                | <b>Oscar Gomez</b> | Compra con IVA          | $\mathbf{R}$              |                                   | \$525.51                             | \$729,63              | \$4,204,06         | 15/7/2019 |             |
| 11312270  | Poste Hormigón Terminal 12X12X2.70M       | Poste Hormigón                | Oscar Gomez        | Compra con IVA          | 11                        |                                   | \$545,09                             | \$1,040.62            | \$5,995,97         | 15/7/2019 |             |
| 2150500   | Malla de 50x50 x 1m x2.1mm                | Malla soldada                 | Grasselli          | Compra con IVA          | 28                        |                                   | S257.14                              | \$1.249,59            | \$7.200,00         | 15/7/2019 |             |
| 334       | Planchuela de 1" x 3/16 x 2m              | Planchuela                    | Serin              | Compra con IVA          | 36                        |                                   | \$238,00                             | \$1,487.01            | \$8,568.00         | 15/7/2019 |             |
| 4102      | Liso M/R 16/14 x 1000M                    | Alambre Liso                  | Donadio            | Compra con IVA          | $\mathbf{1}$              |                                   | \$5,600,00                           | S971.90               | \$5,600,00         | 15/7/2019 |             |
| 11408240  | Poste Hormigón Puntero 8X10X2.40M         | Poste Hormigón                | <b>Oscar Gomez</b> | Compra con IVA          | 20 <sup>°</sup>           |                                   | S402,57                              | \$1.397,36            | \$8.051,47         | 15/7/2019 |             |
| 201255014 | Teiido Romboidal 125-50-14                | <b>Tejido Romboidal</b>       | Serin              | Compra con IVA          | -6                        |                                   | \$2,176.33                           | \$2,266.26            | \$13,057.96        | 15/7/2019 |             |
| 11212240  | Poste Hormigón Esquinero 12X12X2.40M      | Poste Hormigón                | <b>Oscar Gomez</b> | Compra con IVA          | $\overline{7}$            |                                   | \$525.51                             | S638.43               | \$3,678.55         | 15/7/2019 |             |
| 201005014 | Tejido Romboidal 100-50-14                | <b>Teiido Romboidal</b>       | Serin              | Compra con IVA          | $\boldsymbol{\mathsf{s}}$ |                                   | \$1,911.29                           | \$2,653.70            | \$15,290,35        | 15/7/2019 |             |
| 201507614 | Tejido Romboidal 150-76-14                | <b>Tejido Romboidal</b>       | Serin              | Compra con IVA          | $\overline{2}$            |                                   | \$1.888,36                           | S655,46               | \$3,776,72         | 15/7/2019 |             |
| 1322      | Poste Caño de 50x50 x 1,6mm X MI          | Poste Caño                    | Serin              | Compra con IVA          | $\bullet$                 |                                   | \$341,57                             | \$0,00                | \$0,00             | 15/7/2019 |             |
| 4208      | Conc. De 45.5 7-8M Simple                 | <b>Alambre Fardo</b>          | AGC                | Compra con IVA          | 12                        |                                   | \$1,150.00                           | \$2,395.04            | \$13,800,00        | 15/7/2019 |             |
| 393       | Media Sombra Gris 90% 4.20M x M           | Media Sombra                  | Todofer            | Compra con IVA          | 25                        |                                   | \$305,00                             | \$1,323,35            | \$7,625,00         | 15/7/2019 |             |
|           |                                           |                               |                    |                         |                           |                                   | \$710,27                             |                       |                    |           |             |
| 1204240   | Poste Quebracho 4X4X2.40M                 | Poste Quebracho<br>Planchuela | MarFed             | Compra con IVA          | 13                        |                                   |                                      | \$1.602,51            | \$9.233,51         | 15/7/2019 |             |
| 333       | Planchuela de 1" x 3/16 x 1.80m           |                               | <b>Serin</b>       | Compra con IVA          | 40                        |                                   | \$210.00                             | \$1,457.85            | \$8,400.00         | 15/7/2019 |             |
| 11515335  | Poste Hormigón Portonero 15X14X3.35M PIR. | Poste Hormigón                | <b>Oscar Gomez</b> | Compra con IVA          | 12 <sup>°</sup>           |                                   | \$752,11                             | \$1,566.38            | \$9,025.34         | 15/7/2019 |             |
| 11212270  | Poste Hormigón Esquinero 12X12X2.70M      | Poste Hormigón                | <b>Oscar Gomez</b> | Compra con IVA          | 10                        |                                   | \$545.09                             | S946.02               | \$5,450,88         | 15/7/2019 |             |
| 2135350   | Malla de 35x35 x 1m x2.1mm                | Malla soldada                 | Grasselli          | Compra con IVA          | 18                        |                                   | \$314,29                             | S981.82               | \$5.657,14         | 15/7/2019 |             |
| 2150505   | Malla de 50x150 x 1.5m x2.5mm             | Malla soldada                 | Grasselli          | Compra con IVA          | 15                        |                                   | \$360.71                             | \$939.05              | \$5,410.71         | 15/7/2019 |             |

**Figura 12 - Base de datos de compras**

**Fuente: Autoría propia (2019)**

## 4.3.2 Módulo de Gestión de Ventas

# Ventas y presupuestos

Este módulo es utilizado para efectuar ventas y presupuestos con los clientes, cuya apariencia inicial se destaca en la Figura 13. Al comenzar una nueva venta o presupuesto se selecciona el vendedor, se busca el producto a vender, la cantidad y, en el caso que corresponda, el descuento (ver Figura 14). Una vez ingresados los datos, automáticamente se adiciona la información al carrito, el cual representa el pedido del cliente (Figura 15). Se pueden adicionar tantos productos como se deseen de acuerdo al pedido de cada cliente (Figura 16).

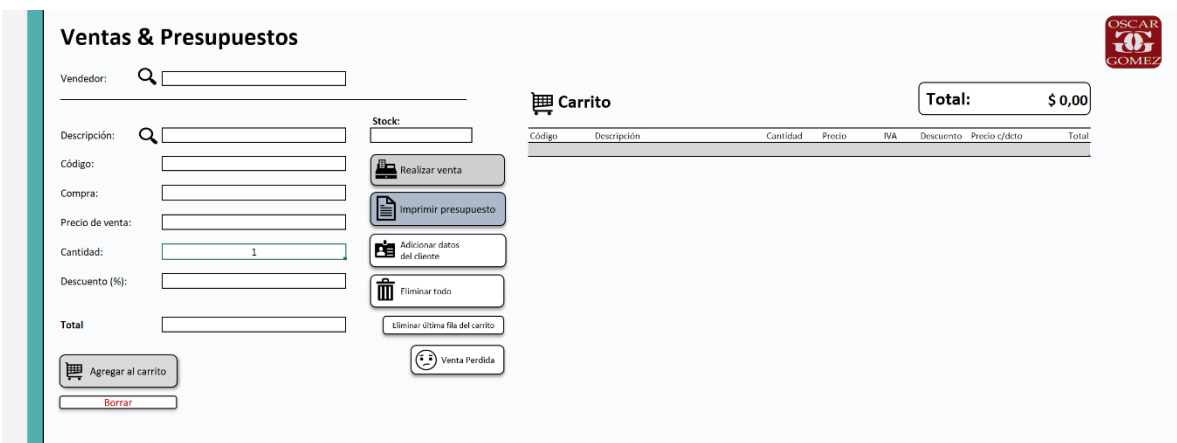

#### **Figura 13 - Ventana vacía de ventas y presupuestos**

**Fuente: Autoría propia (2019)**

| Figura 14 - Cómo adicionar un producto a la ventana de ventas y presupuestos |  |  |  |
|------------------------------------------------------------------------------|--|--|--|
|------------------------------------------------------------------------------|--|--|--|

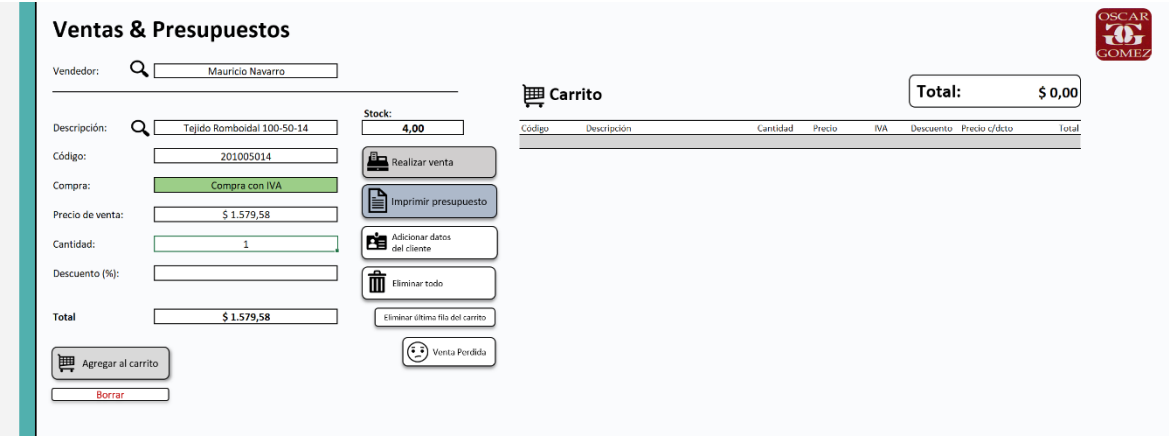

**Fuente: Autoría propia (2019)**

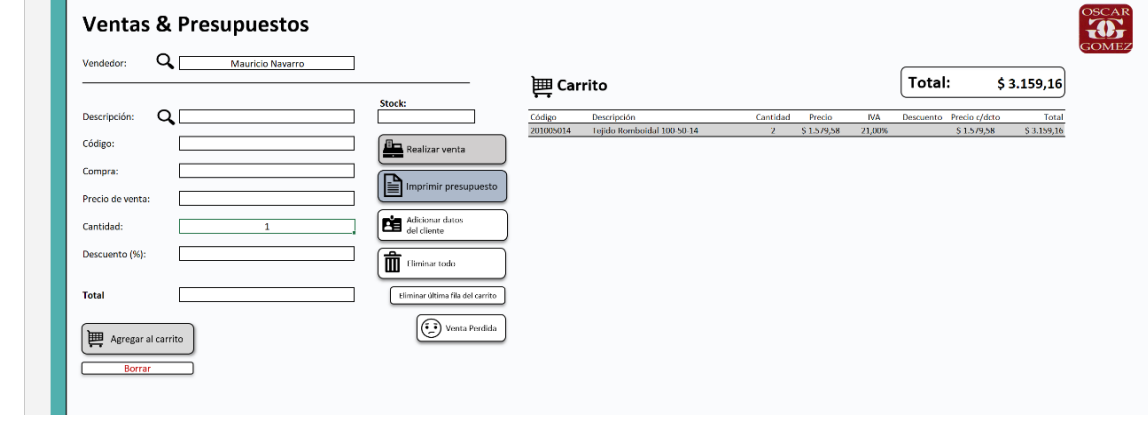

#### **Figura 15 - Carrito de ventas y presupuestos con un producto**

**Fuente: Autoría propia (2019)**

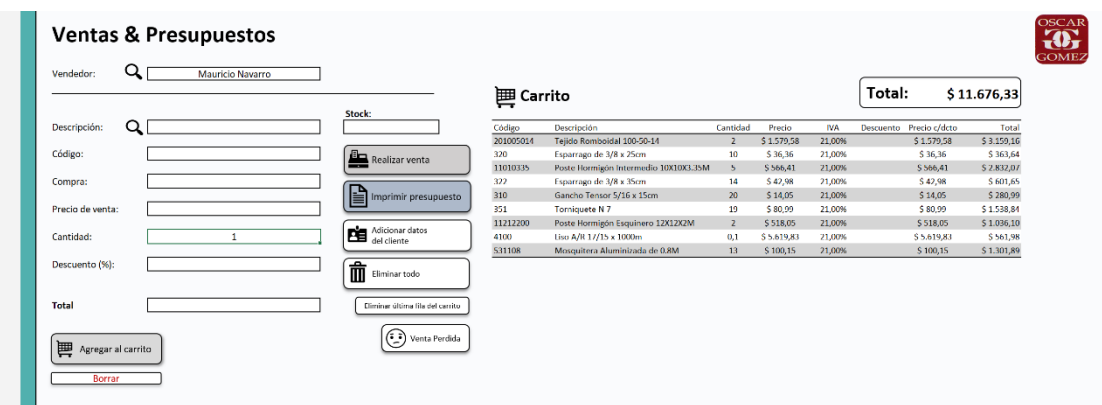

**Figura 16 - Carrito de ventas y presupuestos con varios productos**

**Fuente: Autoría propia (2019)**

Una vez listo el pedido del cliente, hay dos alternativas: generar un presupuesto o concretar la venta. En la ventana de ventas se visualizan ambos botones. Respecto al presupuesto, se puede imprimir directamente desde el sistema o existe la posibilidad de guardarlo en archivo .PDF para luego enviar por email. Si la venta se realiza, luego se debe registrar el medio de pago mediante el cual fue realizada.

#### **Figura 17 - Modelo de presupuesto**

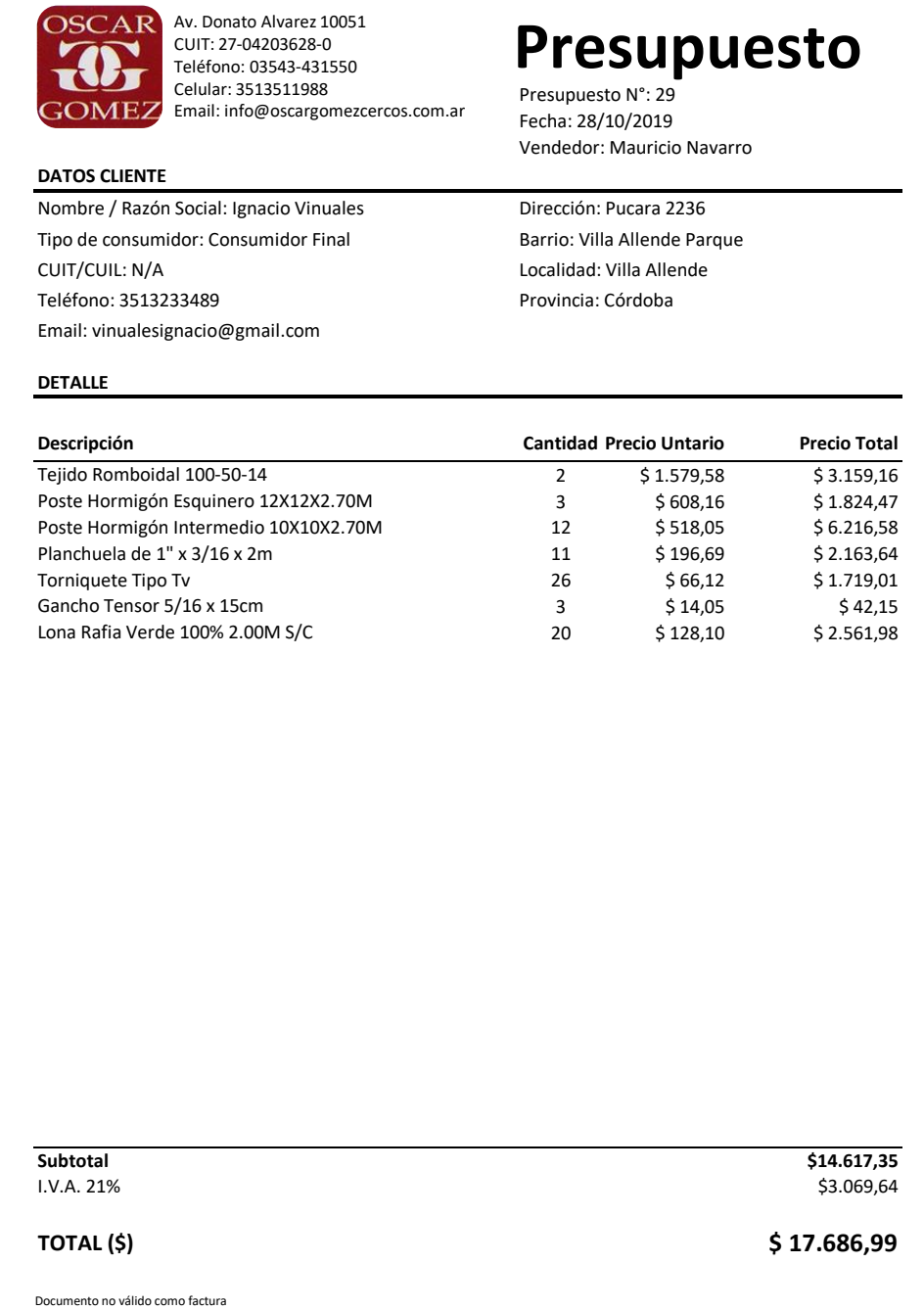

**Fuente: Autoría propia (2019)**

# Base de datos de ventas y salidas de material

Todas las salidas de materiales quedan registradas en dos bases de datos, la primera (Figura 18) se compone por la totalidad de ventas realizadas, la segunda (por todos las salidas de materiales que no hayan sido ventas, es decir, salidas por devoluciones de clientes, ajustes de *stock*, consumo interno, rotura, entre otras.

| Código    | Descripción                              | Proveedor          | Cantidad       | Tipo de venta  | Forma de pago<br>Precio      | <b>IVA</b> | Descuento | Precio c/dcto | Total       | <b>IVA Débito</b> | Vendedor                | Fecha     | N° venta                |
|-----------|------------------------------------------|--------------------|----------------|----------------|------------------------------|------------|-----------|---------------|-------------|-------------------|-------------------------|-----------|-------------------------|
| 201806314 | Teiido Romboidal 180-63-14               | Serin              | 22             | Factura        | Efectivo<br>S 2.198.75       | \$381,60   |           |               | \$48.372.56 | \$8,395,24        | Mauricio Navarro        | 15/7/2019 |                         |
| 202005014 | Tejido Romboidal 200-50-14               | Serin              | $\mathbf{8}$   | Factura        | \$2,625,62<br>Efectivo       | \$455,69   |           |               | \$21.004,93 | \$3,645,48        | <b>Mauricio Navarro</b> | 15/7/2019 | $\overline{2}$          |
| 201805014 | Teiido Romboidal 180-50-14               | <b>Serin</b>       | $\Delta$       | Factura        | Tarieta Crédito S 2.438.30   | \$423,18   |           |               | \$9,753.21  | \$1.692,71        | Mauricio Navarro        | 15/7/2019 | $\overline{3}$          |
| 202006314 | Teiido Romboidal 200-63-14               | Serin              | 18             | Factura        | Tarieta Débito \$ 2.361.85   | \$409.91   |           |               | \$42,513.29 | \$7,378.34        | Mauricio Navarro        | 15/7/2019 | Δ                       |
| 11010315  | Poste Hormigón Intermedio 10X10X3.15M    | <b>Oscar Gomez</b> | 30             | Factura        | \$666,16<br>Tarieta Débito   | \$115.61   |           |               | \$19.984.85 | \$3,468,45        | Mauricio Navarro        | 15/7/2019 | $\overline{\mathbf{S}}$ |
| 201506314 | Tejido Romboidal 150-63-14               | Serin              | 17             | Factura        | \$1,823,63<br>Cheque         | \$316,50   |           |               | \$31.001.70 | \$5,380,46        | <b>Mauricio Navarro</b> | 15/7/2019 | 6                       |
| 201505014 | Tejido Romboidal 150-50-14               | Serin              | 10             | Factura        | \$2.193,16<br>Efectivo       | \$380,63   |           |               | \$21.931,62 | \$3.806,31        | Mauricio Navarro        | 15/7/2019 | $\overline{z}$          |
| 11010335  | Poste Hormigón Intermedio 10X10X3.35M    | <b>Oscar Gomez</b> | 38             | Factura        | Efectivo<br>\$685.36         | \$118.95   |           |               | \$26,043.73 | \$4,519.99        | Mauricio Navarro        | 15/7/2019 | 8                       |
| 4210      | Conc. De 45, 7-8M Cruzada                | AGC                | 22             | Factura        | Efectivo<br>S 1.180.00       | S 204.79   |           |               | \$25,960,00 | \$4,505.45        | Mauricio Navarro        | 15/7/2019 | $\mathbf{Q}$            |
| 201807614 | Tejido Romboidal 180-76-14               | Serin              | -6             | Factura        | \$1,811.40<br>Efectivo       | \$314,37   |           |               | \$10.868,38 | \$1,886,25        | <b>Mauricio Navarro</b> | 15/7/2019 | 10                      |
| 11408210  | Poste Hormigón Puntero 8X10X2.10M        | <b>Oscar Gomez</b> | 25             | Factura        | \$523,44<br>Efectivo         | \$90,84    |           |               | \$13.085,90 | \$2.271,11        | Mauricio Navarro        | 15/7/2019 | 11                      |
| 11008240  | Poste Hormigón Intermedio 8X10X2.40M     | <b>Oscar Gomez</b> | 25             | Factura        | Efectivo<br>\$544,30         | \$94,47    |           |               | \$13,607.46 | \$2.361.63        | Mauricio Navarro        | 15/7/2019 | 12                      |
| 201006314 | Teiido Romboidal 100-63-14               | Serin              | 12             | Factura        | Efectivo<br>S 1.290.51       | \$223.97   |           |               | \$15,486.07 | \$2,687.66        | Mauricio Navarro        | 15/7/2019 | 13                      |
| 1203270   | Poste Quebracho 3X3X2.70M                | MarFed             | 18             | Factura        | \$542,68<br>Efectivo         | S 94.18    |           |               | \$9.768,24  | \$1,695.31        | <b>Mauricio Navarro</b> | 15/7/2019 | 14                      |
| 1203240   | Poste Quebracho 3X3X2.40M                | MarFed             | 26             | <b>Factura</b> | \$483,00<br>Efectivo         | \$83,83    |           |               | \$12,558.00 | \$2.179,49        | Mauricio Navarro        | 15/7/2019 | 14                      |
| 11010270  | Poste Hormigón Intermedio 10X10X2.70M    | <b>Oscar Gomez</b> | 15             | Factura        | Tarjeta Débito<br>\$626,84   | \$108,79   |           |               | \$9.402,58  | \$1.631,85        | Mauricio Navarro        | 15/7/2019 | 14                      |
| 4209      | Conc. De 30.5 8-10M Cruzada              | AGC                | $\Delta$       | Factura        | Tarieta Débito<br>\$968.00   | \$168,00   |           |               | \$3,872,00  | \$672.00          | Mauricio Navarro        | 15/7/2019 | 15                      |
| 2150508   | Malla de 50x150 x 1.5m x 3mm             | Donadio            | 16             | Factura        | Tarieta Débito<br>\$518,00   | \$89.90    |           |               | \$8.288,00  | \$1,438,41        | <b>Mauricio Navarro</b> | 15/7/2019 | 15                      |
| 11010385  | Poste Hormigón Intermedio 10X10X3.85M    | <b>Oscar Gomez</b> |                | <b>Factura</b> | \$806,40<br>Tarjeta Débito   | \$139,95   |           |               | \$0,00      | \$0,00            | Mauricio Navarro        | 15/7/2019 | 16                      |
| 11312240  | Poste Hormigón Terminal 12X12X2.40M      | <b>Oscar Gomez</b> | 8              | Factura        | \$709,44<br>Efectivo         | \$123,13   |           |               | \$5.675,48  | \$985,00          | Mauricio Navarro        | 15/7/2019 | 16                      |
| 11312270  | Poste Hormigón Terminal 12X12X2.70M      | <b>Oscar Gomez</b> | 11             | Factura        | Efectivo<br>\$735.87         | \$127.71   |           |               | \$8,094.56  | \$1,404.84        | Mauricio Navarro        | 15/7/2019 | 17                      |
| 2150500   | Malla de 50x50 x 1m x2.1mm               | Grasselli          | 28             | Factura        | \$275,00<br>Tarieta Crédito  | S 47.73    |           |               | \$7.700,00  | \$1,336,36        | <b>Mauricio Navarro</b> | 15/7/2019 | 18                      |
| 334       | Planchuela de 1" x 3/16 x 2m             | Serin              | 36             | <b>Factura</b> | \$180,00<br>Cheque           | \$31,24    |           |               | \$6.480,00  | \$1.124,63        | Mauricio Navarro        | 15/7/2019 | 19                      |
| 4102      | Liso M/R 16/14 x 1000M                   | Donadio            | $\mathbf{1}$   | Factura        | \$4.800,00<br>Efectivo       | \$833,06   |           |               | \$4.800,00  | \$833,06          | Mauricio Navarro        | 15/7/2019 | 19                      |
| 11408240  | Poste Hormigón Puntero 8X10X2.40M        | <b>Oscar Gomez</b> | 20             | Factura        | Tarieta Débito<br>S 543.47   | \$94,32    |           |               | \$10,869.49 | \$1,886.44        | Mauricio Navarro        | 15/7/2019 | 19                      |
| 201255014 | Teiido Romboidal 125-50-14               | Serin              | 6              | Factura        | Tarieta Débito S 1.741.06    | \$302.17   |           |               | \$10,446,37 | \$1,813.01        | Mauricio Navarro        | 15/7/2019 | 20                      |
| 11212240  | Poste Hormigón Esquinero 12X12X2.40M     | <b>Oscar Gomez</b> | $\overline{z}$ | Factura        | S 709,44<br>Tarjeta Débito   | \$123.13   |           |               | \$4.966,05  | S 861.88          | Mauricio Navarro        | 15/7/2019 | 21                      |
| 201005014 | Teiido Romboidal 100-50-14               | Serin              | 8              | Factura        | Tarieta Débito \$1,529.04    | \$265.37   |           |               | \$12,232.28 | \$2,122.96        | Mauricio Navarro        | 15/7/2019 | 22                      |
| 201507614 | Teiido Romboidal 150-76-14               | Serin              | $\overline{ }$ | Factura        | Tarieta Débito \$ 1.510.69   | \$262.19   |           |               | \$3,021.37  | \$524,37          | Mauricio Navarro        | 15/7/2019 | 23                      |
| 1322      | Poste Caño de 50x50 x 1.6mm X ML         | Serin              | $\mathbf{0}$   | Factura        | \$355.23<br>Efectivo         | \$61.65    |           |               | \$0,00      | \$0.00            | <b>Mauricio Navarro</b> | 15/7/2019 | 24                      |
| 4208      | Conc. De 45.5 7-8M Simple                | AGC                | 12             | Factura        | \$903,00<br>Tarjeta Crédito  | \$156,72   |           |               | \$10.836,00 | \$1,880,63        | Mauricio Navarro        | 15/7/2019 | 25                      |
| 393       | Media Sombra Gris 90% 4.20M x M          | Todofer            | 25             | Factura        | \$255,00<br>Efectivo         | \$44,26    |           |               | \$6.375,00  | \$1,106.40        | Mauricio Navarro        | 15/7/2019 | 26                      |
| 1204240   | Poste Quebracho 4X4X2.40M                | MarFed             | 13             | Factura        | Tarjeta Débito<br>\$824,00   | \$143.01   |           |               | \$10.712,00 | \$1.859,11        | Mauricio Navarro        | 15/7/2019 | 27                      |
| 333       | Planchuela de 1" x 3/16 x 1.80m          | Serin              | 40             | Factura        | Efectivo<br>\$170.00         | \$29.50    |           |               | \$6,800,00  | \$1,180.17        | <b>Mauricio Navarro</b> | 15/7/2019 | 28                      |
| 11515335  | Poste Hormigón Portonero 15X14X3.35M PIR | <b>Oscar Gomez</b> | 12             | Factura        | Tarieta Débito<br>\$1,015.35 | S 176.22   |           |               | \$12.184.22 | \$2,114,62        | Mauricio Navarro        | 15/7/2019 | 29                      |
| 11212270  | Poste Hormigón Esquinero 12X12X2.70M     | Oscar Gomez        | 10             | Factura        | \$735,87<br>Tarjeta Débito   | \$127,71   |           |               | \$7.358,69  | \$1.277,13        | Mauricio Navarro        | 15/7/2019 | 30                      |
| 2135350   | Malla de 35x35 x 1m x2.1mm               | Grasselli          | 18             | Factura        | Efectivo<br>\$340,00         | \$59,01    |           |               | \$6.120,00  | \$1.062,15        | Mauricio Navarro        | 15/7/2019 | 31                      |
| 2150505   | Malla de 50x150 x 1.5m x2.5mm            | Grasselli          | 15             | Factura        | \$395.00<br>Efectivo         | \$68.55    |           |               | \$5,925,00  | \$1,028.31        | Mauricio Navarro        | 15/7/2019 | 32                      |
| 2150501   | Malla de CO-CO y 1m y 275mm              | Generalli          | 10             | Encrypton      | Tariata Crédita - C 220.00   | C C 7 27   |           |               | 6.6.270.00  | 01.000.10         | Mauricia Mauarca        | 15/7/2010 | 22 <sub>2</sub>         |

**Figura 18 - Base de datos de ventas** 

Histórico de Ventas

**Fuente: Autoría propia (2019)**

### *Dashboard*

El *dashboard* o tablero de ventas es una herramienta visual que nos otorga información muy visual respecto de la actividad comercial de la empresa a lo largo del tiempo (Figura 19). Fue desarrollado con la intención de ayudar a los procesos de toma de decisiones de la organización. El mismo muestra cuáles son los productos más vendidos, la distribución porcentual de los medios de pagos utilizados por los clientes, las categorías o familias de productos más vendidas, el costo incurrido por compra de materiales, el margen de ganancia, entre otros.

El objetivo fue crear un tablero dinámico que permita interactuar con los gráficos y que otorgue, visualmente amigable, la información que desee buscar el usuario. Para ello, se permite filtrar por el mes o meses que se procura analizar, la/s categoría/s de producto y por el/los medio/s de pago utilizados. De esa forma, la empresa consigue entender mejor la demanda real del mercado y cómo se comportan los clientes. A modo de ejemplo, si la empresa puede conocer que en los últimos meses gran porcentaje de las ventas han sido mediante el uso de tarjeta de crédito, puede tomar medidas para incentivar el pago en efectivo. Sin una base de datos y un *dashboard* de estas características se torna muy difícil efectuar dicho análisis y posteriormente tomar decisiones.

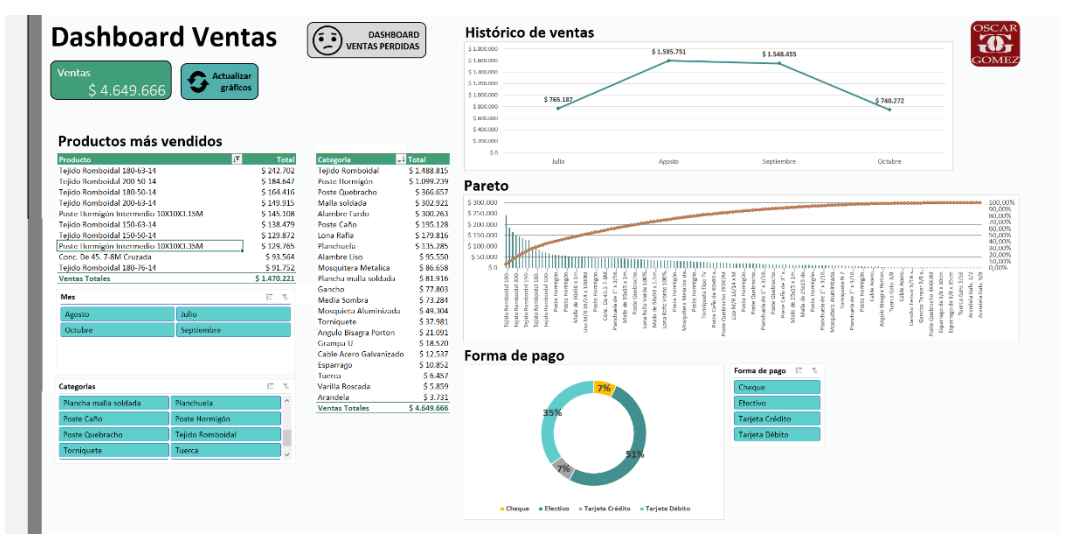

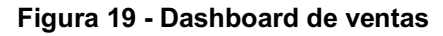

**Fuente: Autoría propia (2019)**

# 4.3.3 Otras funcionalidades

# Registro de nuevo producto

Esta funcionalidad tiene como objetivo registrar en el sistema un nuevo producto que no existe en la base de datos. Los campos solicitados son los siguientes: descripción o nombre del producto, código, categoría o familia de productos, proveedor, unidad de medida, tipo de compra, costo unitario, margen y precio de venta (Figura 20). Rellenando dicha información se obtiene el registro de un nuevo producto en el inventario (Figura 21).

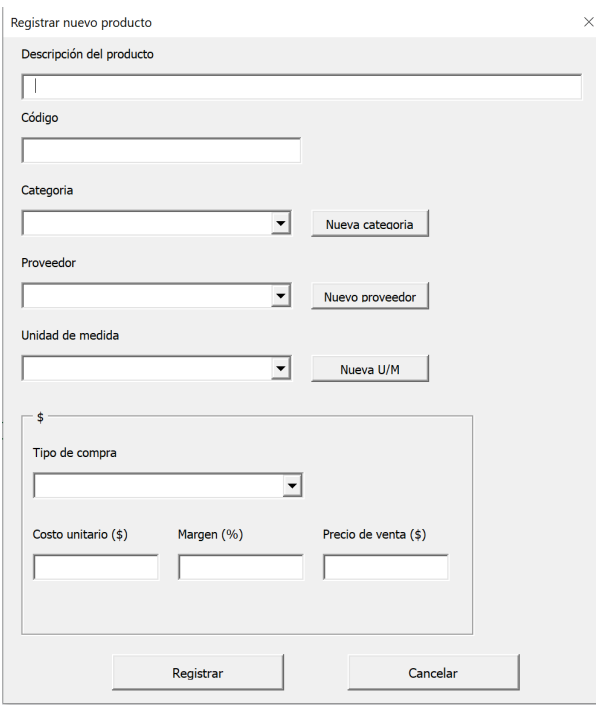

# **Figura 20 - Ventana para registrar un nuevo producto**

**Fuente: Autoría propia (2019)**

## **Figura 21 - Ventana con registro de un nuevo producto**

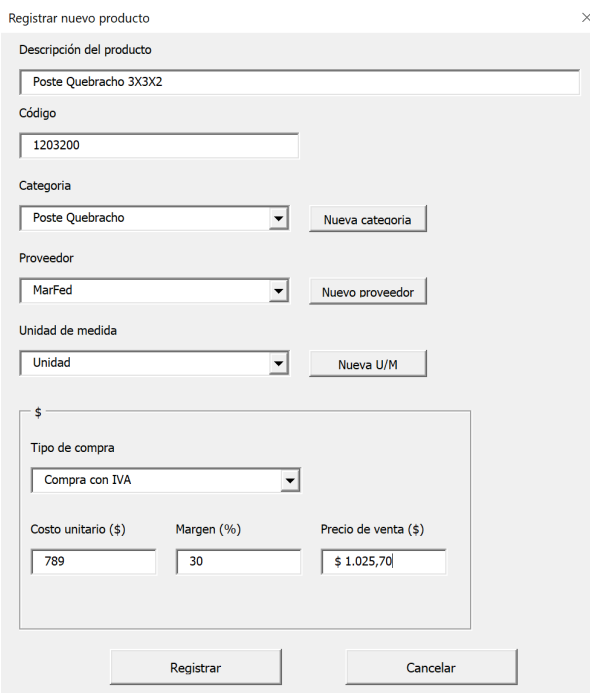

**Fuente: Autoría propia (2019)**

# Actualización de producto

Mediante esta funcionalidad podemos actualizar los datos de un producto ya creado en el sistema (Figura 22). Se pueden alterar todos los datos que componen a un producto, es decir, todos aquellos que fueron ingresados al momento de registrarlo. Además, esta funcionalidad puede ser utilizada para actualizar el precio de venta de un determinado producto.

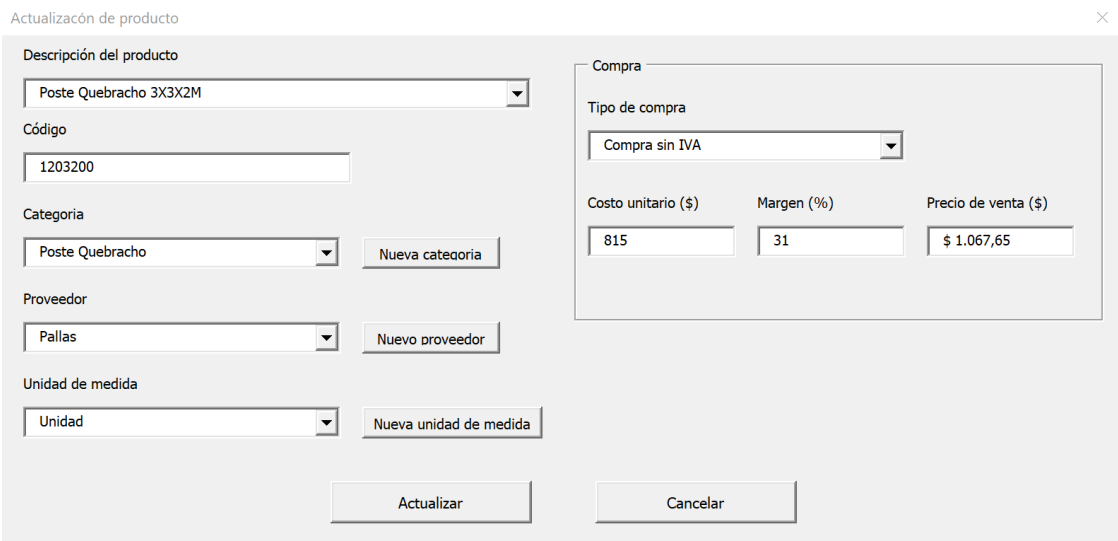

#### **Figura 22 - Ventana con registro de un nuevo producto**

**Fuente: Autoría propia (2019)**

#### Actualización de precios

Generalmente, los aumentos de precios se dan en forma porcentual y por familia de productos (Ej.: 5% de aumento para los torniquetes). Se desarrolló el *software* para que se adapte a esta situación constante en la cual se enmarca la empresa. Por lo tanto, se desarrolló una funcionalidad que logra aumentar porcentualmente el precio de todos los productos de una categoría determinada (Figura 23).

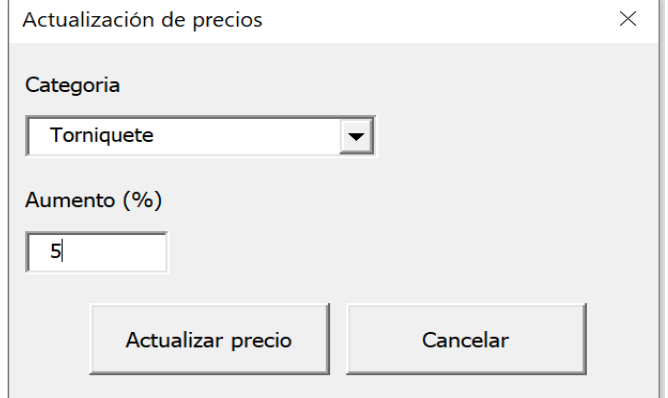

#### **Figura 23 - Ventana para actualización de precios de una familia de productos**

**Fuente: Autoría propia (2019)**

# *4.3.3.1 Gestión de gastos*

Mediante este complemento se añaden todos los gastos en los cuales incurre la empresa, es decir, se deben ingresar todas las salidas de dinero. La información ingresada se utiliza como base para realizar el flujo de caja de la empresa, funcionalidad que será explicada en el desarrollo del módulo de gestión de *stock*. Al ingresar un nuevo gasto, se debe colocar el tipo de gasto, el concepto y su descripción (figura 24). Además, es vital colocar el monto en pesos y la fecha en la que se generará el pago o salida de dinero.

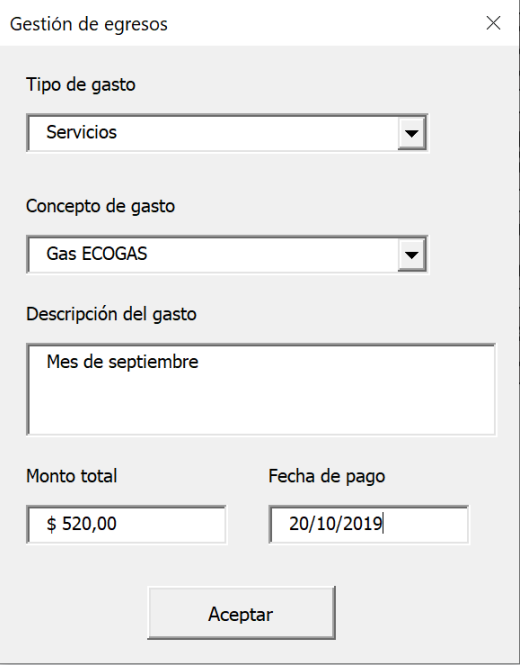

**Figura 24 - Ventana para ingresar gastos**

**Fuente: Autoría propia (2019)**

# 4.4 DESARROLLO DE MÓDULO Y APLICACIÓN DE GESTIÓN DE *STOCK*

Mediante este módulo se interactúa con la gestión de *stock* de la empresa. Una de sus principales funcionalidades es conocer el estado actual del nivel de inventario de cada ítem comercializado. Además, permite determinar los *stocks* de seguridad y los puntos de pedido de acuerdo a los parámetros por los cuales éstos se calculan. A medida que se ingresa material (por compras u otros motivos) y sale material (por ventas, ajuste de *stock* u otros) el inventario en sistema se va actualizando automáticamente. El módulo permite aplicar otras herramientas tales como la rotación de inventario, flujo de caja, necesidad de capital de giro, seguimiento de indicadores, entre otros.

#### 4.4.1 Clasificación ABC

Se realizó una clasificación ABC de las familias de productos más comercializadas por la empresa utilizando una base de datos con el histórico de ventas de tres meses. El resultado obtenido se muestra en el Gráfico 1 se observa que el 80% de los ingresos corresponde al 27% de la familia de productos que comercializa la empresa. A su vez, el 56% de los ingresos generados corresponde a la venta de tejidos romboidales y postes de hormigón.

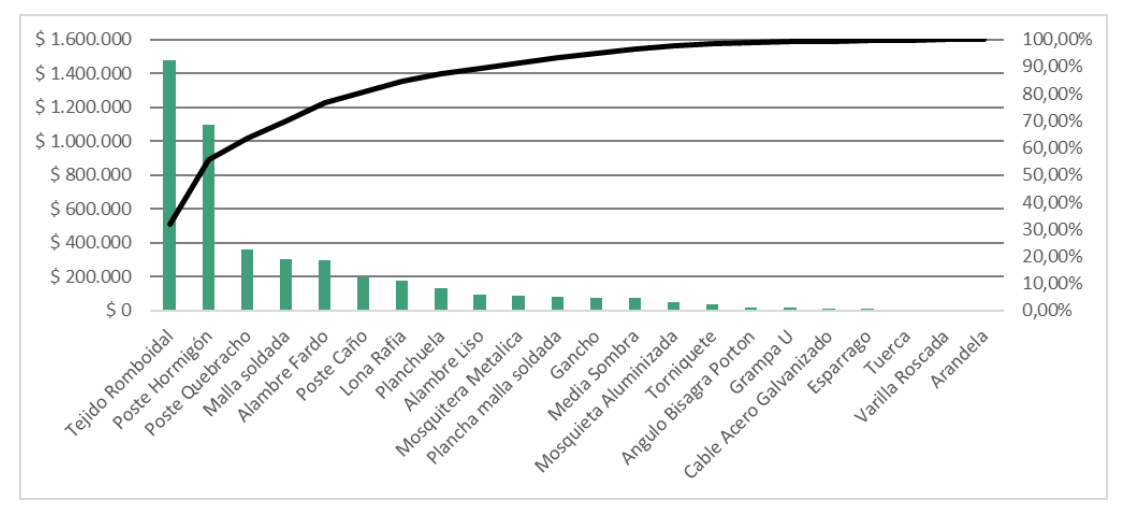

**Gráfico 1 - Diagrama de Pareto por familia de productos**

**Fuente: Autoría propia (2019)**

Dicha clasificación otorga una noción de cómo se distribuyen porcentualmente las ventas de la empresa, pero no es útil para establecer políticas de gestión de *stock* para cada producto individualmente. Si bien la familia de productos de tejidos romboidales corresponde a la clasificación A, hay productos específicos de dicha categoría que poseen ventas muy bajas y, por ende, sería ineficiente mantener la misma política de *stock* para todos por igual. Por lo tanto, también es necesario realizar una clasificación ABC por producto. En este caso no se cumple estrictamente la distribución 80-20 que establece Pareto. Un 20% de los productos comercializados representan casi un 56% de las ventas totales, es decir, \$2.562.413 con datos históricos de tres meses. Estos ítems son clasificados como categoría A (ver Cuadro 2). En el cuadro 12 del Apéndica A se puede observar la clasificación ABC completa por producto.

| <b>Producto</b>                       | Total     | Porcentaje<br>Acumulado | Categoria |
|---------------------------------------|-----------|-------------------------|-----------|
| Tejido Romboidal 180-63-14            | \$242.702 | 5,24%                   |           |
| Tejido Romboidal 200-50-14            | \$184.647 | 9,24%                   |           |
| Tejido Romboidal 180-50-14            | \$164.416 | 12,79%                  |           |
| Tejido Romboidal 200-63-14            | \$149.915 | 16,03%                  |           |
| Poste Hormigón Intermedio 10X10X3.15M | \$145.108 | 19,16%                  |           |
| Tejido Romboidal 150-63-14            | \$132.828 | 22,03%                  |           |
| Tejido Romboidal 150-50-14            | \$129.872 | 24,84%                  |           |
| Poste Hormigón Intermedio 10X10X3.35M | \$129.765 | 27,65%                  |           |
| Conc. De 45. 7-8M Cruzada             | \$93.564  | 29,67%                  |           |
| Tejido Romboidal 180-76-14            | \$91.752  | 31,65%                  |           |
| Poste Hormigón Puntero 8X10X2.10M     | \$84.566  | 33,48%                  |           |
| Poste Hormigón Intermedio 8X10X2.40M  | \$75.237  | 35,10%                  |           |
| Tejido Romboidal 100-63-14            | \$70.933  | 36,64%                  |           |
| Poste Quebracho 3X3X2.70M             | \$67.181  | 38,09%                  |           |
| Poste Quebracho 3X3X2.40M             | \$61.659  | 39,42%                  | А         |
| Poste Hormigón Intermedio 10X10X2.70M | \$60.273  | 40,72%                  |           |
| Conc. De 30.5 8-10M Cruzada           | \$59.080  | 42,00%                  |           |
| Malla de 50x150 x 1.5m x 3mm          | \$58.136  | 43,26%                  |           |
| Poste Hormigón Intermedio 10X10X3.85M | \$56.726  | 44,48%                  |           |
| Poste Hormigón Terminal 12X12X2.40M   | \$54.639  | 45,66%                  |           |
| Poste Hormigón Terminal 12X12X2.70M   | \$52.725  | 46,80%                  |           |
| Malla de 50x50 x 1m x2.1mm            | \$52.282  | 47,93%                  |           |
| Planchuela de 1" x 3/16 x 2m          | \$50.474  | 49,02%                  |           |
| Liso M/R 16/14 x 1000M                | \$50.388  | 50,11%                  |           |
| Poste Hormigón Puntero 8X10X2.40M     | \$50.342  | 51,20%                  |           |
| Tejido Romboidal 125-50-14            | \$50.222  | 52,28%                  |           |
| Poste Hormigón Esquinero 12X12X2.40M  | \$48.939  | 53,34%                  |           |
| Tejido Romboidal 100-50-14            | \$47.133  | 54,36%                  |           |
| Tejido Romboidal 150-76-14            | \$46.908  | 55,37%                  |           |

**Cuadro 2 - Clasificación ABC, productos A.**

#### **Fuente: Autoría propia (2019)**

# 4.4.2 *Lead Time* Proveedores

Para el cálculo del *stock* de seguridad de cada producto, es necesario conocer el *lead time* del proveedor, es decir, el tiempo transcurrido entre el momento en que se realiza el pedido hasta que llega a la empresa y entra en inventario (ver Tabla 2). Cabe aclarar, que actualmente la empresa no posee más de un proveedor para un determinado producto, es decir, un mismo ítem no posee más de un proveedor.

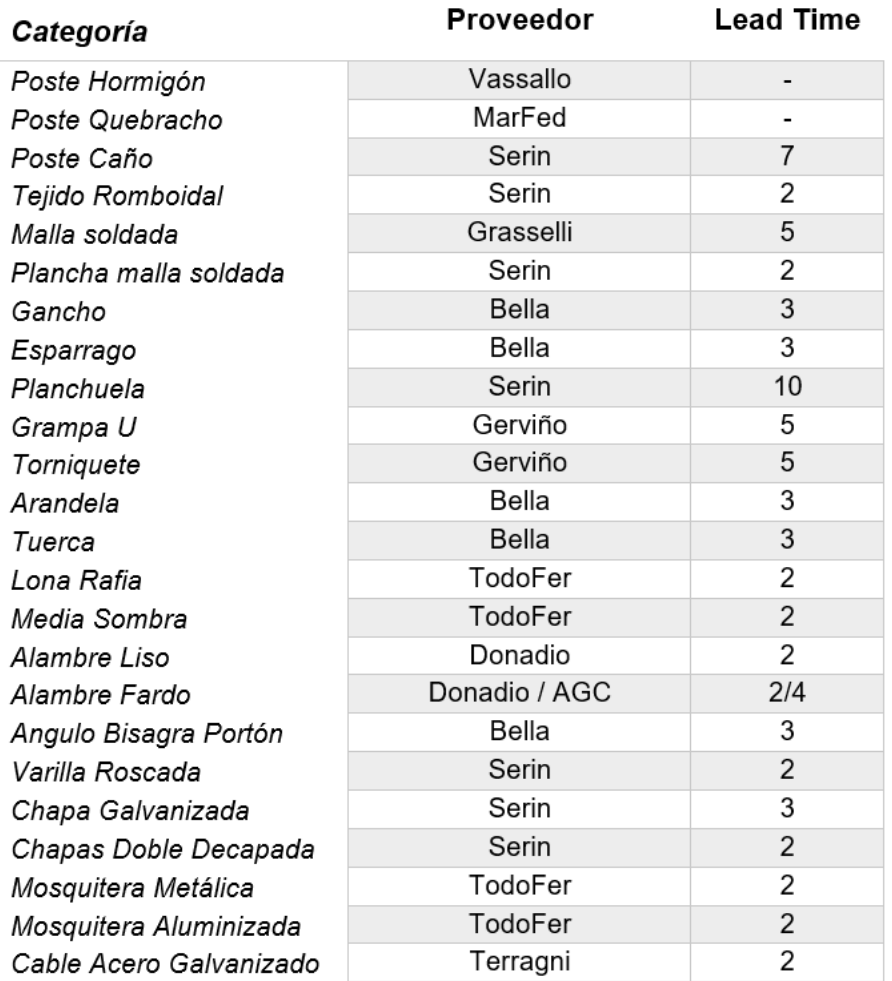

#### **Tabla 2 - Lead Time de proveedores**

**Fuente: Autoría propia (2019)**

# 4.4.3 Nivel de Servicio

Para determinar el nivel de servicio se utilizó como principal criterio la clasificación ABC previamente realizada. Se decidió utilizar un nivel de servicio del 95% para aquellos productos de categoría A. De todas formas, los postes de hormigón y postes de quebracho son ítems que se comercializan por encargo a pedido del cliente, no se mantiene un *stock* y, por ende, no precisa de un determinado nivel de servicio (ver Cuadro 3).

Por otro lado, debido al rubro en el que actúa la empresa, existen ciertas familias de productos que debería poseer un nivel de servicio elevado independientemente de su bajo aporte a las ventas globales de la empresa. Este es el caso de los accesorios de cercos, los cuales sólo representan un poco más del 5% de los ingresos totales, pero son fundamentales para la fidelización del cliente y la venta diaria. Este tipo de producto son generalmente vendidos en pequeñas cantidades, pero a muchos clientes y, en varias ocasiones, son vendidos por separado y no en conjunto con los productos principales.

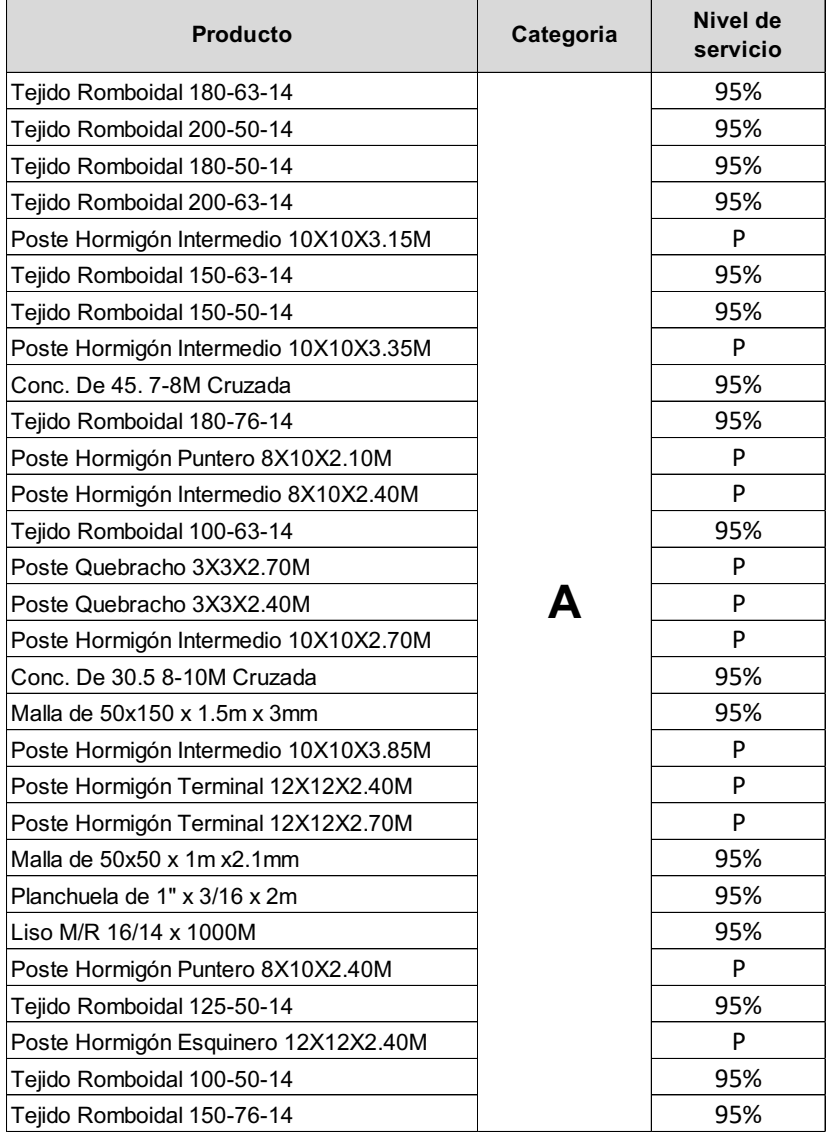

#### **Cuadro 3 - Nivel de servicio productos categoría A**

## **Fuente: Autoría propia (2019)**

Actualmente, la empresa presenta dificultades para mantener *stock* de esta familia de productos, entre otros tipos de productos tales como las planchuelas. Por ende, es muy probable que el porcentaje sobre el total de ventas sea aún mayor si dichas ventas efectivamente se hubiesen concretado. Las familias de productos que mantendrán un nivel de servicio del 95% son: espárragos, ganchos, grampas U, torniquetes, arandelas, tuercas y ángulos bisagra (ver Cuadro 4). Finalmente, para la categoría de productos B se mantiene un nivel de servicio del 90% y para la categoría C se decide mantener un 85%.

| Familia de<br>productos | Nivel de<br>servicio |
|-------------------------|----------------------|
| Espárragos              | 95%                  |
| Ganchos                 | 95%                  |
| Grampas U               | 95%                  |
| Torniquetes             | 95%                  |
| Arandelas               | 95%                  |
| Tuercas                 | 95%                  |
| Angulos Bisagra         | 95%                  |

**Cuadro 4 - Nivel de servicio productos críticos**

**Fuente: Autoría propia (2019)**

4.4.4 *Stock* de Seguridad y Punto de Pedido

Con el cálculo de la demanda media y su desviación estándar, el nivel de servicio pretendido y el *lead time* de los proveedores, se calcularon los *stocks* de seguridad y los puntos de pedido para cada ítem. Para esta parte fundamental del proceso de gestión de *stock* los cálculos no fueron realizados manualmente. Durante la fase de desarrollo del *software* se creó un código que, ingresando todos los datos arriba mencionados, calcula automáticamente ambos valores para el producto deseado. De esta forma, la empresa logra desligarse de este cálculo y puede ir actualizando sistemáticamente los valores con el correr del tiempo.

Se desarrolló una ventana de gestión de *stock* (ver Figura 25) donde se debe ingresar el nombre del producto, su nivel de servicio, el *lead time* del proveedor, la demanda media y su desviación estándar. A partir de dichos datos el sistema calcula automáticamente el nivel de *stock* de seguridad y el punto de pedido (ver Figura 26). A modo de ejemplo, para el producto de código 2135350, el nivel de servicio deseado es de 85% (cuyo valor *Z* es 1,65), la demanda media diaria es 1,69 unidades y su

variación estándar es 4,6. Al ingresar esos valores, el sistema calcula un *stock* de seguridad de 17 unidades y un punto de pedido de 25 unidades.

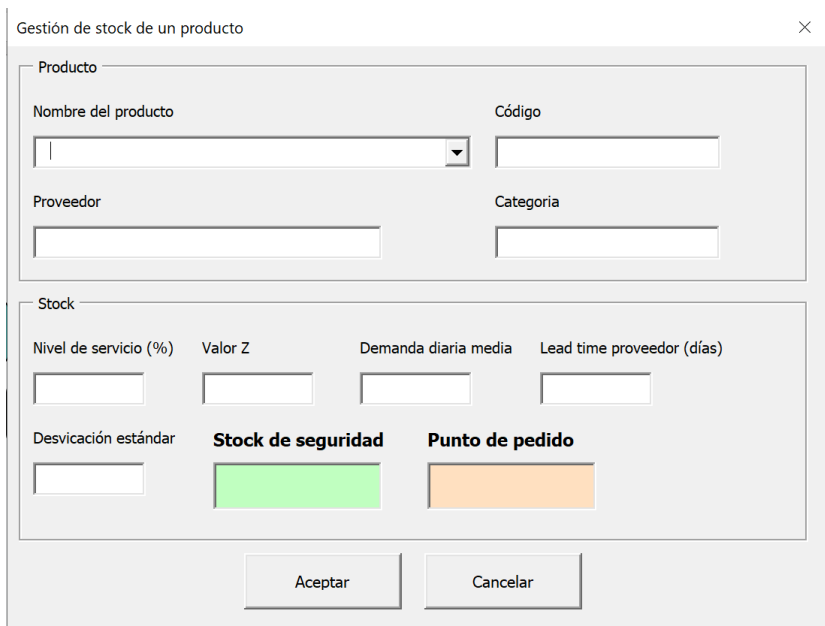

**Figura 25 - Ventana para gestión de SS y PP**

**Fuente: Autoría propia (2019)**

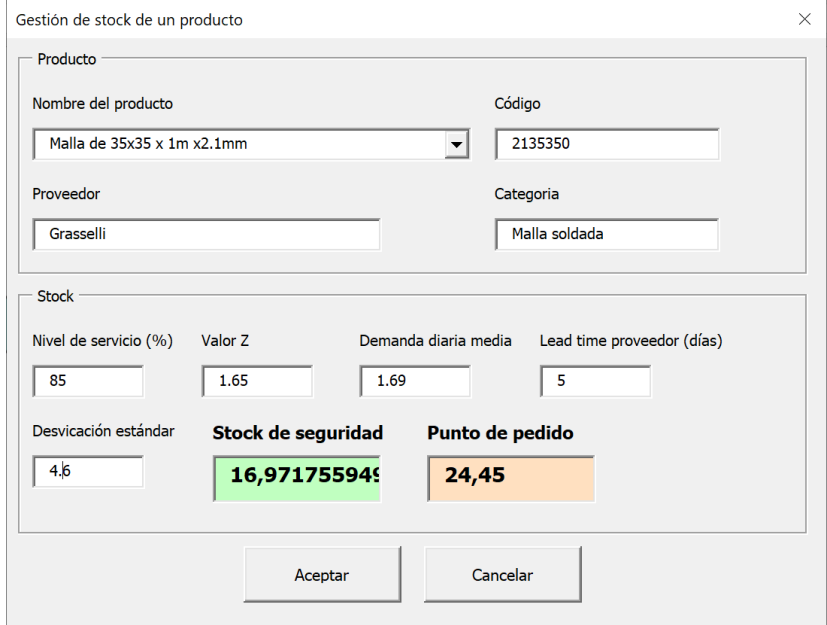

**Figura 26 - Ventana para gestión de SS y PP para un producto**

**Fuente: Autoría propia (2019)**

Se desarrolló una planilla donde se muestra el *stock* actual de todos los productos cargados en el inventario. En dicha planilla se concentra toda la información referida a gestión de *stock* (ver Figura 27). Además de las cantidades disponibles en inventario, una de las funcionalidades agregadas es mostrar de forma visual en qué situación está el *stock* para cada producto respecto a su inventario de seguridad y su punto de pedido (ver Figura 28). El nivel de *stock* "OK" indica que el *stock* está por encima del punto de pedido sumado a tres días de la demanda media. El nivel "PRÓXIMO A PP" refleja que está a punto de llegar al punto de pedido, para su cálculo se toma que el inventario debe ser mayor al punto de pedido y menor al punto de pedido más tres veces la demanda media. Además, "HACER PEDIDO" tiene como objetivo reflejar que el producto está por debajo del punto de pedido y por encima del *stock* de seguridad, es decir, en ese punto la empresa ya debe realizar el pedido de compra. El nivel "CRITICO" indica que el producto está por debajo del *stock* de seguridad. Cuando la planilla muestra "STOCK NEGATIVO", hace referencia a que en el sistema han salido más ítems de los que han entrado, por ende, sistemáticamente se debería realizar una auditoría de diferencia de inventario.

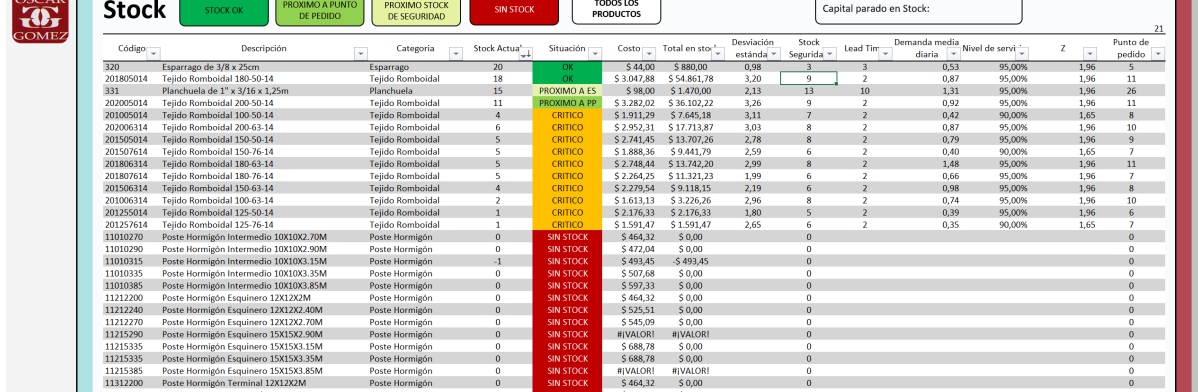

#### **Figura 27 - Planilla de stock**

**Fuente: Autoría propia (2019)**

| Nivel de stock           | Descripción                    |  |  |  |  |
|--------------------------|--------------------------------|--|--|--|--|
| <b>OK</b>                | $Stock > PP + 3*$ Dm           |  |  |  |  |
| <b>PROXIMO A PP</b>      | $PP <$ Stock $\leq PP + 3$ *Dm |  |  |  |  |
| <b>HACER PEDIDO</b>      | ES < Stock < PP                |  |  |  |  |
| <b>CRITICO</b>           | Stock < ES                     |  |  |  |  |
| <b>SIN STOCK</b>         | $Stock = 0$                    |  |  |  |  |
| STOCK NEGATIVO Stock < 0 |                                |  |  |  |  |

**Figura 28 - Descripción niveles de stock**

**Fuente: Autoría propia (2019)**

*4.4.4.1 SS y PP para productos categoría A*

El cálculo del *stock* de seguridad y punto de pedido se realiza para todos los productos, a excepción de aquellos que se trabajen por encargo. De todas formas, para simplificar, en el Cuadro 5 se detallan los valores para los productos de categoría A. Para los tejidos romboidales el *lead time* del proveedor es relativamente bajo (dos días), lo que genera que los valores de *stock* de seguridad y punto de pedido estén muy próximos entre ellos. El stock de seguridad está para atender las variaciones en la demanda durante el tiempo de reposición y el punto de pedido es el momento en el cuál la empresa deberá realizar el pedido del ítem correspondiente.

A continuación, se presenta un ejemplo de cómo se realiza el cálculo para uno de los materiales (Concertina de 30,5 8-10M), la fórmula de cálculo es similar en toda la gama de productos. Recordando, dichos cálculos los realiza el sistema automáticamente.

Demanda media  $= 0.69$  $Desviación estándar = 0.96$ Lead time proveedor  $= 4$ Nivel de servicio = 95% ( $Z = 1,96$ )

Stock Seguridad =  $Z \times \sqrt[2]{\text{lead time } \text{provedor}} \times \text{Desviación estándar}$ Stock Seguridad = 1,96  $\times$   $\sqrt[2]{4}$   $\times$  0,96  $\cong$  4 unidades

# $PP = Demanda media \times Lead$  time proveedor + Stock seguridad

# Punto Pedido =  $0,69 \times 4 + 4 \approx 7$  unidades

| <b>Producto</b>                         | Nivel de<br>servicio | Lead<br>Time   | <b>Stock</b><br>Seguridad | <b>Punto</b><br><b>Pedido</b> |
|-----------------------------------------|----------------------|----------------|---------------------------|-------------------------------|
| Tejido Romboidal 180-63-14              | 95%                  | $\overline{2}$ | 8                         | 11                            |
| Tejido Romboidal 200-50-14              | 95%                  | $\mathcal{P}$  | 9                         | 11                            |
| Tejido Romboidal 180-50-14              | 95%                  | $\overline{2}$ | 9                         | 11                            |
| Tejido Romboidal 200-63-14              | 95%                  | $\overline{2}$ | 8                         | 10                            |
| Tejido Romboidal 150-63-14              | 95%                  | $\overline{2}$ | 6                         | 8                             |
| Tejido Romboidal 150-50-14              | 95%                  | $\mathfrak{p}$ | 8                         | 9                             |
| Conc. De 45, 7-8M Cruzada               | 95%                  | 4              | 4                         | 8                             |
| Tejido Romboidal 180-76-14              | 95%                  | $\overline{2}$ | 6                         | $\overline{7}$                |
| Tejido Romboidal 100-63-14              | 95%                  | $\overline{2}$ | 8                         | 10                            |
| Conc. De 30.5 8-10M Cruzada             | 95%                  | 4              | 4                         | 6                             |
| Malla de $50x150x1.5m \times 3mm$       | 95%                  | $\overline{2}$ | 10                        | 13                            |
| Malla de $50x50 \times 1m \times 2.1mm$ | 95%                  | 5              | 15                        | 23                            |
| Planchuela de 1" x 3/16 x 2m            | 95%                  | 10             | 14                        | 49                            |
| Liso M/R 16/14 x 1000M                  | 95%                  | $\overline{2}$ | 0,94                      | 1,36                          |
| Tejido Romboidal 125-50-14              | 95%                  | $\overline{2}$ | 5                         | 6                             |
| Tejido Romboidal 100-50-14              | 95%                  | $\overline{2}$ | 7                         | 8                             |
| Tejido Romboidal 150-76-14              | 95%                  | $\overline{2}$ | 6                         | 7                             |

**Cuadro 5 - Stock seguridad y punto de pedido productos categoría A**

**Fuente: Autoría propia (2019)**

# *4.4.4.2 Actualización de datos*

Para el cálculo de la demanda media y su variación estándar se utilizaron datos de tres meses de ventas debido a que no existía una base de datos de ventas históricas. Si se utilizaran datos que representen más meses de actividad comercial, dichos valores variarían, por lo tanto, los *stocks* de seguridad y punto de pedido serían alterados. Por esta razón, hasta cumplir el plazo de un año de utilización del *software*, se deben ir actualizando los valores de demanda media y variación estándar con el objetivo de lograr niveles de inventario acorde a la demanda real del mercado.

Al finalizar cada mes, con asistencia del *dashboard* de ventas del sistema, el encargado de la empresa debe recalcular los valores de demanda media diaria y desviación estándar para cada uno de los productos. Para un determinado producto, debe comparar ambos valores calculados con los valores de la planilla de *stock* del sistema. Si al menos alguno de los valores es diferente, se debe actualizarlo. En la ventana de gestión de *stock* (ver Figura 26) se busca el ítem que se esté analizando y se colocan los nuevos valores de demanda media y variación estándar. Al aceptar, el sistema recalcula el nuevo punto de pedido y el nivel de *stock* de seguridad para dicho producto. El proceso de actualización se resume en el flujograma de la Figura 29.

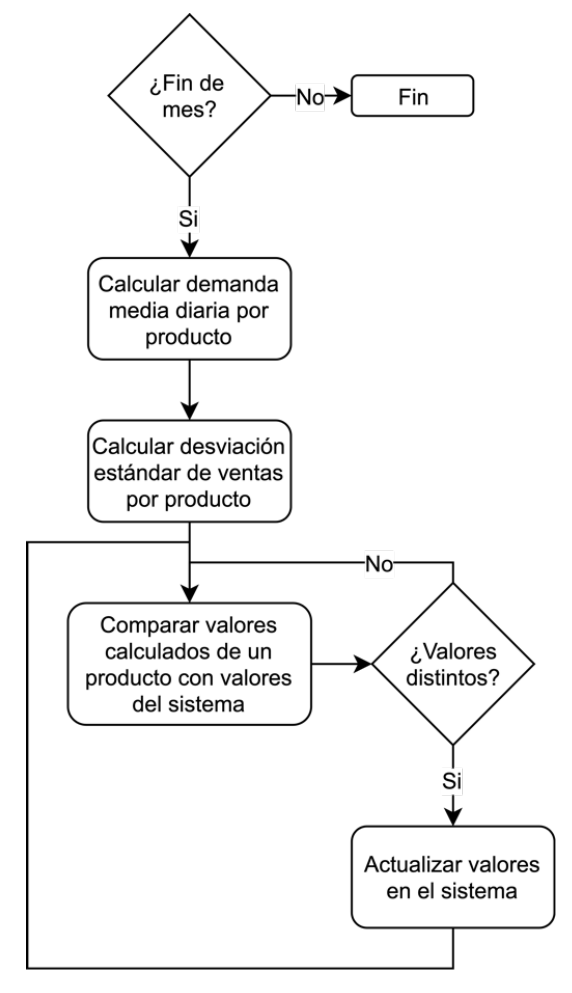

**Figura 29 - Flujograma actualización de SS y PP**

**Fuente: Autoría propia (2019)**

Como se mencionó anteriormente, uno de los principales problemas que presenta la empresa es la pérdida de ventas por falta de *stock*, es decir, lo que se conoce como rotura de *stock*. La aplicación del *software* y técnicas de gestión de *stock* tiene como uno de los objetivos reducir la pérdida de ventas por falta de existencias. Se considera importante realizar un seguimiento sobre esta situación aún haciendo uso del nuevo *software*. Por ende, se creó un indicador que mide dicho fenómeno, el cual se calcula mediante la ecuación 13:

$$
Ventas Perdidas = \frac{Monto de ventas perdidas}{Monto total de ventas} \times 100 \quad (13)
$$

El indicador refleja el porcentaje de ventas perdidas por falta de *stock* sobre el monto total de ventas realizadas del ítem analizado. Mediante el mismo, se puede dar un seguimiento de esta situación a lo largo del tiempo, determinar en qué grado el sistema está ayudando a mejorar este fenómeno y rever políticas de stock de ser necesario.

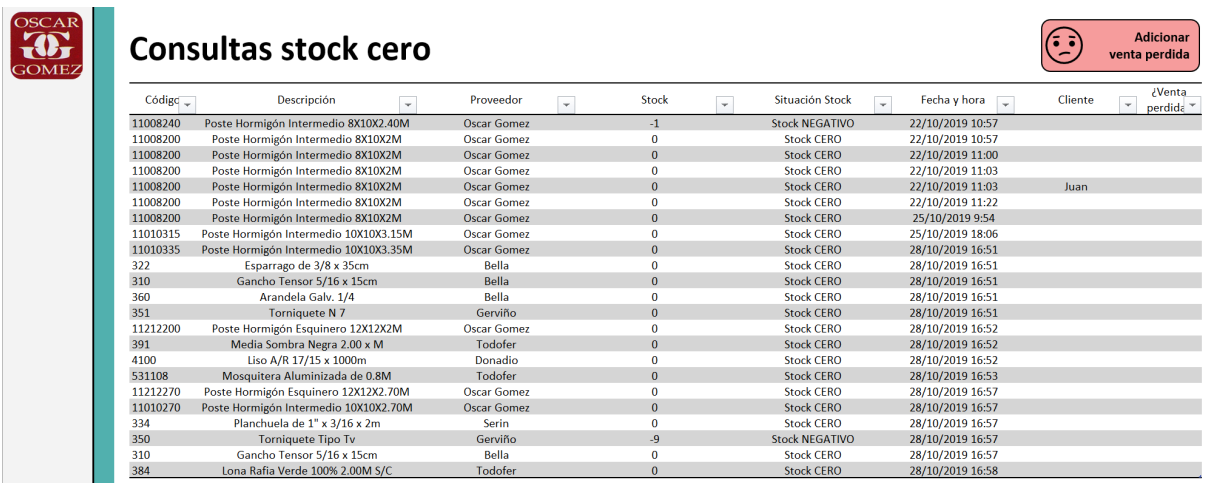

#### **Figura 30 - Base de consultas de stock cero**

**Fuente: Autoría propia (2019)**

A nivel *software* se desarrolló una funcionalidad que registra las ventas que no fueron concretadas por falta de *stock*. Durante el proceso de venta, al momento que un empleado busca un determinado producto en el sistema y resulta que el *stock* está en cero, dicha consulta queda registrada automáticamente. Todas las consultas de *stock* cero queda almacenada en una base datos y puede ser consultadas en cualquier momento (ver Figura 31). Luego, a criterio del vendedor, se debe determinar si dicho ítem no fue vendido efectivamente por una falta de *stock*. En caso afirmativo, debe registrar la venta perdida mediante la funcionalidad desarrollada para tal fin (ver Figura 32).

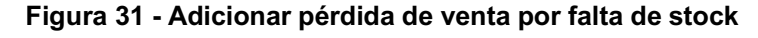

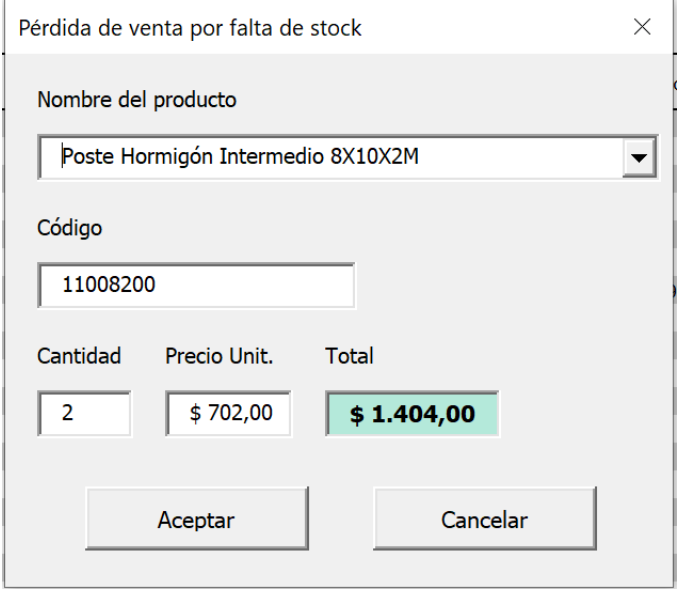

**Fuente: Autoría propia (2019)**

Además, se desarrolló un *dashboard* o tablero para el análisis de esta situación (ver Figura 39). Mediante él se permite seguir al indicador a lo largo del tiempo y otorga la posibilidad de visualizarlo para la totalidad de las ventas (todos los productos), por categoría de productos y cada producto individualmente. De esa forma, se logra dar seguimiento al fenómeno de pérdidas de ventas por falta de *stock*.

## 4.4.6 Control de Inventario

Existen dos razones por las cuales se debe realizar un control de inventario. Primero, al detectarse un valor de *stock* negativo en el sistema. Esto representa que hubo más artículos vendidos de lo que figuraba en el sistema, por ende, hay una determinada cantidad de productos que no fue cargada al sistema como ingreso de material. Segunda razón, al realizar un control de inventario periódico el cual fue previamente estipulado, es decir, una auditoría programada.

## **Figura 32 - Dashboard ventas perdidas**

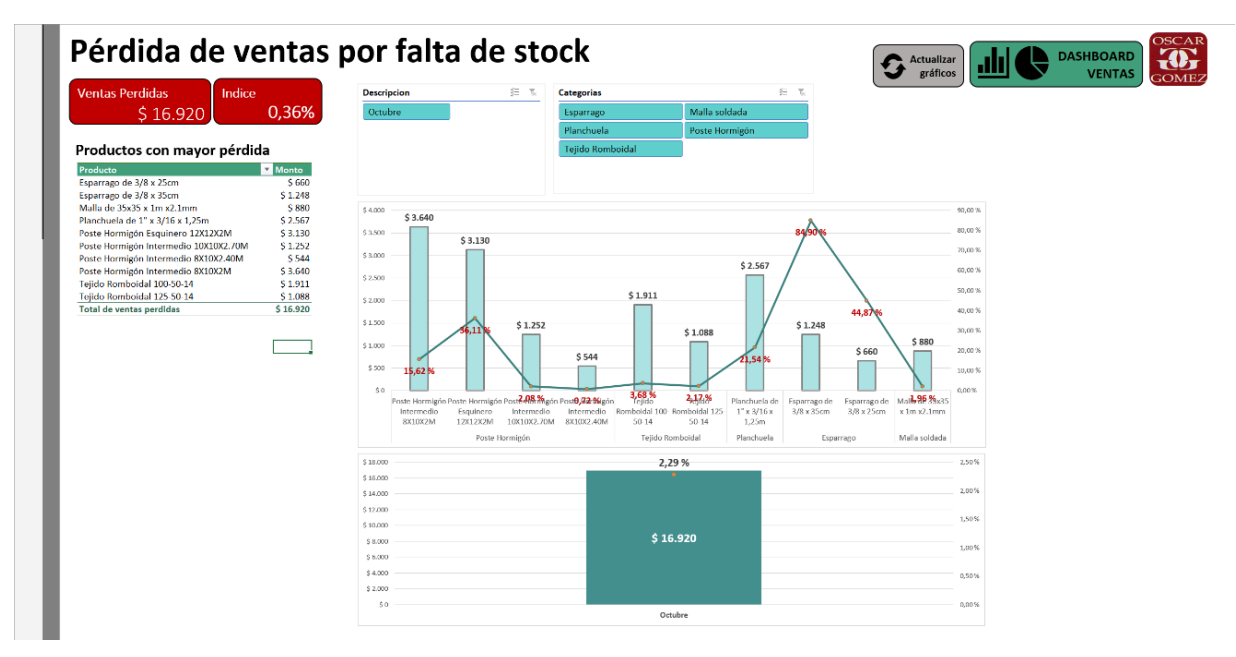

**Fuente: Autoría propia (2019)**

Si se realiza una auditoria programada, en primer lugar, mediante el *software* desarrollado, se debe imprimir la planilla de control de inventario. Existe la opción de imprimirla de forma que incluya todos los productos comercializados, o bien seleccionar una determinada familia de productos, para ello se debe definir sobre qué productos se quiere realizar el control. La planilla contiene el *stock* teórico, es decir, el *stock* que está en el sistema, y posee campos para registrar el *stock* real y la diferencia entre ambos (ver Figura 34). El segundo paso, es realizar el recuento de existencias de aquellos productos deseados. A medida que se realiza el control, el empleado debe ir anotando en la planilla los valores reales existentes en inventario. Una vez finalizado
el recuento, se calcula la diferencia respecto al *stock* teórico que figura en el sistema (ecuación 14).

$$
Diferencia stock = stock real - stock teórico (14)
$$

La próxima etapa es realizar el ajuste de *stock* en el sistema de gestión. Si la diferencia es positiva se debe a que hay más ítems en *stock* de lo que figura en el sistema. Pueden existir varias razones por las cuales se origine una diferencia positiva, entre ellas pueden ser:

- Al registrar un ingreso de material en el sistema se registraron menos cantidades de lo que realmente ingresó al almacén.
- No se registró una venta en el sistema.
- Hubo consumo interno de dichos ítems sin ser registrados en el sistema.

En estos casos, para realizar el ajuste de material se debe registrar en la sección de salida de material. En el tipo de salida que solicita el sistema se debe seleccionar "ajuste de stock".

Si la diferencia de *stock* es negativa, para realizar el ajuste de material se debe registrar como entrada de material bajo la categoría de "ajuste de stock". Esta situación, entre otras causas, puede originarse debido a:

- Al registrar un ingreso de material en el sistema, se registraron más cantidades de lo que realmente ingresó al almacén.
- Se registraron incorrectamente salidas de material en el sistema.

Como se mencionó anteriormente, otra situación que deriva directamente en una auditoria de inventario es que el sistema muestre un *stock* negativo para un determinado producto. Ante dicha situación no es necesario imprimir la planilla de control de inventario. Simplemente se realiza el recuento de inventario del producto con *stock* negativo, se calcula la diferencia y se registra el ajuste de *stock* en la sección correspondiente (entrada o salida de material). Todo el proceso explicado anteriormente se resume en el flujograma de la Figura 33.

Es importante realizar los controles de inventario, no sólo para poseer información confiable de las existencias, sino también para analizar causas por las cuales el *stock* teórico reflejado en el sistema no coincide con el *stock* real de la empresa. Por esto, la última etapa es realizar un análisis de cuáles fueron las posibles causas y determinar si dicha situación es recurrente.

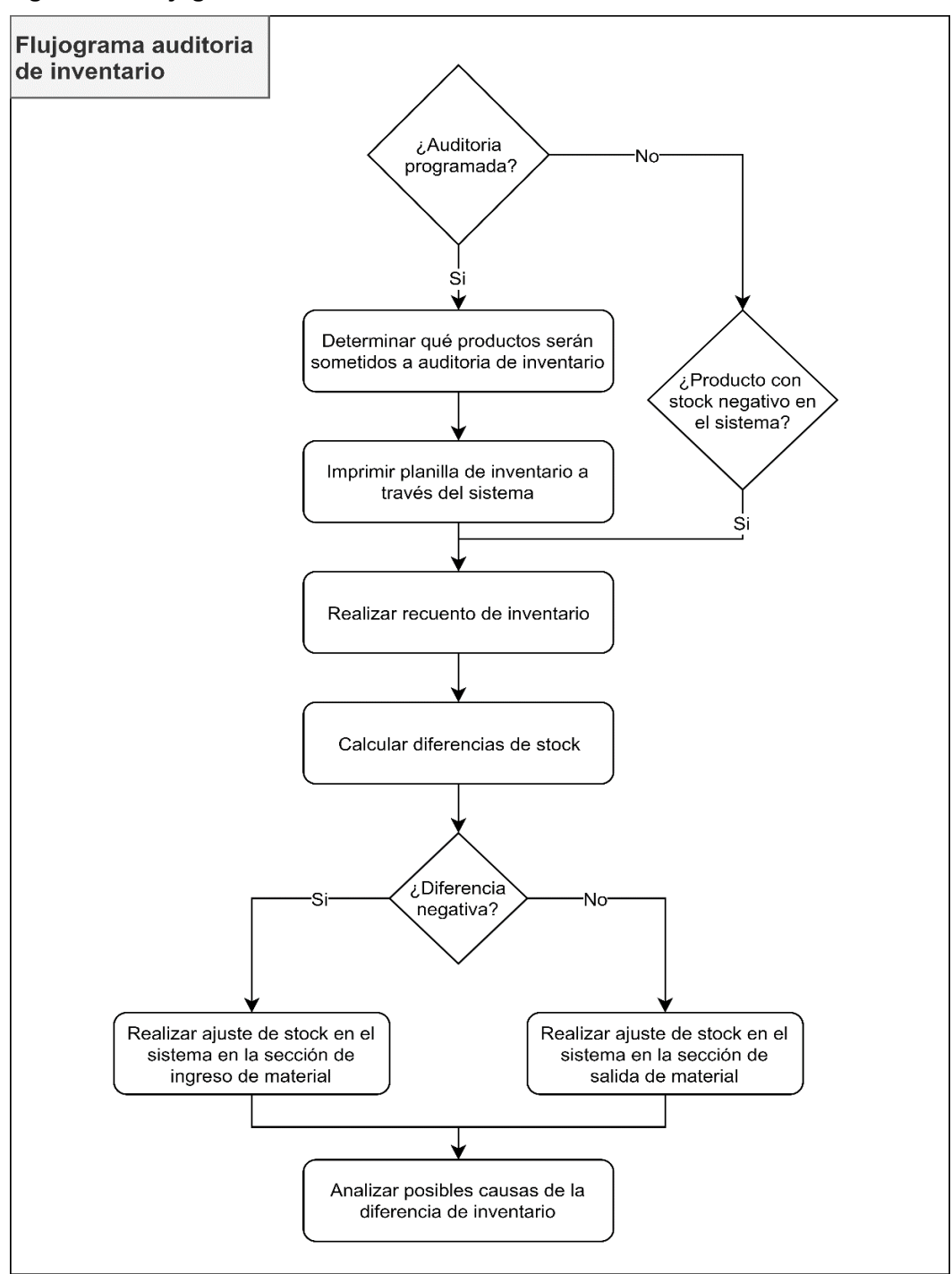

**Figura 33 - Flujograma de auditoría de inventario** 

**Fuente: Autoría propia (2019)**

# **Figura 34- Planilla auditoria de inventario**

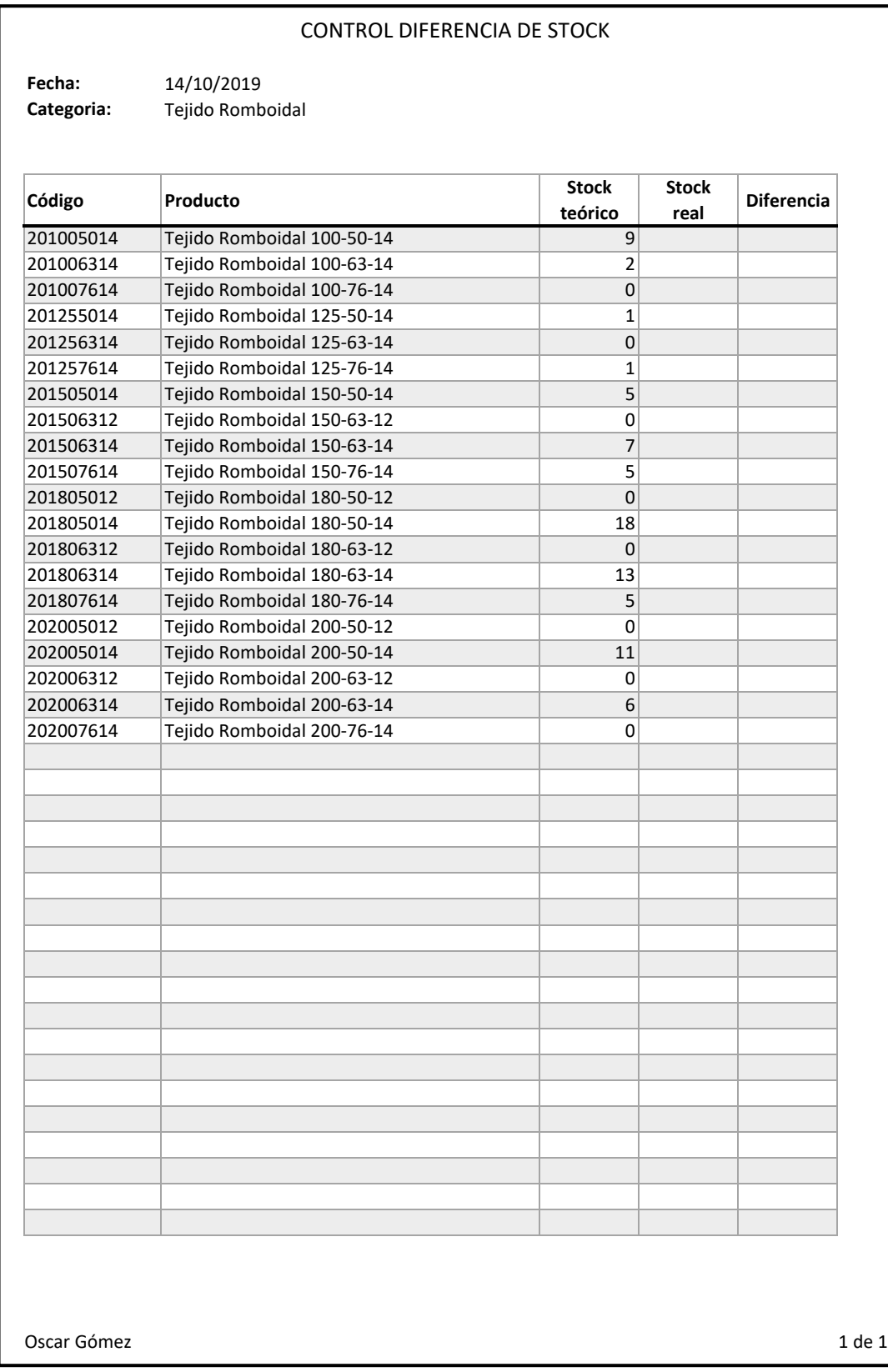

## 4.4.7 Rotación de Inventario

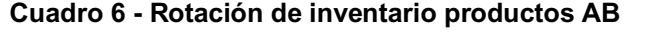

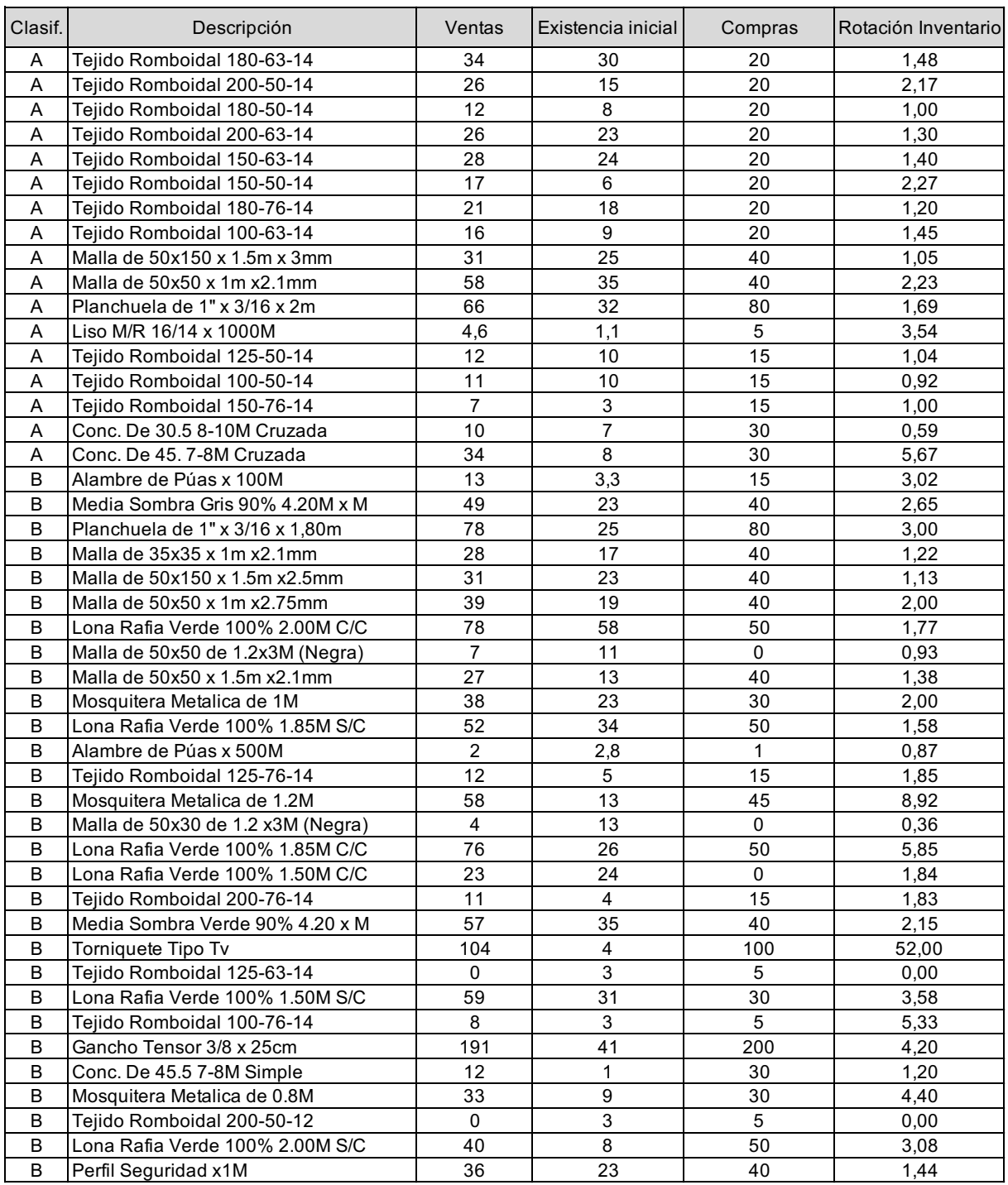

#### **Fuente: Autoría propia (2019)**

La rotación de inventario es uno de los indicadores logísticas de mayor relevancia en la gestión de *stock*. Se realizó su cálculo para los productos de clasificación A y B, ya que son los que representan un mayor riesgo financiero para la empresa. Los datos utilizados corresponen a un solo mes de actividad, mes durante el cuál fue utilizado por primera vez la versión final del *software*. Los cálculos pueden ser observados en la Cuadro 6. Además, se calculó el indicador de forma global, es decir, la rotación general teniendo en cuenta todos los productos de clasificación AB (ver Cuadro 7). La rotación de inventario promedio de los productos categoria AB para el período analizado fue de 1,49.

#### **Cuadro 7 - Rotación de inventario productos AB**

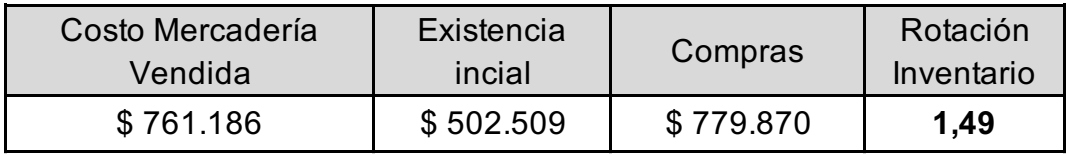

**Fuente: Autoría propia (2019)**

Como los cálculos fueron realizados con información de ventas y compras de un solo mes, el periodo de análisis se considera bajo. Por causa de esto, el indicador de algunos productos no representa fielmente la situación real durante la actividad comercial. Por ejemplo, el producto "Mosquitera Metálica de 1.2M" posee una rotación de inventario de 8,92; sin embargo, en el mes analizado se realizó una sola compra de dicho item al proveedor. Al analizar esta situación con mayor profundiad, se observa que el inventario al final del período fue de cero unidades, el valor de inventario promedio se redujo y, por ende, la rotación de inventario resulta en un valor mayor. Por esta razón, es importante dar seguimiento al indicador mes a mes, hasta obtener una base de datos sólida que posibilite tomar decisiones más efectivas. De todas formas, este primer análisis se puede utilizar como una primer herramienta para comenzar una nueva gestión de *stock*.

Se puede observar que en general la rotación de inventario es bastante baja, lo que podría generar dificultades financieras en el corto plazo. Por lo tanto, la empresa debe trabajar en ello para mejorar la situación, y a grandes rasgos existen dos simples soluciones. La primera de ellas es reducir el *stock* medio aumentando la frecuencia de pedido de los productos con lotes de compra más pequeños. Reducir los *stocks* de seguridad también reducen el inventario promedio, pero debido a la incerteza en la demanda no se recomienda aplicar esa medida. La segunda solución es establecer políticas para aumentar las ventas, una opción es generar promociones para fomentar el consumo.

## 4.4.8 Necesidad de Capital de Giro

Además de la rotación de inventario existen indicadores de flujo de caja que son de mucha utilidad al momento de gestionar el inventario. Uno de ellos es la necesidad de capital de giro, el cual al expresarse en términos de día se lo conoce como ciclo financiero (CF). Esta medida indica en cuánto tiempo la empresa recupera el efectivo proveniente de la venta de los productos que tenía en inventario.

| Tejido Romboidal 180-63-14 | Septiembre     | Octubre        | Noviembre | <b>Diciembre</b> | Enero | Febrero | Marzo |
|----------------------------|----------------|----------------|-----------|------------------|-------|---------|-------|
| Stock                      | \$50,044       | S 26,127       |           |                  |       |         |       |
| <b>Stock medio</b>         | \$35.092       | \$38,086       |           |                  |       |         |       |
| Ventas a precio de costo   | \$35,158       | S 23,917       |           |                  |       |         |       |
| <b>Ventas</b>              | \$50,225       | S 34,167       |           |                  |       |         |       |
| Cuentas a cobrar           | \$50,225       | S 34, 167      |           |                  |       |         |       |
| Proveedores                | \$85,202       | S <sub>0</sub> |           |                  |       |         |       |
| Rotación de inventario     | 0.70           | 0.63           |           |                  |       |         |       |
| <b>PMV</b>                 | 43             | 66             |           |                  |       |         |       |
| <b>PMC</b>                 | 30             | 60             |           |                  |       |         |       |
| <b>PMPP</b>                | 51             | $\mathbf{0}$   |           |                  |       |         |       |
| CO                         | 73             | 126            |           |                  |       |         |       |
| CF                         | 22             | 126            |           |                  |       |         |       |
| Tejido Romboidal 200-50-14 | Septiembre     | Octubre        | Noviembre | Diciembre        | Enero | Febrero | Marzo |
| Stock                      | \$13,295       | S 29.531       |           |                  |       |         |       |
| <b>Stock medio</b>         | \$19,209       | S 21.413       |           |                  |       |         |       |
|                            | \$32,654       | S 42,840       |           |                  |       |         |       |
| Ventas a precio de costo   |                |                |           |                  |       |         |       |
| <b>Ventas</b>              | \$46,648       | S 61.200       |           |                  |       |         |       |
| Cuentas a cobrar           | S <sub>0</sub> | S <sub>0</sub> |           |                  |       |         |       |
| Proveedores                | S <sub>0</sub> | S <sub>0</sub> |           |                  |       |         |       |
| Rotación de inventario     | 2.46           | 2,00           |           |                  |       |         |       |
| <b>PMV</b>                 | 12             | 41             |           |                  |       |         |       |
| <b>PMC</b>                 | $\mathbf{0}$   | $\mathbf{0}$   |           |                  |       |         |       |
| <b>PMPP</b>                | $\mathbf{0}$   | $\mathbf{0}$   |           |                  |       |         |       |
| co<br>CF                   | 12             | 41             |           |                  |       |         |       |

**Figura 35 - Capital de giro y rotación de inventario por producto**

#### **Fuente: Autoría propia (2019)**

A nivel del *software* se desarrolló una funcionalidad para determinar dicho ciclo financiero y, a su vez, la rotación de inventario. Ambos análisis fueron desarrollados a nivel global, es decir, teniendo en cuenta todos los productos comercializados y, por otro lado, a nivel individual para aquellos productos que representan un mayor riesgo financiero. El sistema calcula automáticamente los valores de plazo medio de venta (PMV), plazo medio de pago a proveedores (PMP) y plazo medio de cobro (PMC), mediante los cuales el *software* calcula el ciclo financiero. Por otro lado, también automáticamente, muestra los valores de rotación de inventario del ítem analizado. En la Figura 35 se puede observar cómo el sistema muestra dicha información al usuario para el producto seleccionado. Los cálculos son a nivel mensual para realizar un seguimiento de la mejora o deterioro de dichos indicadores de gestión de *stock* y financiera. Por otro lado, se realiza el análisis de los indicadores a nivel global (ver Figura 36). El mismo, también permite evaluar el avance de las métricas a lo largo del tiempo.

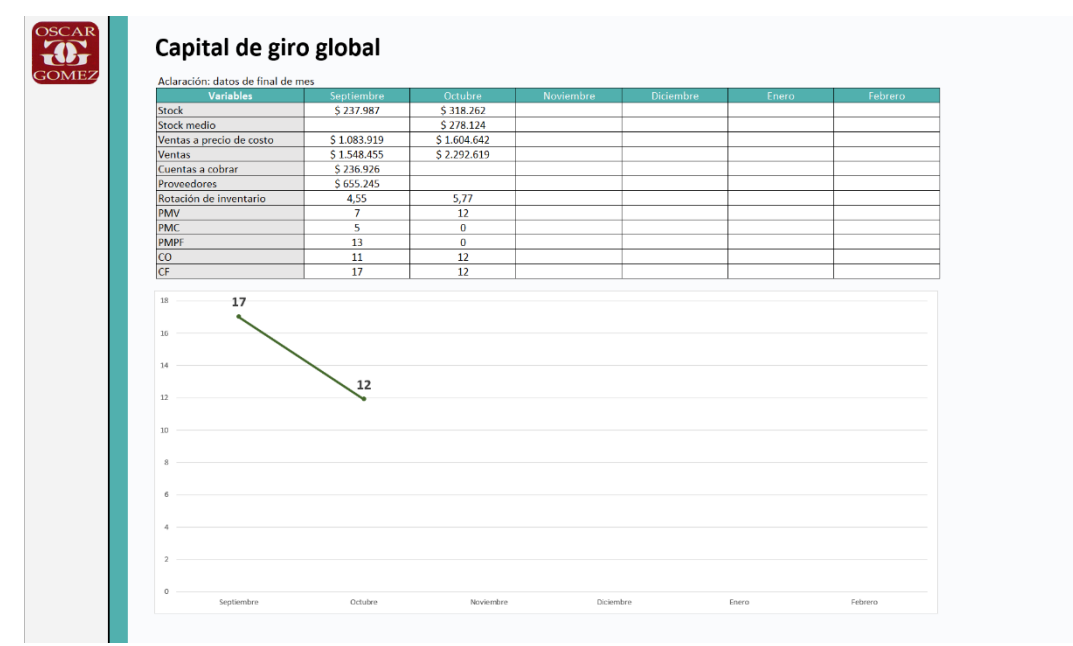

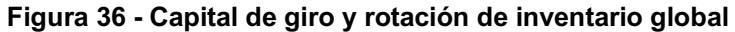

Los productos de categoria A son los que poseen un mayor costo y/o mayor cantidad de ventas, por lo tanto, los que represetan un mayor riesgo financiero para la empresa. Dicho esto, son los items que deben poseer especial atención y seguimiento respecto a su ciclo financiero (ver Cuadro 8). El ciclo financiero promedio para todos estos tipos de productos es de casi 13 días, es decir, la empresa en promedio demora 13 días en recuperar el efectivo invertido en inventario. Los productos que posean un mayor valor, se les debe otorgar aún más atención. Existen tres formas de disminuir el indicador, reduciendo el PMV y el PMC, y elevando el PMP. El concepto de necesidad de capital de giro y la rotación de invetario están íntimamente ligados, y una relación inversamente proporcional. Al aumentar la rotación de *stock*, se disminuye el plazo medio de venta y, por ende, la necesidad de

**Fuente: Autoría propia (2019)**

capital. Además, generando políticas de promoción para fomentar la demanda, se logra el mismo objetivo. Se puede lograr aumentar el plazo medio de pago negocioando los términos económicos con los proveedores. Al aumentar el plazo de pago, el ciclo financiero se acorta y la necesidad de capital de giro disminuye.

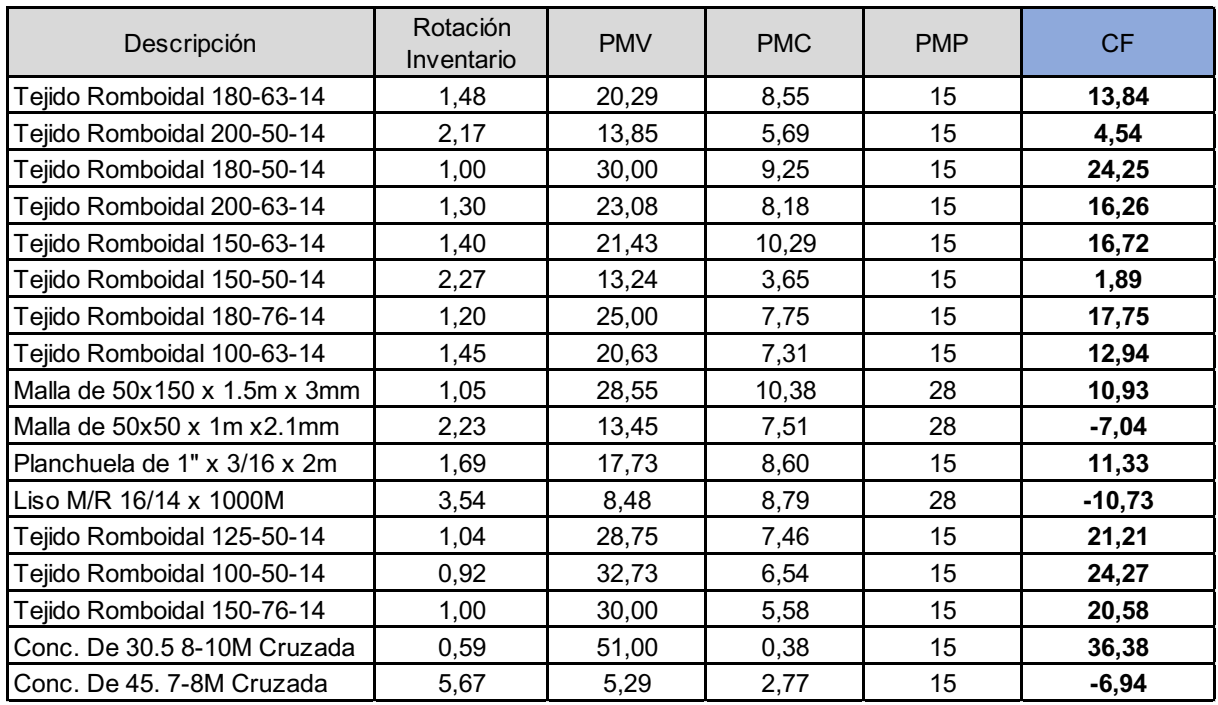

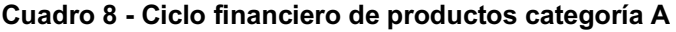

**Fuente: Autoría propia (2019)**

### 4.4.9 Flujo de Caja

Existe una funcionalidad que permite observar el flujo de caja de la empresa, es decir, toda entrada y salida de dinero. Esta herramienta permite analizar a futuro si la empresa contará o no con la liquidez necesaria para afrontar las deudas al corto plazo. Además, al conocer el flujo de dinero real, sirve como mecanismo para detectar situaciones en las cuáles se podrían renegociar el pago a un proveedor, al preverse falta de dinero líquido para afrontar el pago. Esta herramienta se complementa con los cálculos de ciclo financiero (necesidad de capital de giro). El sistema permite observa el flujo de caja diario (ver Figura 37) y el flujo de caja mensual (ver Figura 38).

**Figura 37 - Flujo de caja diario**

| Flujo de caja                                                                                                    |                  |                              |                             |                                                                               |           |                                                  |           |                       |                        |                             |                                   |              |
|----------------------------------------------------------------------------------------------------|------------------|------------------------------|-----------------------------|-------------------------------------------------------------------------------|-----------|--------------------------------------------------|-----------|-----------------------|------------------------|-----------------------------|-----------------------------------|--------------|
|                                                                                                    |                  |                              |                             |                                                                               |           |                                                  |           |                       |                        |                             |                                   |              |
| diario                                                                                                    |                  |                              |                             |                                                                               |           |                                                  |           |                       |                        |                             |                                   |              |
|                                                                                                    |                  |                              |                             |                                                                               |           |                                                  |           |                       |                        |                             |                                   |              |
| <b>INGRESOS</b>                                                                                                    | 15/9/2019        | 16/9/2019                    | 17/9/2019                   | 18/9/2019                                                                     | 19/9/2019 | 20/9/2019                                        | 21/9/2019 | 22/9/2019             | 23/9/2019              | 24/9/2019                   | 25/9/2019                         | 26/9/2019    |
| Saldo de caja inicial<br>Ventas en efectivo                                                                                             | \$0,00<br>\$0.00 | \$152.892,36<br>\$61,325,31  | \$166,769,39<br>\$32.272,63 | \$164.042.02 \$162.242.02 \$162.242.02 \$837.533.63 \$906.692.55<br>\$0,00    |           | \$0,00 \$448,533,89                              |           | \$0,00 \$89,343,54    | \$493.647,96<br>\$0.00 | \$493.647,96<br>\$45,439,99 | \$602.068,35<br>S <sub>0.00</sub> | \$602.068,35 |
| Cobro de ventas                                                                                                    | \$157,460.36     | \$0.00                       | \$0.00                      | \$0.00                                                                        |           | \$ 0.00 \$ 226,757,72 \$ 69,158,92 \$ 118,256,06 |           |                       | \$0.00                 | \$62,980.40                 | $S$ 0.00                          |              |
| <b>Total Ingresos Operacionales</b>                                                                                                    | \$157.460,36     | \$61.325,31                  | \$32.272,63                 | \$0,00                                                                        |           | \$ 0,00 \$ 675.291,61 \$ 69.158,92 \$ 207.599,60 |           |                       | \$0,00                 | \$108.420,39                | \$0,00                            |              |
| <b>Total Ingresos Acumulados</b>                                                                                                    | \$157.460,36     | \$218.785,67                 |                             | \$251,058,30 \$251,058,30 \$251,058,30 \$926,349,91 \$320,217,22 \$458,657,90 |           |                                                  |           |                       | \$251.058,30           | \$359,478,69                | \$251.058,30 \$251.058,30         |              |
| Préstamos                                                                                                    |                  |                              |                             |                                                                               |           |                                                  |           |                       |                        |                             |                                   |              |
| Aporte de capital                                                                                                    |                  |                              |                             |                                                                               |           |                                                  |           |                       |                        |                             |                                   |              |
| <b>Total Ingresos No Operacionales</b>                                                                                                  | \$0,00           | \$0,00                       | \$0.00                      | \$0.00                                                                        | \$0.00    | \$0,00                                           | \$0.00    | \$0.00                | \$0.00                 | \$0,00                      | \$0.00                            |              |
| <b>Total Ingresos</b>                                                                                                    | \$157.460,36     | \$61.325,31                  | \$32.272,63                 | \$0,00                                                                        |           | \$ 0,00 \$ 675.291,61 \$ 69.158,92 \$ 207.599,60 |           |                       | \$0,00                 | \$108.420,39                | \$0,00                            |              |
| <b>EGRESOS</b>                                                                                                    |                  |                              |                             |                                                                               |           |                                                  |           |                       |                        |                             |                                   |              |
| Compra de mercadería                                                                                                    | \$68,00          | \$45.948,28                  | \$0,00                      | \$0,00                                                                        | \$0,00    | \$0,00                                           |           | \$0,00 \$620.644,20   | \$0,00                 | \$0,00                      | \$0,00                            |              |
| <b>Sueldos y Salarios</b>                                                                                                    | \$0,00           | \$0,00                       | \$35,000,00                 | \$0,00                                                                        | \$0,00    | \$0,00                                           | \$0.00    | \$0,00                | \$0,00                 | \$0,00                      | \$0,00                            |              |
| <b>Servicios</b>                                                                                                    | \$0,00           | \$0.00                       | \$0.00                      | \$1,800,00                                                                    | \$0.00    | \$0,00                                           | \$0,00    | \$0,00                | \$0.00                 | \$0,00                      | S <sub>0.00</sub>                 |              |
| <b>Gastos generales</b>                                                                                                    | \$1,000.00       | \$0.00                       | \$0.00                      | \$0.00                                                                        | \$0.00    | \$0.00                                           | \$0.00    | \$0.00                | \$0.00                 | \$0.00                      | \$0.00                            |              |
| Amortización deuda                                                                                                    | \$0,00           | \$1.000,00                   | \$0,00                      | \$0,00                                                                        | \$0,00    | \$0,00                                           | \$0,00    | \$0,00                | \$0,00                 | \$0,00                      | \$0,00                            |              |
| <b>Impuestos</b>                                                                                                    | \$3.500,00       | \$0,00                       | \$0,00                      | \$0,00                                                                        | \$0,00    | \$0,00                                           | \$0,00    | \$0,00                | \$0,00                 | \$0,00                      | \$0,00                            |              |
| <b>Otros</b>                                                                                                    | \$0.00           | \$500,00                     | \$0.00                      | \$0,00                                                                        | \$0,00    | \$0,00                                           | \$0,00    | \$0,00                | \$0,00                 | \$0,00                      | \$0,00                            |              |
| <b>Total Egresos</b>                                                                                                    | \$4.568,00       | \$47.448,28                  | \$35,000.00                 | \$1.800,00                                                                    | \$0.00    | \$0.00                                           |           | \$ 0,00 \$ 620.644,20 | \$0.00                 | \$0.00                      | \$0,00                            |              |
| <b>Saldo Neto Operacional</b>                                                                                                    | \$157.392        | \$15.377                     | \$32.273                    | 50                                                                            | 50        | \$675.292                                        | \$69.159  | $-5413.045$           | 50                     | \$108.420                   | 50                                |              |
| <b>Saldo Neto</b>                                                                                                    | \$152,892        | \$166,769                    | \$164.042                   | \$162.242                                                                     | \$162,242 | \$837.534                                        | \$906,693 | \$493,648             | \$493,648              | \$602,068                   | \$602,068                         |              |
| \$800,000,00<br>\$700,000,00<br>\$ 600,000.00<br>\$500,000.00<br>\$400,000.00<br>\$300,000,00<br>\$200,000.00<br>\$100,000.00<br>\$0,00 |                  |                              | Flujo de caja diario        |                                                                               |           |                                                  |           |                       |                        |                             |                                   |              |
| started signed unifor parel and parel and unifor                                                                                        |                  | Total Ingresos Operacionales | <b>Plaine</b>               | planes wanted there wanted united waters planes which<br>Compra de mercadería |           |                                                  |           |                       |                        |                             |                                   |              |

**Fuente: Autoría propia (2019)**

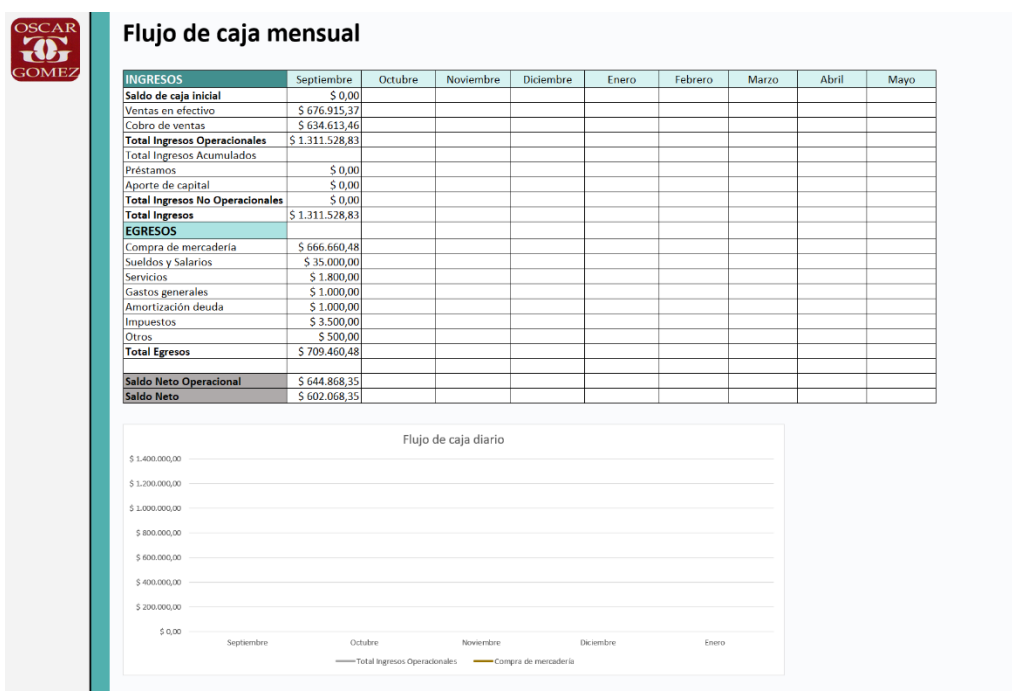

# **Figura 38 - Flujo de caja mensual**

**Fuente: Autoría propia (2019)**

## 4.5 PROPUESTA DE MEJORA DE GESTIÓN DE *STOCK*

El *software* desarrollado permite acceder a información en tiempo real respecto a los niveles de inventario, demanda real de clientes, entre otros; por ende, se propone adoptar un sistema de revisión continua de inventario. El sistema da lugar a que se pueda realizar un acompañamiento constante del inventario, otorgando la posibilidad de tomar permanentemente decisiones respecto al *stock*.

Como se mencionó en la revisión bibliográfica, la política de revisión continua tiene como premisa realizar pedidos de tamaño Q cuando el *stock* de dicho ítem llegó al punto de pedido PP. A su vez, para esta empresa en particular se recomienda que el tamaño de lote no sea fijo, sino que pueda ajustarse de acuerdo a las decisiones que se vayan tomando. Es decir, la política plantea que se puedan realizar pedidos menores y mayores al tamaño de lote óptimo, dando también la posibilidad de jugar con la frecuencia en la que se realizan los pedidos.

Para el cálculo de las cantidades de compra óptima Q, la literatura presenta diferentes posibilidades y, dentro de ellas, el lote económico de compra (LEC). Este concepto es utilizado para situaciones donde la demanda media y los precios son relativamente constantes. Por un lado, la empresa no presenta demanda constante para varios de sus productos, pero principalmente la empresa está inmersa en un contexto de inflación permanente. Esta situación dificulta cálculos eficientes respecto al tamaño óptimo del lote de compra. Por lo tanto, el tamaño de lote Q se definió como la demanda media mensual de cada producto.

#### 4.5.1 Productos Clasificación A

Los productos de clasificación A reciben especial atención en la gestión de *stock* ya que representan un mayor riesgo financiero por el hecho de quedar parados en inventario. La rotación de inventario promedio para esta clasificación de producto es de 1,76. Para aquellos productos que presenta una rotación por debajo de esta media se decide aplicar una política de abastecimiento con frecuencia cada quince días. De esa forma, se busca reducir la rotación de entrada y salida de material y disminuir el plazo medio de venta. Para productos con rotación mayor al promedio, se aplica una política de aprovisionamiento mensual (ver Figura 39). Respecto a los *stocks* mínimos y *stocks* de seguridad, si se los reduce se corre el riesgo de generar rotura de *stock*, por lo tanto, se mantiene la política de respetar dichos niveles de inventario para todos los productos. En el Cuadro 9 se resume el perfil de stock de los ítems A.

| Ítem                           | Descripción                             | Rotación<br>Inventario | <b>CF</b>    | <b>PMV</b> | <b>PMC</b>     | <b>PMP</b> | Lead<br>Time   | Demanda<br>media<br>mensual | Frecuencia<br>abastec. |
|--------------------------------|-----------------------------------------|------------------------|--------------|------------|----------------|------------|----------------|-----------------------------|------------------------|
| 1                              | Tejido Romboidal 180-63-14              | 1,48                   | 14           | 20         | 9              | 15         | $\overline{2}$ | 44,52                       | Quincenal              |
| 2                              | Tejido Romboidal 200-50-14              | 2,17                   | 5            | 14         | 6              | 15         | $\overline{2}$ | 27,58                       | Mensual                |
| 3                              | Tejido Romboidal 180-50-14              | 1,00                   | 24           | 30         | 9              | 15         | $\overline{2}$ | 26,13                       | Quincenal              |
| 4                              | Tejido Romboidal 200-63-14              | 1,30                   | 16           | 23         | 8              | 15         | $\overline{2}$ | 26,13                       | Quincenal              |
| 5                              | Tejido Romboidal 150-63-14              | 1,40                   | 17           | 21         | 10             | 15         | $\overline{2}$ | 29,52                       | Quincenal              |
| 6                              | Tejido Romboidal 150-50-14              | 2,27                   | $\mathbf{2}$ | 13         | 4              | 15         | $\overline{2}$ | 23,71                       | Mensual                |
| 7                              | Tejido Romboidal 180-76-14              | 1,20                   | 18           | 25         | 8              | 15         | $\overline{2}$ | 19,84                       | Quincenal              |
| 8                              | Tejido Romboidal 100-63-14              | 1,45                   | 13           | 21         | 7              | 15         | $\overline{2}$ | 22,26                       | Quincenal              |
| 9                              | Malla de $50x150x1.5m \times 3mm$       | 1,05                   | 11           | 29         | 10             | 28         | $\overline{2}$ | 43,06                       | Quincenal              |
| 10                             | Malla de $50x50 \times 1m \times 2.1mm$ | 2,23                   | $-7$         | 13         | 8              | 28         | 5              | 72,58                       | Mensual                |
| 11                             | Planchuela de 1" x 3/16 x 2m            | 1,69                   | 11           | 18         | 9              | 15         | $\overline{2}$ | 105,97                      | Quincenal              |
| 12                             | Liso M/R 16/14 x 1000M                  | 3,54                   | $-11$        | 8          | 9              | 28         | $\overline{2}$ | 6,19                        | Mensual                |
| 13                             | Tejido Romboidal 125-50-14              | 1,04                   | 21           | 29         | $\overline{7}$ | 15         | $\overline{2}$ | 11,61                       | Quincenal              |
| 14                             | Tejido Romboidal 100-50-14              | 0,92                   | 24           | 33         | $\overline{7}$ | 15         | $\overline{2}$ | 12,58                       | Quincenal              |
| 15                             | Tejido Romboidal 150-76-14              | 1,00                   | 21           | 30         | 6              | 15         | $\overline{2}$ | 12,10                       | Quincenal              |
| 16                             | Conc. De 30.5 8-10M Cruzada             | 0,59                   | 36           | 51         | 0              | 15         | 4              | 20,81                       | Quincenal              |
| 17                             | Conc. De 45. 7-8M Cruzada               | 5,67                   | $-7$         | 5          | 3              | 15         | 4              | 30,48                       | Mensual                |
| Rotación inventario promedio   |                                         | 1,76                   |              |            |                |            |                |                             |                        |
| Ciclo financiero (CF) promedio |                                         | 12                     |              |            |                |            |                |                             |                        |

**Cuadro 9 – Perfil de stock productos categoría A**

**Fuente: Autoría propia (2019)**

Se observa que los ítems que presentan menor rotación de inventario poseen un ciclo financiero más largo. Además de trabajar en la disminución de la rotación, se puede negociar el plazo de pago a los proveedores para acortar el CF. Para los productos que poseen un ciclo considerablemente mayor al ciclo medio (12 días), se plantea la posibilidad de renegociar el plazo de pago. Los más afectados son todos los tejidos romboidales y el ítem 16 del Cuadro 9. Actualmente todos ellos poseen un PMP de 15 días, negociando a 20 días el ciclo financiero se vería altamente beneficiado. En el cuadro 11 se observa el resultado si se aplicara esta nueva política.

Se lograría un CF promedio de 9, logrando reducirlo 3 días. Esta simulación es sólo renegociando el PMP a proveedores, además, aplicando la nueva política de aprovisionamiento, dicho indicador también debería disminuir (ver cuadro 10).

Reducir el *lead time* de los proveedores generaría trabajar con niveles de *stock* de seguridad y puntos de pedido más bajo. De todas formas, el tiempo de aprovisionamiento actual de los proveedores es relativamente bajo y difícil de renegociar. Por ende, la nueva política de *stock* no busca alterar dichos tiempos.

| Ítem            | Descripción                       | <b>CF</b><br>actual | <b>PMV</b> | <b>PMC</b>     | <b>PMP</b><br>actual | <b>PMP</b><br>negociado | <b>CF</b><br>nuevo |
|-----------------|-----------------------------------|---------------------|------------|----------------|----------------------|-------------------------|--------------------|
| 16              | Conc. De 30.5 8-10M Cruzada       | 36                  | 51         | $\Omega$       | 15                   | 20                      | 31                 |
| 14              | Tejido Romboidal 100-50-14        | 24                  | 33         | 7              | 15                   | 20                      | 19                 |
| 3               | Tejido Romboidal 180-50-14        | 24                  | 30         | 9              | 15                   | 20                      | 19                 |
| 13              | Tejido Romboidal 125-50-14        | 21                  | 29         | $\overline{7}$ | 15                   | 20                      | 16                 |
| 15              | Tejido Romboidal 150-76-14        | 21                  | 30         | 6              | 15                   | 20                      | 16                 |
| $\overline{7}$  | Tejido Romboidal 180-76-14        | 18                  | 25         | 8              | 15                   | 20                      | 13                 |
| 5               | Tejido Romboidal 150-63-14        | 17                  | 21         | 10             | 15                   | 20                      | 12                 |
| 4               | Tejido Romboidal 200-63-14        | 16                  | 23         | 8              | 15                   | 20                      | 11                 |
| 1               | Tejido Romboidal 180-63-14        | 14                  | 20         | 9              | 15                   | 20                      | 9                  |
| 8               | Tejido Romboidal 100-63-14        | 13                  | 21         | 7              | 15                   | 20                      | 8                  |
| 11              | Planchuela de 1" x 3/16 x 2m      | 11                  | 18         | 9              | 15                   | 20                      | 6                  |
| 9               | Malla de $50x150x1.5m \times 3mm$ | 11                  | 29         | 10             | 28                   | 28                      | 11                 |
| $\overline{2}$  | Tejido Romboidal 200-50-14        | 5                   | 14         | 6              | 15                   | 15                      | 5                  |
| 6               | Tejido Romboidal 150-50-14        | $\overline{2}$      | 13         | 4              | 15                   | 15                      | $\overline{2}$     |
| 17              | Conc. De 45. 7-8M Cruzada         | $-7$                | 5          | 3              | 15                   | 15                      | $-7$               |
| 10              | Malla de 50x50 x 1m x2.1mm        | $-7$                | 13         | 8              | 28                   | 28                      | -7                 |
| 12 <sub>2</sub> | Liso M/R $16/14 \times 1000M$     | $-11$               | 8          | 9              | 28                   | 28                      | $-11$              |
|                 | Ciclo financiero (CF) promedio    |                     |            |                |                      |                         |                    |

**Cuadro 10 – Simulación renegociación de PMP**

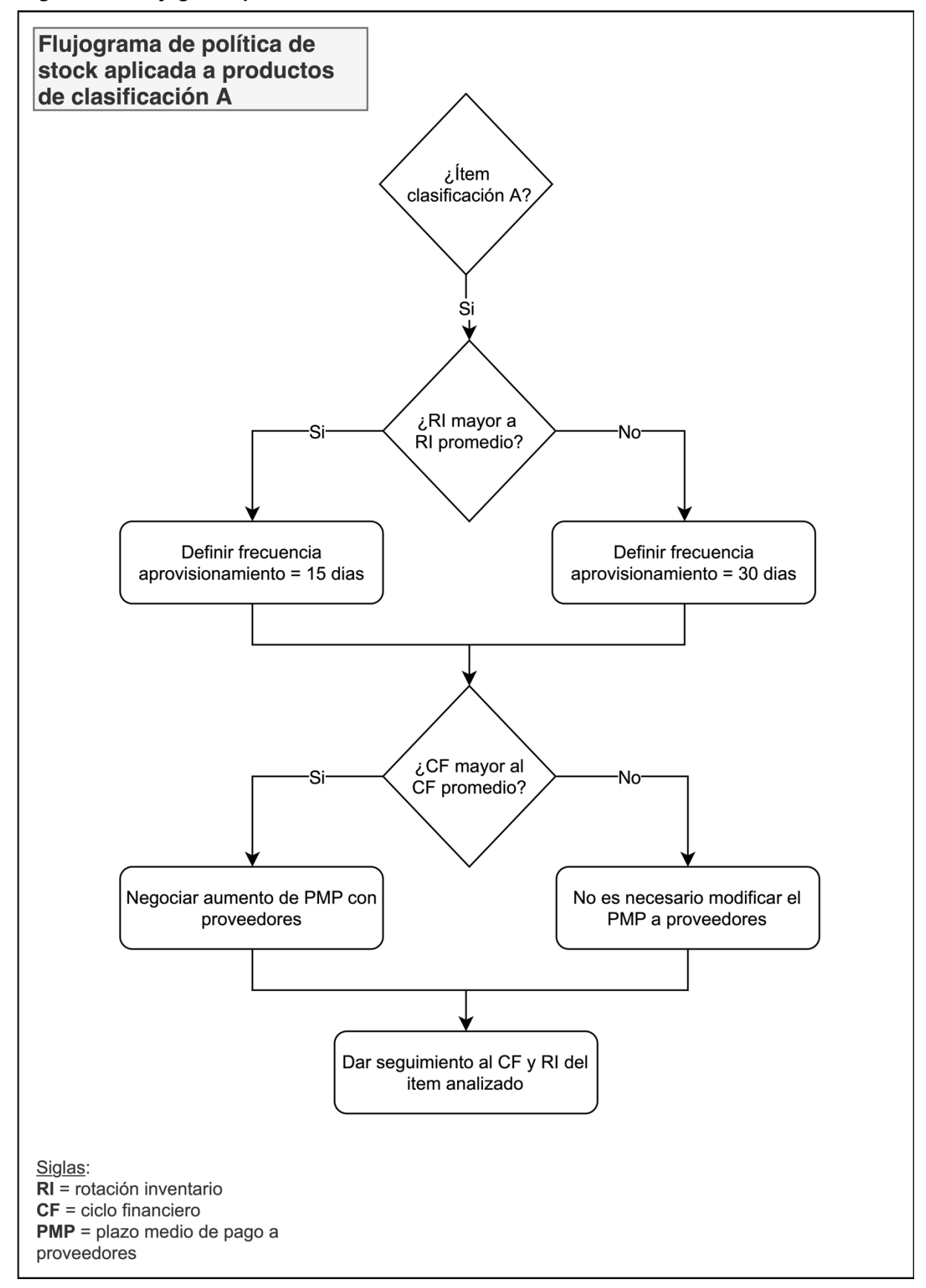

**Figura 39 – Flujograma polítca stock ítems clasificación A**

**Fuente: Autoría propia (2019)**

#### *4.5.1.1 Tejidos romboidales*

Los tejidos romboidales representan un 38% de los productos de clasificación A, por ende, reciben un tratamiento especial respecto a su política de gestión de *stock*. Al representar un mayor riesgo financiero se busca aumentar su rotación de inventario negociando pedidos más frecuentes con el proveedor. Actualmente, se realiza pedidos cuando hay falta de *stock* y el nivel de inventario es muy bajo.

La relación comercial con el proveedor es de varios años y se considera lo suficientemente sólida, lo cual abre la posibilidad de negociar entregas cada un plazo menor en el tiempo. Considerando que Q es el tamaño de lote para la demanda media mensual, como se mencionó anteriormente, se propone adoptar una política de *stock* de pedidos quincenales, es decir, pedido que logren satisfacer la demanda media quincenal. En otras palabras, al llegar al punto de pedido se emite una orden de compra para una demanda media de quince días.

Este tipo de abastecimiento si bien requiere de una negociación con el cliente, posiblemente resulte en un aumento del costo logístico, ya que el análisis fue realizado para cada ítem independientemente y no por conjunto de ellos. Los costos se podrían reducir si en la entrega se incluyen todos los productos de dicho proveedor, es decir, una venta por conjunto. Idealmente la demanda no varía en el tiempo y los niveles de *stock* de cada producto estarían sincronizados para realizar un solo pedido de compra en conjunto, cada quince días. Pero, cada producto tiene su propio nivel de demanda media y su propio punto de pedido, y es probable que la demanda varíe, por ende, no se lograría pedir siempre el mismo tamaño de lote Q calculado para cada producto (recordando que el tamaño de lote fue definido como la demanda media quincenal para los productos categoría). Ejemplificando, al suponer que dos ítems A y B son abastecidos en conjunto, si A llega al punto de pedido se debe realizar un pedido de tamaño Q, pero B aún no ha llegado a su PP, por ende, su tamaño de lote debería ser menor a Q (sino el nivel de inventario aumentar y perjudicaría la rotación de *stock*). Dicho esto, la dificultad que presenta esta política es calcular los tamaños de lote para cada tipo de tejido. A continuación, se plantea una alternativa para afrontar esta situación. En el caso particular de los tejidos, cuando alguno de ellos alcanza el punto de pedido se emite una orden de compra para todos los tipos de tejidos clasificados como A. Aquel que alcanzó el PP tendrá un tamaño de lote Q normal igual a la demanda media quincenal. Los restantes, se deberá realizar el cálculo de la fórmula 15.

$$
Q^* = Q - (SA - PP) \quad (15)
$$

Donde:

 $Q^*$ : tamaño de lote para la compra en conjunto. : tamaño de lote igual a la demanda quincenal. SA: stock al momento de realizar el pedido de compra.  $PP$ : punto de pedido

El tamaño de lote adaptado para la compra en conjunto sería la diferencia entre el Q normal (demanda media quincenal) y la diferencia entre el *stock* al momento de realizar el pedido de compra y el punto de pedido. Aplicando esta metodología se consigue realizar compras por conjunto cuando el inventario y el punto de pedido de los productos están desincronizados debido a variaciones de la demanda.

4.5.2 Productos Clasificación B

Para esta categoría de productos se aplica como política realizar pedidos mensuales con un tamaño de lote suficiente para atender la demanda media mensual. Dicha política es exitosa ya que resulta en valores relativamente buenos de rotación de inventario. De todas formas, en algunos productos el lote de compra no fue suficiente y no alcanzó para suplir la demanda total, debido a picos de esa demanda. Esto se debe a que la desviación estándar utilizada para el cálculo de los *stocks* mínimos y de seguridad no fue lo suficientemente acorde para satisfacer todos los pedidos del cliente. Ante esta situación, se decidió reajustar los valores de demanda media y desviación estándar a medida que transcurra el tiempo y el *software* sea reutilizado. Aún así, se debe considerar que cada producto presenta su nivel de servicio y es posible que no siempre se alcance a atender toda la demanda.

Esta situación deriva a que en muchos de estos casos el inventario medio resulte ser bajo ya que el *stock* final fue de cero, es decir, se generó rotura de stock. Si la existencia final es cero, al calcular la rotación de inventario se obtiene un valor relativamente grande si los datos utilizados son de un solo mes. Por lo tanto, es posible que los datos aún no sean totalmente fieles y se precise de más información de compras y ventas a lo largo del tiempo. De todas formas, a través del *software* se da seguimiento a la rotación de *stock* y al ciclo financiero de todos los ítems B.

Con respecto al *lead time* de los proveedores, se los considera acordes y no necesitan ser reducidos por el momento. Trabajando con un tamaño de lote similar a la demanda mensual ya se notaron cambios en la gestión de *stock* de la empresa. La política de *stock* mínimo, al igual que las otras categorías de productos, radica en no violar los inventarios mínimos ya que están calculados para satisfacer la demanda lo mayor posible. Como se mencionó anteriormente, con el tiempo se deben ir ajustando los valores de demanda media y variación estándar para lograr valores más precisos respecto a la demanda a lo largo de todo el año.

### 4.5.3 Productos Clasificación C

Dentro de estos productos primero se hará foco en los productos más pequeños y que representan un menor costo unitario. En general, estos ítems son vendidos en mayores en cantidades, pero su bajo costo genera que el volumen de ventas se bajo. Dentro de ellos se destacan principalmente los accesorios: torniquetes, ganchos, espárragos, arandelas, grampas U, tuercas y ángulos bisagra. Debido a su naturaleza, no es totalmente necesario realizar un seguimiento de la rotación de inventario y el ciclo financiero de cada uno de estos productos, ya que representan un ingreso muy bajo con respecto a los productos de categoría A y B. La política de *stock* que se plantea para este tipo de productos que componen la categoría C es realizar pedidos de compra elevados y con frecuencia de entrega relativamente baja. La baja rotación de inventario que genera esta política no influye negativamente en la actividad de la empresa ya que el capital parado en *stock* no representa un riesgo financiero. Además, al tratarse de ítems de pequeñas dimensiones, no generan dificultades para su almacenamiento en períodos largos en el tiempo.

Se recomienda utilizar un tamaño de lote igual a la demanda media de dos meses. Utilizar tamaños de lote mayores significa poder negociar precios menores con los respectivos proveedores. Además, también se aplica la política de revisión continua de inventario haciendo uso del software desarrollado para este proyecto.

Para los productos restantes de la categoría C también se aplica revisión continua de inventario, beneficiándose de la utilización de los cálculos de punto de pedido. Para los productos que sea relativamente pequeños en cuanto a su tamaño, se recomienda realizar lotes de pedidos similares a la demanda media de dos meses. Si bien la rotación de inventario no sería alta, el costo de dichos ítems no supone un riesgo para la empresa. Por otro lado, hay productos como los cables de acero que poseen una demanda considerablemente baja. Estos materiales en particular son provistos en rollos de 100 metros y, por ejemplo, la demanda media de uno de ellos es de 30 metros. Para estos casos, el lote de compra es de una unidad y se realiza el pedido cuando se alcanza el punto de pedido. La misma situación se presenta para algunos alambres y telas mosquiteras.

# 4.6 COMPARACIÓN DE FUNCIONALIDADES CON OTROS *SOFTWARES*

En la Tabla 3 se puede observar una comparación de las funcionalidades y herramientas de gestión de *stock* existentes en el *software* desarrollado y en otros sistemas disponibles en el mercado. Para cada ítem, los símbolos "X" representan que dicha funcionalidad sí es ofrecida por el sistema.

La primera de ellas es la función de mostrar el *stock* actual, es decir, las cantidades disponibles de cada producto en almacén. Otros *softwares* otorgan la posibilidad de ingresar manualmente el *stock* mínimo para cada material, es decir, es un parámetro que se debe colocar arbitrariamente. En el *software* desarrollado dicho *stock* se encuentra implícitamente calculado en el cálculo del punto de pedido ya que forma parte de su fórmula. La gran diferencia es que, en este último, no es un dato que se ingresa, sino es un dato calculado a partir de la demanda y el *lead time* del proveedor. Algunos sistemas ofrecen la posibilidad de adicionar un *stock* máximo, cuestión que no fue tenida en cuenta en este proyecto. La principal razón radica en que no se encontró una limitante evidente respecto a la cantidad máxima que podría existir en almacén, por ejemplo, presencia de productos perecederos. Una funcionalidad clave implementada fue la gestión de stock a partir del inventario de seguridad y el punto de pedido. De acuerdo a la demanda, su variación estándar, el nivel de servicio deseado y el *lead time* del proveedor, el sistema calcula automáticamente el *stock* de seguridad necesario para atender la demanda durante el tiempo de reposición. Además, determina el punto de pedido en el cuál la empresa debe realizar el pedido de compra al proveedor correspondiente. Asimismo, el sistema permite determinar el nivel de servicio para cada ítem, dato que es utilizado para el cálculo de los parámetros previamente mencionados. Mediante el *stock* de seguridad y el punto de pedido, el sistema alerta la situación del nivel de inventario para cada producto. Alerta si está próximo al punto de pedido, cuándo realizar el pedido y si se esta consumiendo el *stock* de seguridad. Este sistema de alertas ayuda a la administración a gestionar su *stock*, organizar y realizar los pedidos de compra.

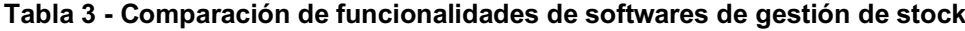

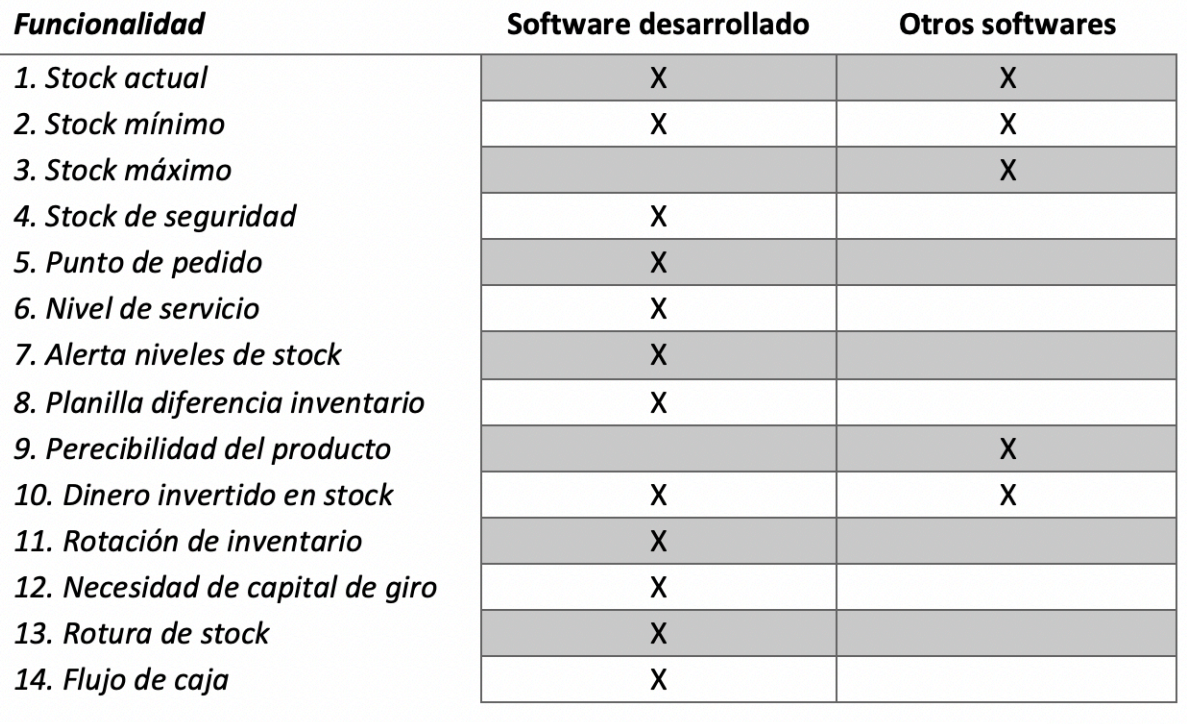

Se desarrolló una funcionalidad para ayudar al control de inventario. Ofrece una opción de generar una planilla con el *stock* que se refleja en el sistema para los productos deseados, la cual se utiliza para facilitar el proceso de auditoría de inventario. Algunos de otros *softwares* disponibles permiten establecer fechas de vencimiento o perecibilidad para sus productos, con el objetivo de mantener un seguimiento en ellos y evitar que se deterioren en el inventario. Dicha función no fue agregada en este proyecto ya que no existen productos de estas características. Por otro lado, tanto este como otros sistemas de gestión de *stock* permite conocer el monto total, términos monetarios, del capital actual invertido e inmovilizado del *stock*. En otras palabras, cuánto dinero representa todos los productos existentes en inventario. Esta simple función, ofrece rápida y visualmente una dimensión económica del *stock* parado.

El sistema a su vez ofrece conocer la rotación de inventario de aquellos productos más importantes, indicador clave en la gestión logística que no es ofrecido en otros *softwares* analizados. Por otro lado, calcula la necesidad de capital de giro en término de días, también conocido como ciclo financiero. Esta funcionalidad ayuda considerablemente a la toma de decisiones, tal como la negociación de plazos de pagos a proveedores. Siguiendo con características de gestión financiera, el sistema ofrece la posibilidad de llevar un control sobre el flujo de caja, es decir, dar seguimiento y prever la entrada y salida de dinero en la organización. Por último, ofrece la posibilidad de poseer pleno conocimiento y dar seguimiento a las ventas perdidas por falta de *stock* (rotura de *stock*).

#### 4.7 BENEFICIOS CONSEGUIDOS

La aplicación del *software* de gestión y la utilización de técnicas de gestión de *stock* significaron beneficios para la empresa, los cuales son resumidos en el Cuadro 11, donde se presenta una comparación del antes y el después de la aplicación. Respecto a la gestión de *stock* se lograron mejoras considerables en varios aspectos. El beneficio más básico conseguido fue que, a partir de la aplicación del sistema, los empleados de la empresa ahora conocen en tiempo real el nivel de *stock* de cada producto. Para cada producto, se determinó su *stock* de seguridad y punto de pedido, mediante los cuales la empresa gestiona las compras a realizar. Uno de los principales problemas siempre fue la pérdida de ventas por falta de *stock*, situación no deseable en cualquier organización. Con la aplicación del sistema se logra, por un lado, disminuir la falta de *stock* (mediante los cálculos de *stock* de seguridad y punto de pedido) y, por otro lado, dando un seguimiento a las ventas reales perdidas a lo largo del tiempo. Conociendo las ventas perdidas se pueden reajustar las políticas de *stock* a futuro.

Además, a raíz del sistema ahora se conoce la necesidad de capital de giro o ciclo financiero en el cual opera la empresa. A nivel global, es decir, para la totalidad de los productos comercializados y también para aquellos productos que presentan un mayor riesgo financiero en la empresa, el sistema calcula permanentemente el ciclo financiero. A su vez, también hay un seguimiento de la rotación de inventario global y de aquellos productos más importantes para la empresa. Este este análisis continuo brinda una herramienta más para que la empresa puede gestionar el *stock*, definir políticas y tomar decisiones. Al conocer el ciclo financiero de los productos más relevantes ciertas tomas de decisiones se simplifican notablemente. Si el ciclo se considera muy elevado, ahora la empresa puede renegociar el plazo de pago a los proveedores, de esa forma disminuyendo la necesidad de capital para su funcionamiento y, por ende, disminuyendo el riesgo financiero. Además, puede generar promociones de venta para disminuir el plazo medio de venta de los ítems analizados. Contar con dicha información es de gran importancia para la gestión de stock y principalmente, para la toma de determinadas decisiones.

Previamente no había políticas específicas para la gestión de inventario. Ahora, se determinaron políticas de *stock* para cada uno de los productos, haciendo especial atención en aquellos que representa mayor porcentaje de ventas y que poseen un mayor riesgo financiero.

| Concepto                                | <b>Antes</b>                                                                                                    | <b>Después</b>                                                                                                    |
|-----------------------------------------|----------------------------------------------------------------------------------------------------|----------------------------------------------------------------------------------------------------|
| Sofware en general                      | No existía ningún tipo de registro digital<br>de la actividad comercial de la empresa,<br>ni ventas ni compras.                                                     | Con el software se registran todas las ventas<br>realizadas (entradas de dinero) y las compras<br>realizadas (salidas de dinero).                                                                                                    |
| Histórico de ventas                     | No existía una base de datos con las<br>ventas realizadas a lo largo del tiempo.                                                                                    | Poseen una base de datos digital que se actualiza<br>automáticamente cuando se realizan ventas a través<br>del sistema.                                                                                                    |
| Histórico de compras                    | No existía una base de datos con las<br>compras realizadas a lo largo del tiempo.                                                                                   | Poseen una base de datos digital que se actualiza<br>automáticamente cuando se ingresan compras a<br>través del sistema.                                                                                                    |
| Análisis de ventas                      | Al no tener base de datos de ventas, no<br>existian análisis de la demanda a lo largo<br>del tiempo, análisis de los medios de<br>pago más utilizados, entre otros. | Poseen un dashboard con gráficos y tablas para<br>análisis de las ventas que realizó la empresa a lo largo<br>del tiempo                                                                                                    |
| Lista de precios                        | Existian varias listas de precios, algunas<br>impresas y otra digitales, de acuerdo al<br>tipo de producto.                                                         | Una sola lista de precio digital que concentra todos los<br>precios de venta de la totalidad de los productos que<br>se comercializan.                                                                                                    |
| Presupuesto                             | El proceso para presupuestar era<br>totalmente manual y en una hoja sin<br>formato estándar. Se acumulaban gran<br>cantidad de presupuestos fisicamente.            | Proceso para presupuestar de digital respetentando<br>un formato estándar. Esto permite enviar el<br>presupuesto via email con un formato más adecuado.<br>Cada presupuesto emitido queda guardado en la<br>computadora y en el sistema.                                                                                                    |
| Nivel de stock                          | Se desconocia el nivel de stock exacto<br>de cada producto. No había un sistema<br>digital que mostrara dichos niveles.                                             | El sistema muestra el stock actual de cada producto,<br>en todo momento se conoce el estado de los niveles<br>de inventario.                                                                                                    |
| Stock de seguridad y<br>punto de pedido | No existía ningún cálculo al respecto.                                                                                                    | Cada item posee su stock de seguridad y punto de<br>medido para conseguir satisfacer la demanda.                                                                                                    |
| <b>Falta de stock</b>                   | Frecuentemente enfrentaba situaciones<br>de pérdida de ventas por falta de stock.<br>Se desconocía el monto perdido en<br>valores monetarios y porcentuales.        | Con el sistema y las políticas de stock se logra reducir<br>las pérdidas de ventas por falta de existencias. Se<br>dispone de un indicador que mide las ventas perdidas<br>por falta de stock y un dashboard que permite dar<br>seguimiento a dicha situación a lo largo del tiempo.                                                                                                    |
| Flujo de caja                           | No se realizaba flujo de caja.                                                                                                    | El sistema realiza el flujo de caja automáticamente,<br>logrando preveer las futuras entradas y salidas de<br>dinero.                                                                                                    |
| Necesidad de capital<br>de giro         | No se realizaba ningún cálculo respecto<br>de la necesidad de capital de giro.                                                                                      | El sistema realiza el cálculo de la necesidad de giro en<br>término de días (ciclo financiero) a nivel global y para<br>los items que representan un mayor riesgo financiero.<br>De esta forma, se conoce el tiempo en el cual la<br>empresa se debe financiar para seguir desarrollando<br>su actividad. Además, permite tomar decisiones<br>respecto a la gestión de stock, por ejemplo, renegociar<br>el plazo de pago a proveedores. |
| Rotación de<br>inventario               | No se realizaba ningún cálculo de la<br>rotación de inventario.                                                                                                    | Se realiza el cálculo y seguimiento de la rotación de<br>inventario global y de aquellos productos que<br>presentan mayor riegos financiero.                                                                                                    |
| Políticas gestión de<br>stock           | No existían políticas de gestión de stock.                                                                                                    | Se definieron políticas de gestión de stock para los<br>productos con mayor volumen de ventas y que<br>representan un mayor riesgo financiero para la<br>empresa.                                                                                                    |

**Cuadro 11 - Comparación de antes y después de la aplicación del software**

#### 4.8 COMENTARIOS DE LA EMPRESA

En esta sección se reflejan las percepciones, beneficios, comentarios y dificultades que la empresa Oscar Gomez ha realizado en relación a la aplicación de las herramientas de gestión de stock y el *software* de desarrollo propio.

La primera ventaja percibida fue la posibilidad de realizar ventas y tratar con el cliente haciendo uso del sistema, facilita mucho la tarea de consultar precios, generar presupuestos y efectuar la venta propiamente dicha. Además, valoraron que toda la información de compras, ventas e inventario se concentren en un solo lugar, y que tengan la posibilidad de acceso a información actual y real. Si bien la implementación lleva poco tiempo para evaluar el éxito de las políticas de *stock* y el uso del software, creen que ya ha tenido beneficios respecto a la gestión general de la empresa. Además de la gestión de stock, el uso del *software* les ha permitido organizarse mejor, tener conocimiento del estado y evolución de sus ventas y hacer uso de dicha información para futuras tomas de decisiones.

Una de las dificultades encontradas es mantener los precios de cada uno de los productos vigentes en el sistema. Esto se debe a que actualmente se vive dentro de un contexto macroeconómico de elevada inflación, por lo tanto, por momentos es laborioso mantener la información actualizada respecto a los precios de venta. Respecto a las políticas de *stock* aplicadas, les resulto complicado el cálculo del tamaño del lote de compra para que sea acorde a la demanda media en el horizonte de tiempo deseado.

Respecto a los próximos pasos, creen que deben continuar haciendo un uso responsable y permanente del *software* para lograr nutrir más de información a la base de datos de ventas. Quieren poder realizar una mejor curva de demanda en el tiempo

### 4.9 CONSIDERACIONES Y MEJORAS A FUTURO

Los análisis de la demanda y la clasificación ABC fueron realizados a partir de datos de tres meses de ventas, los cuales no fueron cien por ciento obtenidos a raíz de la utilización del *software*. Los datos probablemente no sean totalmente suficientes para fijar los inventarios de seguridad y puntos de pedido. Si bien tres meses son una muestra para determinar prioridades mediante la clasificación ABC, es posible que a lo largo del tiempo la clasificación varíe. Por lo tanto, la empresa deberá ajustar los valores de demanda media y variación de demanda a medida que el sistema siga siendo utilizado y, de esta forma, el *software* calculará nuevamente los parámetros de *stock* de seguridad y punto de pedido. En relación a esto, la generación de una base de datos más sólida permitirá determinar la estacionalidad de los ítems, es decir, identificar en qué momentos del año aumentan o disminuye la demanda. A raíz de eso, me debería ajustar el inventario de seguridad y definir políticas de stock de acuerdo a la época del año

Respecto al desarrollo del *software* de gestión, la principal desventaja que posee la programación de un sistema con el lenguaje Visual Basic dentro de la plataforma de *Microsoft Excel* es la imposibilidad de desarrollar un sistema multiusuario, es decir, que sea capaz de ser utilizado simultáneamente en varios ordenadores. Al tratarse de una pequeña empresa que actualmente dispone de apenas dos empleados, y sumado al hecho de que no proyecta ampliarse en el mediano plazo, no hay necesidad de utilizar más de una computadora. De todas formas, si en un futuro la organización proyecta elevar su actividad y mano de obra, debería adaptar el software y lograr desarrollarlo de modo que posibilite ser usado por varios usuarios y en varias computadoras al mismo tiempo. Por otro lado, la plataforma de Microsoft Excel no permite escalabilidad, principalmente desde el punto de vista de base datos. A medida que se utilice el sistema, la base de datos crecerá considerablemente, por lo tanto, se debería pensar en migrar la base a otra plataforma más eficiente, tal como *Microsoft Access*.

La República Argentina vive actualmente en una economía volátil sometida por la elevada inflación y el constante aumento del tipo de cambio dólar-peso. Dicho esto, se podría crear la funcionalidad de ajustar el valor de *stock* de acuerdo al tipo de cambio del momento o a la inflación. El sistema podría tomar automáticamente dichos valores y ajustar el valor de los ítems en *stock*.

Respecto al flujo de caja, dentro de las cuentas con las cuales trabaja el mismo, no se consideró la previsión de clientes morosos. En toda empresa siempre existe un porcentaje de las ventas que no son cobradas por falta de pago de los clientes y, por lo tanto, afecta al flujo de caja. Debería determinarse un porcentaje sobre las ventas, el cual se prevé que no se recibirá dinero y colocarlo en los cálculos de flujo de caja.

Por último, respecto a las políticas de stock e indicadores calculados, no se trabajó con costos logísticos. En un futuro, se podría incorporar el concepto de lote económico de compra (*LEC*) dentro del software. De esta forma, se podrían determinar los tamaños óptimos de compra para cada uno de los ítems del *stock* y ser tenidos en cuenta para la aplicación de políticas de *stock*.

# **5 CONCLUSIÓN**

La digitalización de determinados procesos operativos y procesos de gestión es un factor de alta importancia en el contexto actual en el que desenvuelven las organizaciones. La informatización brinda un sinnúmero de posibilidades de gestión y, principalmente, otorga mucha ayuda en la toma de decisiones, que de otra forma sería muy dificultoso y lento. No poseer esos procesos informatizados eventualmente se traduce a pérdida de competitividad en el mercado. Previamente al desarrollo de este proyecto, la compañía Oscar Gomez no hacía uso de ningún sistema de información o *software* que colaborase con lo previamente dicho. A raíz del desarrollo e implementación del *software* de gestión de *stock*, la empresa consigue administrar sus compras, ventas e inventario en un solo lugar. Se puede decir que se alcanzó parcialmente el objetivo general del trabajo. Por un lado, sí se consiguió desarrollar y aplicar un software de gestión de *stock*, y se consiguieron aplicar varias herramientas y técnicas para su gestión. Pero, por otro lado, todavía no se puede asegurar que dicha gestión vaya a garantizarse a largo plazo. Para ello, en un futuro debería evaluarse cómo evolucionó la gestión de *stock* dentro de la empresa, para poder sentenciar si la misma se sostuvo o no en el tiempo.

El primero objetivo específico del trabajo fue alcanzado. A partir del desarrollo y aplicación del software, se logró tener un sistema que calcule automáticamente el stock de seguridad, punto de pedido, la rotación de inventario y el ciclo financiero para cada ítem comercializado. Respecto a las ventas, el sistema es utilizado para realizar ventas en tiempo real, es decir, al momento de atender al cliente. También durante este proceso de venta, permite realizar presupuestos digitales, facilitando dicha tarea para el vendedor. Finalmente registra ventas, compras, y toda entrada y salida de materiales del inventario de la empresa.

Se logró analizar y utilizar algunos *softwares* de gestión de *stock* disponibles en el mercado. Se determinaron aquellas funcionalidades que tenían en común y cuáles eran necesarias para aplicar en la empresa analizada. Se podrían investigar aún más sistemas con el objetivo de enriquecer el análisis y lograr identificar mayor cantidad de funcionalidades. Esta etapa del proyecto estuvo limitada por cuestiones económicas, ya que el uso de dichos sistemas significa un alto costo.

Además, fueron elaborados indicadores de desempeño para todos los ítems del *stock*, entre ellos se encuentran: rotación de inventario, ciclo financiero o necesidad de capital de giro (expresado en días) y rotura de *stock*. La empresa ya puede dar un seguimiento en tiempo real del estado de cada uno de esos indicadores para cada uno de los productos y, también, a nivel global (considerando todos los productos comercializados). Dicho esto, se puede afirmar que fue alcanzado el objetivo de elaboración de indicadores de desempeño de *stock*.

Se logró el objetivo de realizar una clasificación ABC de todos los productos vendidos, teniendo en cuenta el volumen económico que ellos representan. Dicha clasificación fue útil para definir políticas de stock, las cuales fueron propuestas según el tipo de clasificación del producto. Es decir, se lograron definir políticas iniciales para cada categoría de ítem, donde fueron revisados los niveles de *stock* mínimo y de seguridad y el punto pedido. Además, según los indicadores de rotación de stock y ciclo financiero se definieron políticas específicas para los ítems A, los cuales representan un mayor riesgo financiero para la empresa.

Por último, el análisis del antes y después de la implementación del software resultó muy positivo. A partir de esto, la empresa comenzó a generar datos reales del comportamiento de la demanda a lo largo del tiempo. Datos que pueden ser convertidos en información valiosa para la toma de decisiones. Además, puede dar seguimiento a cada uno de sus productos desde el punto de vista de la gestión de *stock*, conociendo indicadores tales como la rotación de inventario, el ciclo financiero, demanda media, entre otros. A partir de ellos, los líderes de la organización pueden gestionar aún mejor su *stock*, teniendo acceso a información sólida que sirva como una base objetiva para la generación de promociones, negociación de plazos de pago con proveedores, aumento y disminución de la frecuencia de entrega de mercadería, entre otros.

Como consideración final en relación a la empresa, es importante que haga un uso consciente y sistemático del sistema desarrollado. Siendo así, podría continuar gestionando su inventario y su actividad comercial de manera eficiente y consiguiendo aumentar su rentabilidad. Por otro lado, para el cálculo de gran parte de los datos se tomó un período corto de tiempo, el tiempo que el sistema ha estado en funcionamiento en la empresa. Por ende, los valores de algunos indicadores pueden cambiar considerablemente a medida que pase el tiempo y el sistema sea utilizado correctamente. De todas formas, si bien algunas políticas de gestión de *stock* puedan variar en el tiempo, el sistema genera la información base necesaria para que la empresa tome las decisiones apropiadas.

En relación a futuros trabajos académicos con la misma línea de trabajo del presente proyecto, se podrían buscar maneras de agregar funcionalidades al software para mejorar aún más la gestión de *stock* de cualquier empresa. Además, una propuesta de trabajo futuro sería buscar herramientas exclusivas de gestión financiera que puedan ser incluidas en un sistema y que tengan como principal objetivo elevar el desempeño de las pequeñas empresas comerciales.

Para concluir, este proyecto agrega mucho valor en el área de Ingeniería Industrial ya que su finalidad fue poner al alcance de una pequeña empresa familiar técnicas y herramientas de gestión de stock, que eran totalmente desconocidas para ella. Por otro lado, se logró alcanzar un punto de encuentro entre el área de Ingeniería en Sistemas e Ingeniería Industrial, ya que las herramientas de gestión trabajadas durante el proyecto fueron aplicadas y desarrolladas dentro de un sistema de información para su uso dentro de una empresa.

## **REFERENCIAS**

AHMAD, Kamilah; ZABRI, Shafie Mohamed. Inventory management practices among Malaysian micro retailing enterprises. **Journal of Business and Retail Management Research**, v. 11, n. 1, 2016.

AL-TURKI, Umar M. An exploratory study of ERP implementation in Saudi Arabia. **Production Planning & Control**, v. 22, n. 4, p. 403-413, 2011.

ASSAF NETO, Alexandre; SILVA, César Augusto Tibúrcio. **Administração do capital de giro**. 2002.

BALLOU, Ronald H. **Gerenciamento da Cadeia de Suprimentos-: Logística Empresarial**. Bookman Editora, 2009.

BROM, Luiz Guilherme; BALIAN, Jose Eduardo Amato. **Análise de investimentos e capital de giro: conceitos e aplicações**. São Paulo: Saraiva, 2007.

CANNELLA, Salvatore; DOMINGUEZ, Roberto; FRAMINAN, Jose M. Inventory record inaccuracy–The impact of structural complexity and lead time variability. **Omega**, v. 68, p. 123-138, 2017.

CARRO, Roberto; GONZÁLEZ GÓMEZ, Daniel A. **Gestión de stocks**. 2013.

FEDERICI, Tommaso. Factors influencing ERP outcomes in SMEs: a post-introduction assessment. **Journal of Enterprise Information Management**, v. 22, n. 1/2, p. 81- 98, 2009.

FERRIN GUTIERREZ, A. *Gestión de stocks en la logística de almacenes*. FC Editorial, 2007

GARG, Poonam; GARG, Atul. An empirical study on critical failure factors for enterprise resource planning implementation in Indian retail sector. **Business Process Management Journal**, v. 19, n. 3, p. 496-514, 2013.

GARG, Poonam; GARG, Atul. Factors influencing ERP implementation in retail sector: an empirical study from India. **Journal of Enterprise Information Management**, v. 27, n. 4, p. 424-448, 2014.

GOYAL, Sandeep et al. The effectiveness of RFID in backroom and sales floor inventory management. **The International Journal of Logistics Management,** v. 27, n. 3, p. 795-815, 2016.

KAYAS, Oliver George et al. The panoptic gaze: Analysing the interaction between enterprise resource planning technology and organisational culture. **International journal of information management**, v. 28, n. 6, p. 446-452, 2008.

KRAJEWSKI, Lee J.; RITZMAN, Larry P. **Administración de operaciones: estrategia y análisis**. Pearson educación, 2000.

MULLER, Max. **Essentials of inventory management**. HarperCollins Leadership, 2019.

PAOLESCHI, Bruno. **Almoxarifado e Gestão de Estoques-Do recebimento, guarda e expedição à distribuição do estoque**. Editora Saraiva, 2018.

PAOLESCHI, Bruno. **Estoques e armazenagem.** Editora Saraiva, 2018.

SALAS, Humberto Guerrero. **Inventarios: manejo y control**. Ecoe Ediciones, 2009.

SINGH, Megha Bhadouria et al. An exploratory study on ERP adoption in SMEs a case of Gwalior region in North-Central India. **International Journal of Business Information Systems**, v. 8, n. 4, p. 425-439, 2011.

SNIDER, Brent; DA SILVEIRA, Giovani JC; BALAKRISHNAN, Jaydeep. ERP implementation at SMEs: analysis of five Canadian cases. **International Journal of Operations & Production Management**, v. 29, n. 1, p. 4-29, 2009.

TON, Zeynep; RAMAN, Ananth. The effect of product variety and inventory levels on retail store sales: A longitudinal study. **Production and Operations Management**, v. 19, n. 5, p. 546-560, 2010.

ZHU, Yan et al. What leads to post-implementation success of ERP? An empirical study of the Chinese retail industry. **International Journal of Information Management**, v. 30, n. 3, p. 265-276, 2010.

**APÉNDICE A –** Clasificación ABC

**Cuadro 12 – Clasificación ABC** 

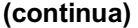

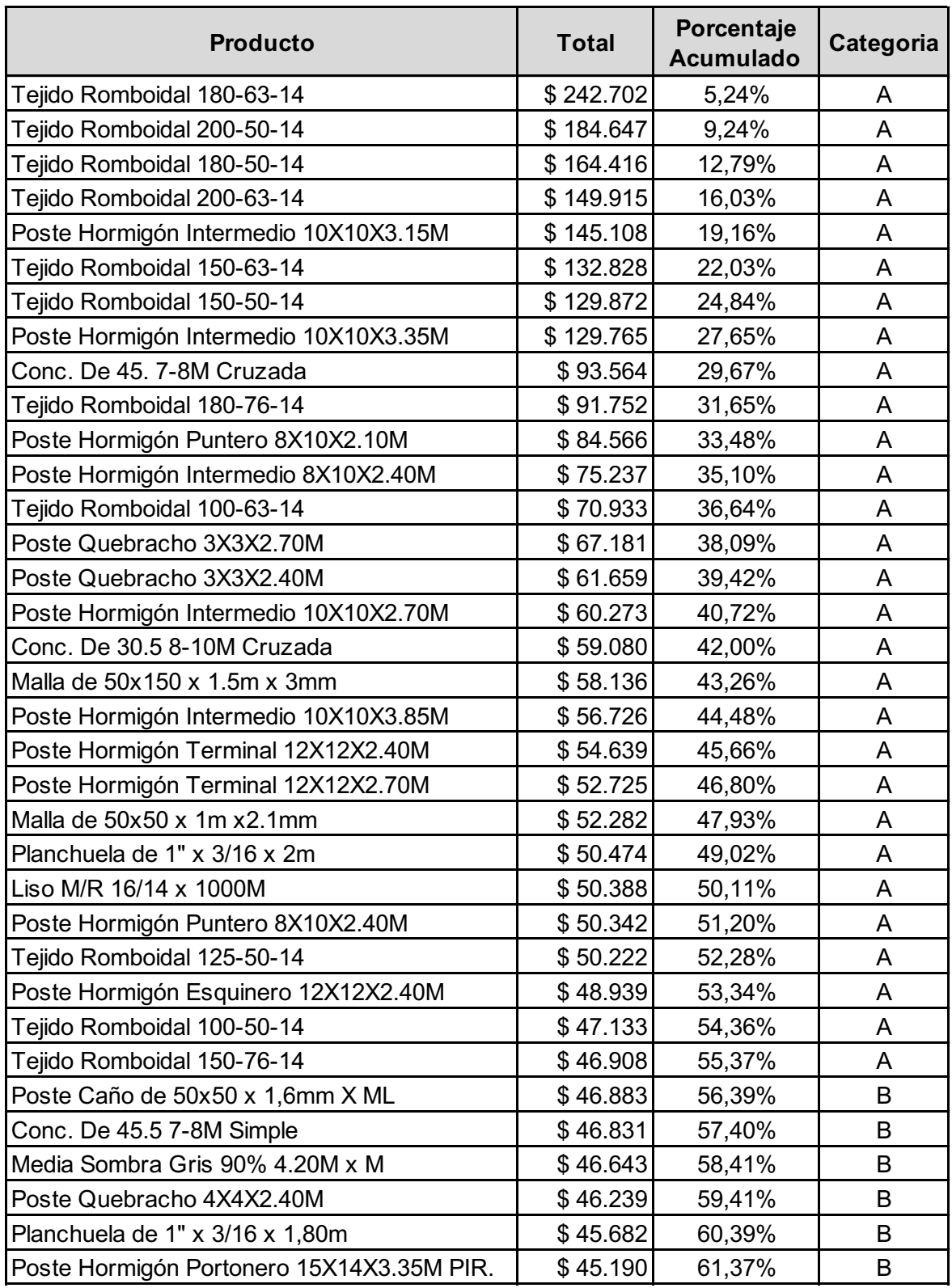

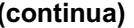

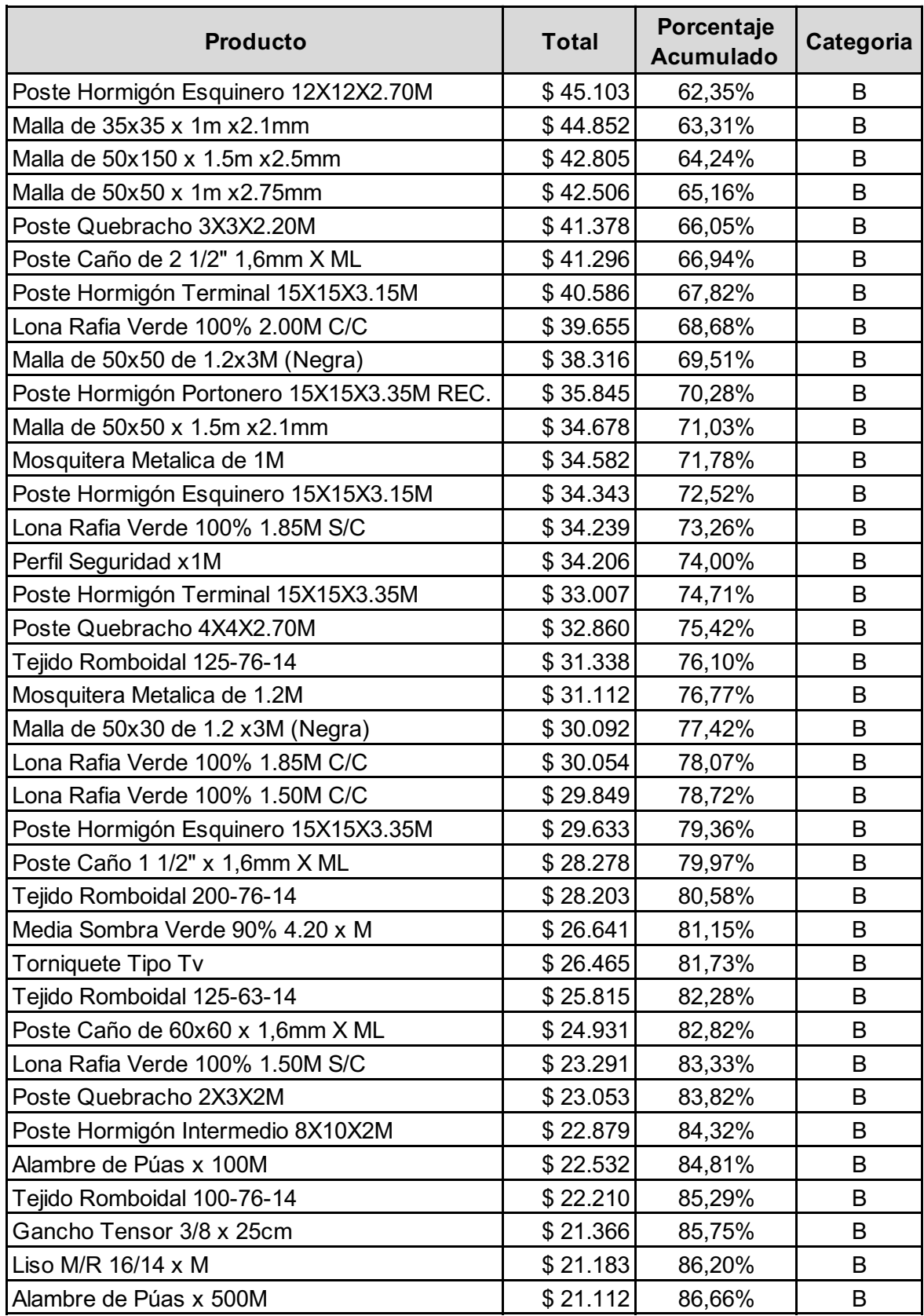

**Cuadro 12 – Clasificación ABC** 

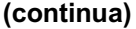

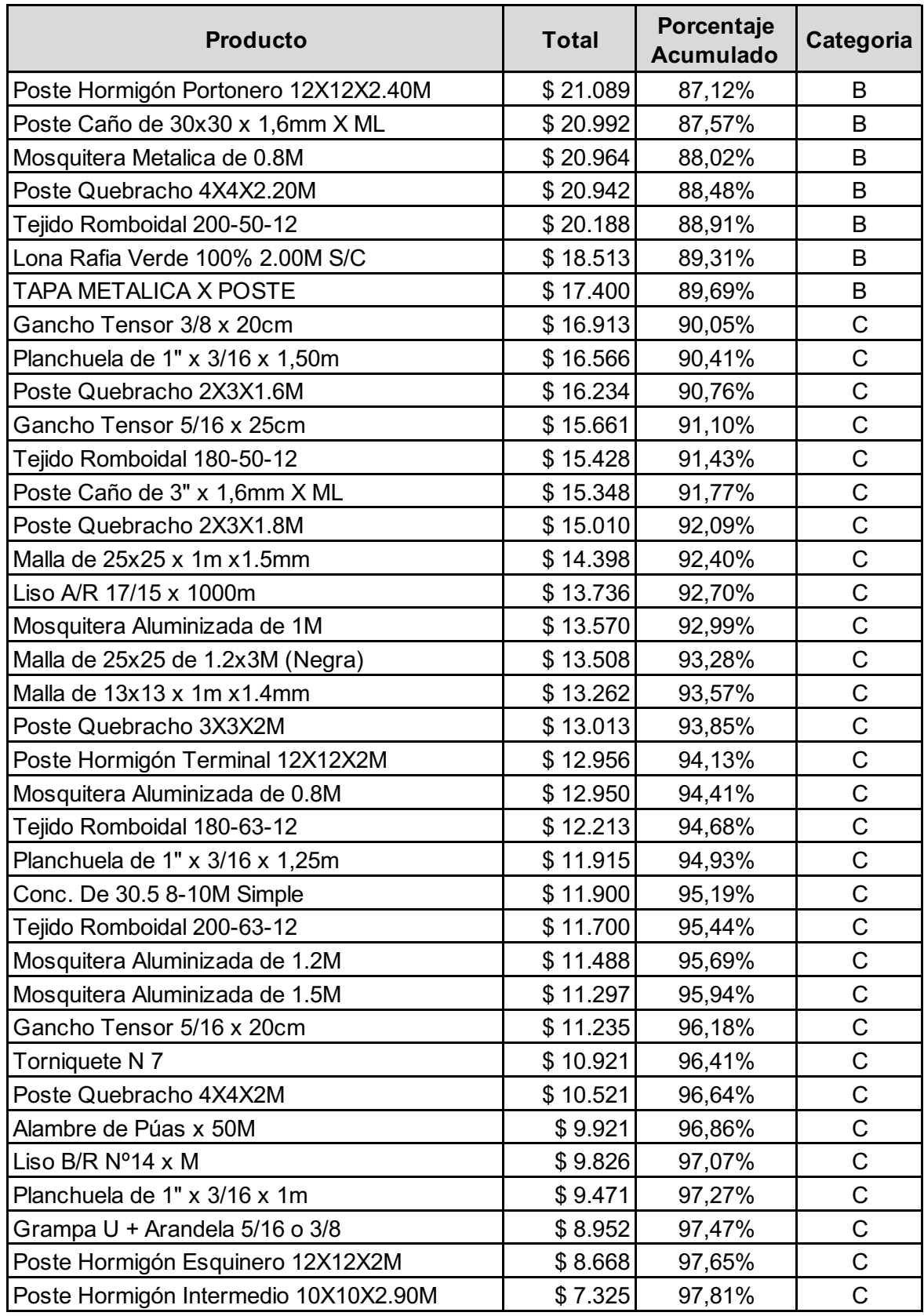

**Cuadro 12 – Clasificación ABC (conclusión)**

| <b>Producto</b>                      | <b>Total</b> | Porcentaje<br><b>Acumulado</b> | Categoria   |  |
|--------------------------------------|--------------|--------------------------------|-------------|--|
| Poste Quebracho 3X3X3M               | \$6.229      | 97,95%                         | C           |  |
| Angulo Bisagra Porton 5/8 x25CM      | \$6.226      | 98,08%                         | C           |  |
| Cable Acero Galvanizado 6X19 4mm     | \$5.566      | 98,20%                         | C           |  |
| Angulo Bisagra Porton 1/2 x20CM      | \$5.268      | 98,32%                         | $\mathsf C$ |  |
| Grampa U + Tarugo + Tirafondo        | \$5.258      | 98,43%                         | $\mathsf C$ |  |
| Angulo Bisagra Porton 5/8 x20CM      | \$4.831      | 98,53%                         | C           |  |
| Gancho Tensor 3/8 x 30cm             | \$4.385      | 98,63%                         | $\mathsf C$ |  |
| Grampa U Cincada                     | \$4.310      | 98,72%                         | $\mathsf C$ |  |
| Tuerca Galv. 3/8                     | \$3.927      | 98,81%                         | C           |  |
| Var. Roscadas de 3/8x1M              | \$3.818      | 98,89%                         | $\mathsf C$ |  |
| Poste Hormigón Portonero 20X20X3.35M | \$3.416      | 98,96%                         | $\mathsf C$ |  |
| Cable Acero Galvanizado 6x19 3mm     | \$3.376      | 99,04%                         | $\mathsf C$ |  |
| Eparrago de 5/16 x 25cm              | \$3.239      | 99,11%                         | $\mathsf C$ |  |
| Poste Quebracho 5X5X2.70M            | \$3.146      | 99,17%                         | $\mathsf C$ |  |
| Gancho Tensor 5/16 x 30cm            | \$3.028      | 99,24%                         | C           |  |
| Cable Acero Galvanizado 6x19 6mm     | \$2.912      | 99,30%                         | $\mathsf C$ |  |
| VARILLA QUEB. BLANCO 2X 1.5" X1.20M  | \$2.904      | 99,36%                         | $\mathsf C$ |  |
| Gancho Tensor 3/8 x 15cm             | \$2.808      | 99,43%                         | $\mathsf C$ |  |
| Eparrago de 5/16 x 30cm              | \$2.778      | 99,49%                         | $\mathsf C$ |  |
| Angulo Bisagra Porton 1/2 x25CM      | \$2.659      | 99,54%                         | C           |  |
| Poste Quebracho 4X4X3M               | \$2.309      | 99,59%                         | C           |  |
| Angulo Bisagra Porton 1/2 x15CM      | \$2.108      | 99,64%                         | $\mathsf C$ |  |
| Var. Roscadas de 5/16x1M             | \$2.041      | 99,68%                         | $\mathsf C$ |  |
| Esparrago de 3/8 x 30cm              | \$1.894      | 99,72%                         | C           |  |
| Gancho Tensor 5/16 x 15cm            | \$1.834      | 99,76%                         | $\mathsf C$ |  |
| Esparrago de 3/8 x 25cm              | \$1.471      | 99,79%                         | C           |  |
| Esparrago de 3/8 x 35cm              | \$1.470      | 99,83%                         | C           |  |
| Arandela Galv. 3/8                   | \$1.344      | 99,86%                         | $\mathsf C$ |  |
| Arandela Galv. 5/16                  | \$1.224      | 99,88%                         | C           |  |
| Tuerca Galv. 5/16                    | \$1.145      | 99,91%                         | $\mathsf C$ |  |
| FARDO Nº 17 XKG                      | \$1.117      | 99,93%                         | $\mathsf C$ |  |
| Tuerca Galv. 1/2                     | \$1.035      | 99,95%                         | C           |  |
| Arandela Galv. 1/2                   | \$837        | 99,97%                         | $\mathsf C$ |  |
| Cable Acero Galvanizado 6X19 8mm     | \$683        | 99,99%                         | $\mathsf C$ |  |
| Tuerca Galv. 5/8                     | \$350        | 99,99%                         | C           |  |
| Arandela Galv. 5/8                   | \$301        | 100,00%                        | $\mathsf C$ |  |

**APÉNDICE B –** Cálculos rotación inventario y CF
| Descripción                             | Ventas         | Existencia<br>inicial | Compras | Existencia<br>final | Existencia<br>media | Rotación<br>Inventario |
|-----------------------------------------|----------------|-----------------------|---------|---------------------|---------------------|------------------------|
| Tejido Romboidal 180-63-14              | 34             | 30                    | 20      | 16                  | 23                  | 1,48                   |
| Tejido Romboidal 200-50-14              | 26             | 15                    | 20      | 9                   | 12                  | 2,17                   |
| Tejido Romboidal 180-50-14              | 12             | 8                     | 20      | 16                  | 12                  | 1,00                   |
| Tejido Romboidal 200-63-14              | 26             | 23                    | 20      | 17                  | 20                  | 1,30                   |
| Tejido Romboidal 150-63-14              | 28             | 24                    | 20      | 16                  | 20                  | 1,40                   |
| Tejido Romboidal 150-50-14              | 17             | 6                     | 20      | 9                   | 7,5                 | 2,27                   |
| Tejido Romboidal 180-76-14              | 21             | 18                    | 20      | 17                  | 17,5                | 1,20                   |
| Tejido Romboidal 100-63-14              | 16             | 9                     | 20      | 13                  | 11                  | 1,45                   |
| Malla de $50x150x1.5m \times 3mm$       | 31             | 25                    | 40      | 34                  | 29,5                | 1,05                   |
| Malla de $50x50 \times 1m \times 2.1mm$ | 58             | 35                    | 40      | 17                  | 26                  | 2,23                   |
| Planchuela de 1" x 3/16 x 2m            | 66             | 32                    | 80      | 46                  | 39                  | 1,69                   |
| Liso M/R 16/14 x 1000M                  | 4,6            | 1,1                   | 5       | 1,5                 | 1,3                 | 3,54                   |
| Tejido Romboidal 125-50-14              | 12             | 10                    | 15      | 13                  | 11,5                | 1,04                   |
| Tejido Romboidal 100-50-14              | 11             | 10                    | 15      | 14                  | 12                  | 0,92                   |
| Tejido Romboidal 150-76-14              | $\overline{7}$ | 3                     | 15      | 11                  | $\overline{7}$      | 1,00                   |
| Conc. De 30.5 8-10M Cruzada             | 10             | 7                     | 30      | 27                  | 17                  | 0,59                   |
| Conc. De 45, 7-8M Cruzada               | 34             | 8                     | 30      | 4                   | 6                   | 5,67                   |

**Cuadro 13 – Cálculo rotación inventario productos A**

**Fuente: Autoría propia (2019)**

## **Cuadro 14 – Cálculo rotación inventario productos B (continua)**

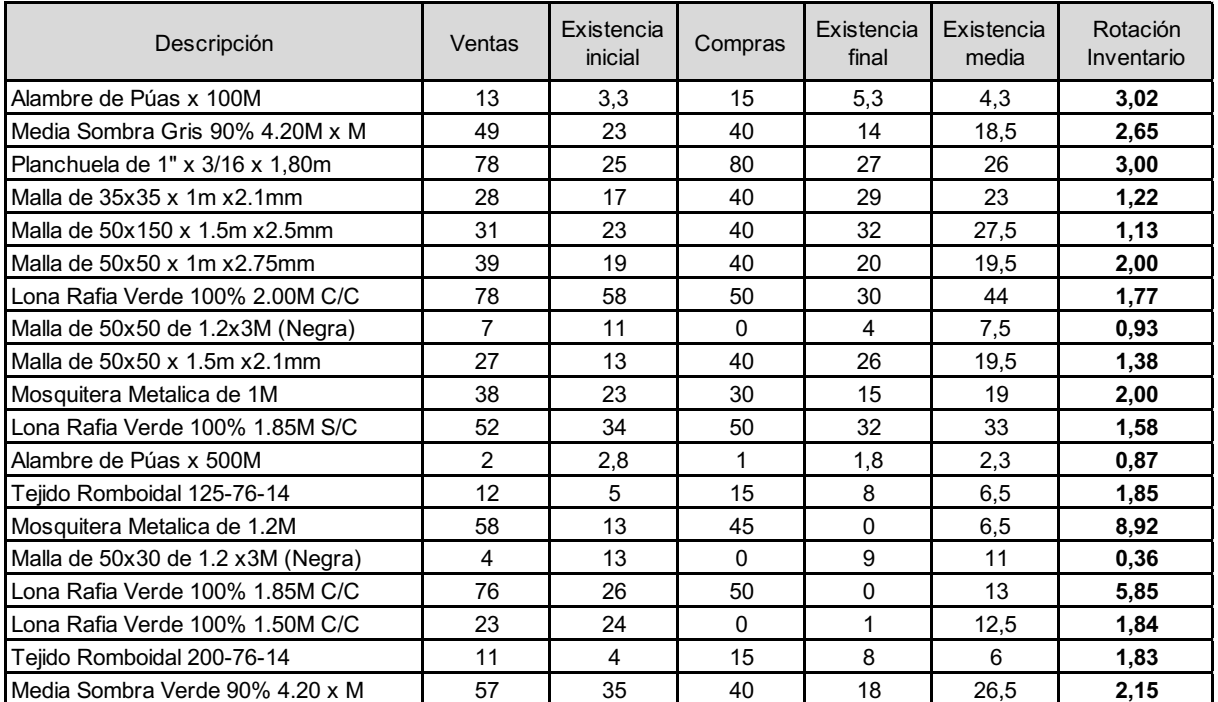

**Fuente: Autoría propia (2019)**

## **Cuadro 14 – Cálculo rotación inventario productos B (conclusión)**

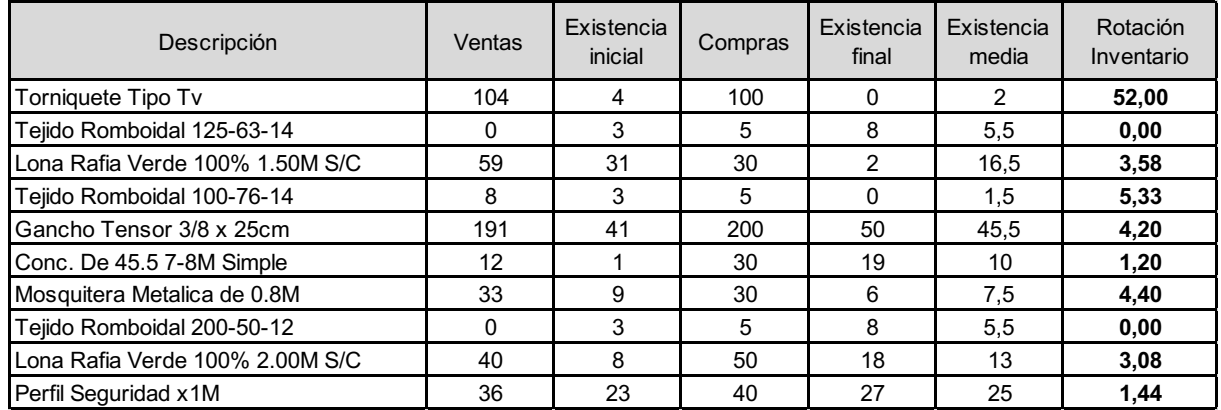

**Fuente: Autoría propia (2019)**